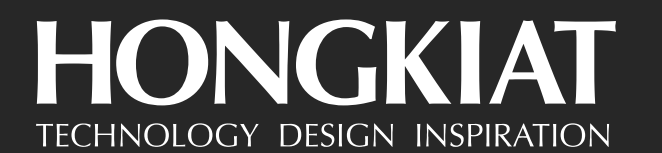

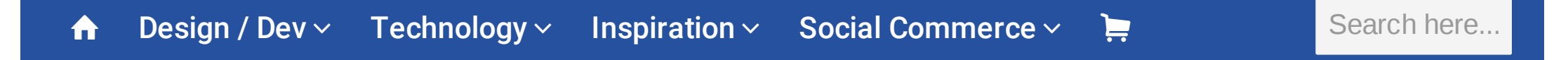

[Nancy Young](http://www.hongkiat.com/blog/author/nancy_young/) — [UI/UX](http://www.hongkiat.com/blog/category/uiux/)

# **20 Beautiful UI & UX Designer Portfolios For Inspiration**

Get daily articles in your inbox for free.

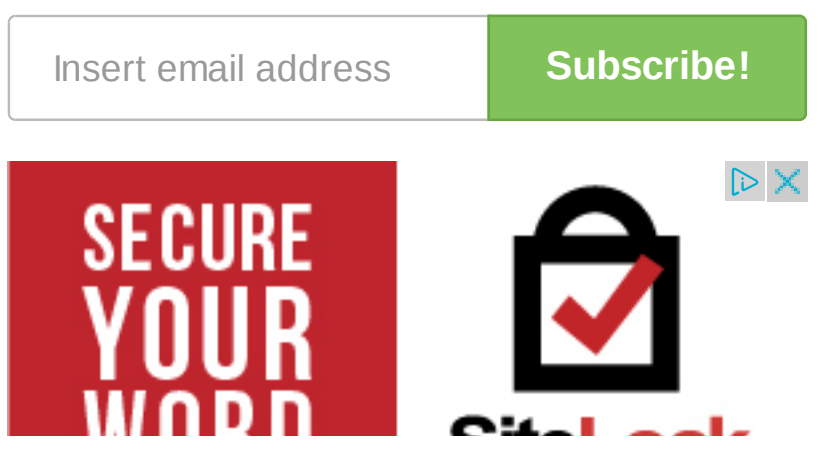

#### **[4D Database Development](https://googleads.g.doubleclick.net/aclk?sa=L&ai=CbyqQuDazVuHnNIuohATvo4GAA-Hphhe5wfy3BMCNtwEQASDr-ZQDYMmWjoqcpLwWyAEBqAMByAPDBKoEiAFP0IhIjgj8y5fxTJQsCN6gEHHc7lprp3OcKfCPSm6t27RNbleaODKTOebAPgnc9IAw-79t9wSr0np2eNeJ5Pi448GqC6RyohatQYgbLzAQPWtZGcsNxU3wC354xhWUyMNZe7U6n_0wMF_B4QIiP-4tImVIB7LWqkjX-E9QgMRJvmEx0nGI2VHOgAe7zY8BqAemvhvYBwE&num=1&sig=AOD64_0GuFSfgW8ROC3d-mhDGvlezwZrhA&client=ca-pub-8918970543424762&adurl=http://www.pdm-inc.com/)**

[www.pdm-inc .com](https://googleads.g.doubleclick.net/aclk?sa=L&ai=CbyqQuDazVuHnNIuohATvo4GAA-Hphhe5wfy3BMCNtwEQASDr-ZQDYMmWjoqcpLwWyAEBqAMByAPDBKoEiAFP0IhIjgj8y5fxTJQsCN6gEHHc7lprp3OcKfCPSm6t27RNbleaODKTOebAPgnc9IAw-79t9wSr0np2eNeJ5Pi448GqC6RyohatQYgbLzAQPWtZGcsNxU3wC354xhWUyMNZe7U6n_0wMF_B4QIiP-4tImVIB7LWqkjX-E9QgMRJvmEx0nGI2VHOgAe7zY8BqAemvhvYBwE&num=1&sig=AOD64_0GuFSfgW8ROC3d-mhDGvlezwZrhA&client=ca-pub-8918970543424762&adurl=http://www.pdm-inc.com/)

[Database and Web development Custom-Designed](https://googleads.g.doubleclick.net/aclk?sa=L&ai=CbyqQuDazVuHnNIuohATvo4GAA-Hphhe5wfy3BMCNtwEQASDr-ZQDYMmWjoqcpLwWyAEBqAMByAPDBKoEiAFP0IhIjgj8y5fxTJQsCN6gEHHc7lprp3OcKfCPSm6t27RNbleaODKTOebAPgnc9IAw-79t9wSr0np2eNeJ5Pi448GqC6RyohatQYgbLzAQPWtZGcsNxU3wC354xhWUyMNZe7U6n_0wMF_B4QIiP-4tImVIB7LWqkjX-E9QgMRJvmEx0nGI2VHOgAe7zY8BqAemvhvYBwE&num=1&sig=AOD64_0GuFSfgW8ROC3d-mhDGvlezwZrhA&client=ca-pub-8918970543424762&adurl=http://www.pdm-inc.com/) business solutions

A modern world requires new rules and you just can't be a successful [graphic designer](http://www.hongkiat.com/blog/cheatsheet-graphic-designers/) without a personal [portfolio website.](http://www.hongkiat.com/blog/creating-professional-portfolio-site/) Even when it comes to mobile user interface or user experience, without the ability to showcase your skills, you will have a hard time acquiring clients.

WUND **SITELOCK.** Protect your WordPress site. Stay focused on your business, your passion, your word

**LEARN MORE** 

Ad

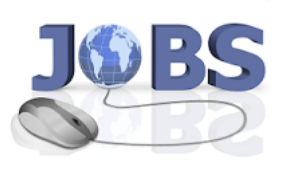

**[Great code. Daily.](https://googleads.g.doubleclick.net/aclk?sa=l&ai=C1OoVujazVuj3Isu4hASYkaH4Acq1lZIH4pfp8JwCwI23ARABIOv5lANgyZaOipykvBagAb6yv8UDyAEBqAMByAPDBKoEjwFP0PUQztJvvL5XblrG_Jnft7HvtJd0Yfm2dX6IaYwrOPNWmfoXF5NaDDY7lijAFSyRWaqnFlgBMqFJ5DQXJamON_BlRuGQAXy9T06CXl5pB5OJSUmKHAqMOuaIXPEzjzAL6o3yewq67ZdKzd_KxoEzwPVR2GAaGAE7K23gs6P-TOQsU5FT9Vpda7UJtg08UYAHqs3AOqgHpr4b2AcB&num=1&sig=AOD64_1x2czNgw45emDHa2eNmlfhuvkoJA&client=ca-pub-8918970543424762&adurl=http://upwork.com/i/scale-your-team%3Fvt_src%3Dgoogle%26vt_cmp%3DStaffAugmentationDSK-HireMarketing_Staffing%26vt_adg%3DGreatCodeDaily%26vt_med%3Ddisplay%26vt_kw%3Dhire%2520web%2520design)**

For ongoing success hire, [freelance programmers for](https://googleads.g.doubleclick.net/aclk?sa=l&ai=C1OoVujazVuj3Isu4hASYkaH4Acq1lZIH4pfp8JwCwI23ARABIOv5lANgyZaOipykvBagAb6yv8UDyAEBqAMByAPDBKoEjwFP0PUQztJvvL5XblrG_Jnft7HvtJd0Yfm2dX6IaYwrOPNWmfoXF5NaDDY7lijAFSyRWaqnFlgBMqFJ5DQXJamON_BlRuGQAXy9T06CXl5pB5OJSUmKHAqMOuaIXPEzjzAL6o3yewq67ZdKzd_KxoEzwPVR2GAaGAE7K23gs6P-TOQsU5FT9Vpda7UJtg08UYAHqs3AOqgHpr4b2AcB&num=1&sig=AOD64_1x2czNgw45emDHa2eNmlfhuvkoJA&client=ca-pub-8918970543424762&adurl=http://upwork.com/i/scale-your-team%3Fvt_src%3Dgoogle%26vt_cmp%3DStaffAugmentationDSK-HireMarketing_Staffing%26vt_adg%3DGreatCodeDaily%26vt_med%3Ddisplay%26vt_kw%3Dhire%2520web%2520design) long-term projects. »

[upwork.com/ScaleYourTeam](https://googleads.g.doubleclick.net/aclk?sa=l&ai=C1OoVujazVuj3Isu4hASYkaH4Acq1lZIH4pfp8JwCwI23ARABIOv5lANgyZaOipykvBagAb6yv8UDyAEBqAMByAPDBKoEjwFP0PUQztJvvL5XblrG_Jnft7HvtJd0Yfm2dX6IaYwrOPNWmfoXF5NaDDY7lijAFSyRWaqnFlgBMqFJ5DQXJamON_BlRuGQAXy9T06CXl5pB5OJSUmKHAqMOuaIXPEzjzAL6o3yewq67ZdKzd_KxoEzwPVR2GAaGAE7K23gs6P-TOQsU5FT9Vpda7UJtg08UYAHqs3AOqgHpr4b2AcB&num=1&sig=AOD64_1x2czNgw45emDHa2eNmlfhuvkoJA&client=ca-pub-8918970543424762&adurl=http://upwork.com/i/scale-your-team%3Fvt_src%3Dgoogle%26vt_cmp%3DStaffAugmentationDSK-HireMarketing_Staffing%26vt_adg%3DGreatCodeDaily%26vt_med%3Ddisplay%26vt_kw%3Dhire%2520web%2520design)

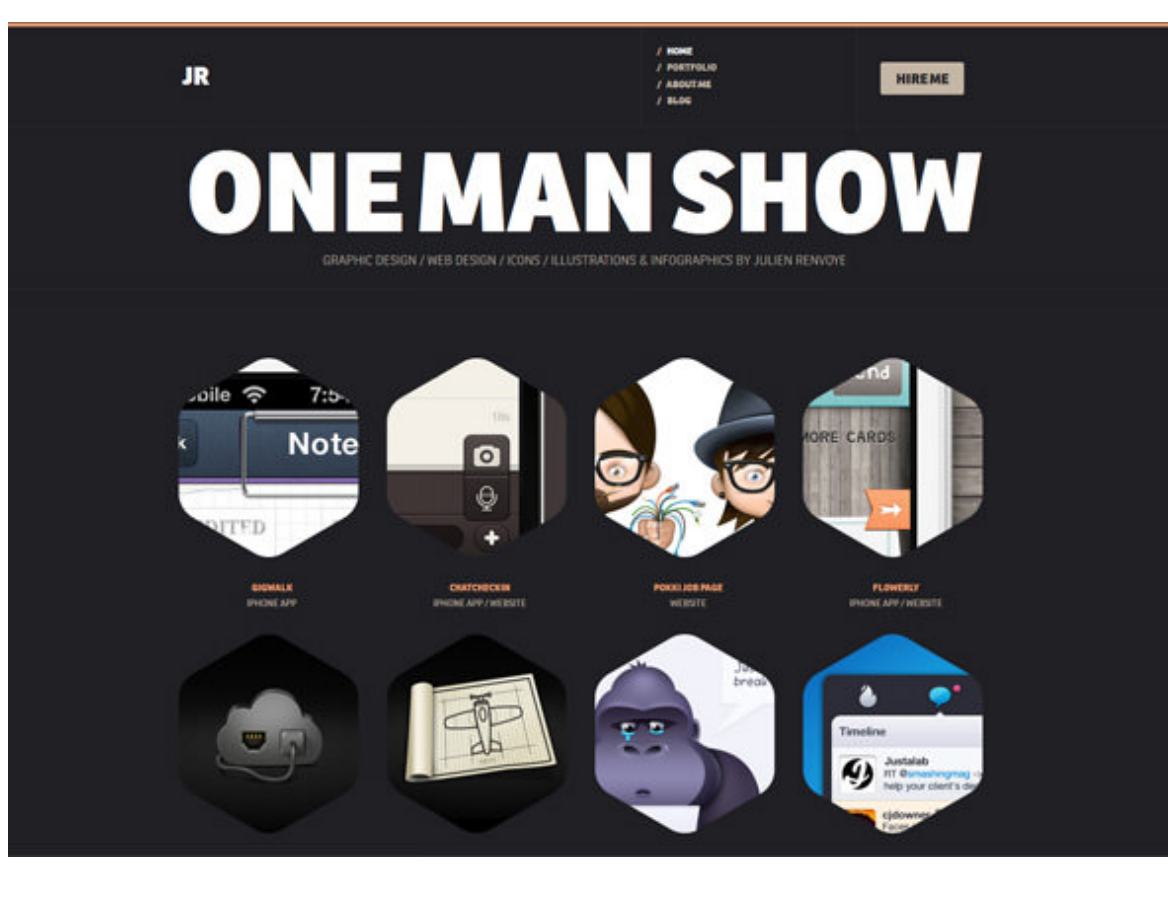

In that thought, we have collected a showcase of **breathtaking UI & UX portfolios** by a few talented designers and carefully chosen a few work examples that bring out their true genius. Not only are they good with catchy [mobile interfaces,](http://www.hongkiat.com/blog/mobile-app-ui/) they also take the cake when it comes to [website design.](http://www.hongkiat.com/blog/photoshop-ui-tutorials/)

#### Popular In UI/UX

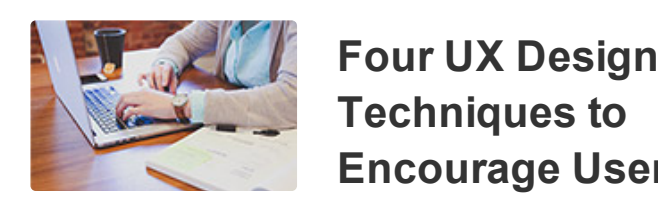

**Techniques to [Encourage User](http://www.hongkiat.com/blog/ux-design-techniques/) Engagement** [Jake Rocheleau](http://www.hongkiat.com/blog/author/jake/)

**[Anticipatory Design:](http://www.hongkiat.com/blog/anticipatory-design/) When Choice is Removed From Decision Making**

[Anna Monus](http://www.hongkiat.com/blog/author/anna_monus/)

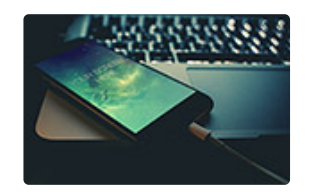

**[20+ High Quality Apple](http://www.hongkiat.com/blog/apple-devices-mockups-psd/) Device Mockup PSDs**

[Jake Rocheleau](http://www.hongkiat.com/blog/author/jake/)

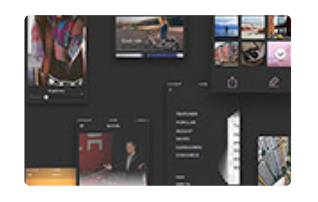

**[30 Free Web & Mobile](http://www.hongkiat.com/blog/fresh-free-ui-kits-2016/) UI Kits For Your Collection**

[Nancy Young](http://www.hongkiat.com/blog/author/nancy_young/)

Make sure to not only check out the samples of their work here, but also to check out their original sites for more of their work. Let us know which are your favorite and if you have other designer portfolios you would like to share with our readers.

**RECOMMENDED READING:**

[8 Places To Build And Showcase Your Designer](http://www.hongkiat.com/blog/online-portfolios-for-designers/) Portfolio

**[CreativeDash Design Studio](http://www.creativeda.sh/) Flat 2.0 & How It** 

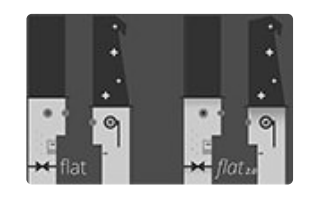

## **[Solves Flat Design's](http://www.hongkiat.com/blog/flat-20/) Usability Problems**

[Anna Monus](http://www.hongkiat.com/blog/author/anna_monus/)

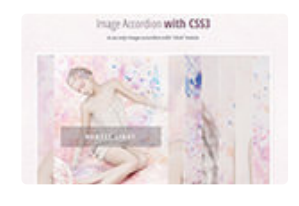

#### **4 Ways to Create [Awesome CSS-Only](http://www.hongkiat.com/blog/css-only-accordion/) Accordions** [Anna Monus](http://www.hongkiat.com/blog/author/anna_monus/)

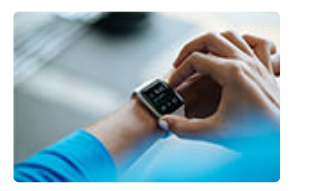

**Why Experience [Design is The Next Big](http://www.hongkiat.com/blog/web-design-to-experience-design/) Thing [Op-Ed]**

[Anna Monus](http://www.hongkiat.com/blog/author/anna_monus/)

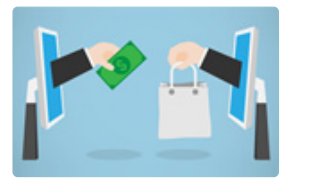

**Basic Guide to Creating Better E-[Commerce Experience](http://www.hongkiat.com/blog/basic-ecommerce-tips/)**

Kate Dagli

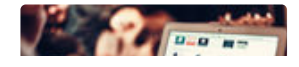

**[UX Design: 10 Things](http://www.hongkiat.com/blog/ux-lessons-travel-sites/)** 

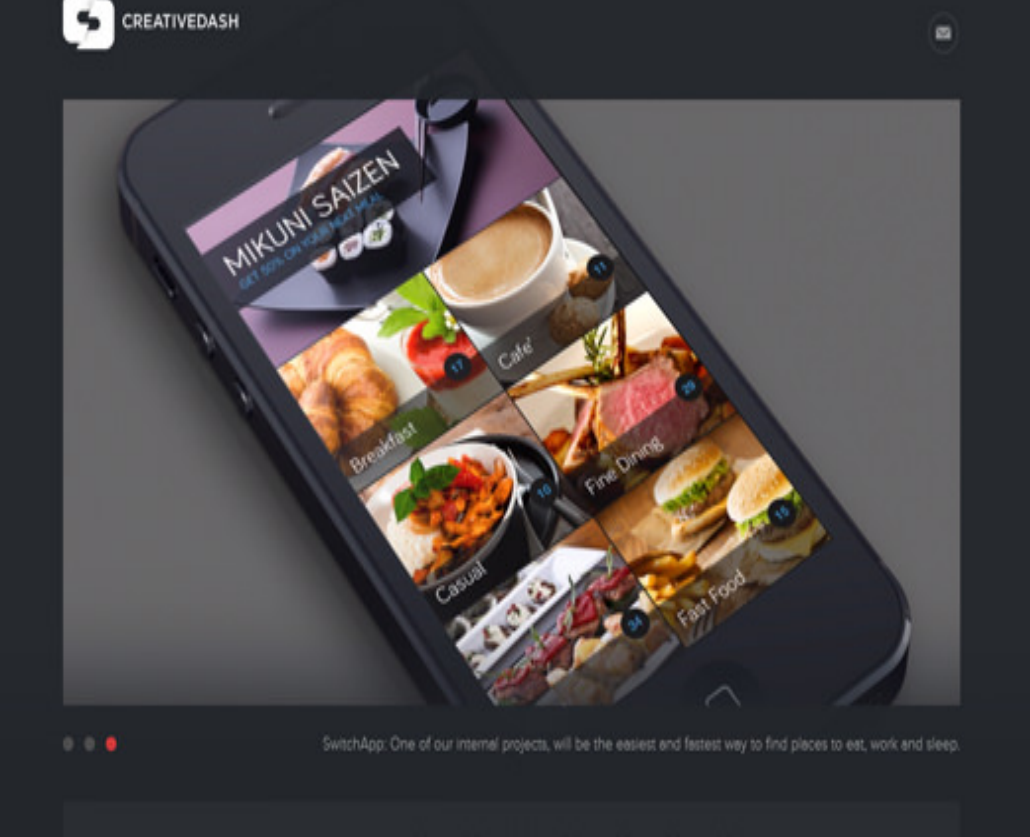

CONNECTIVITHIUS © © © C C C C

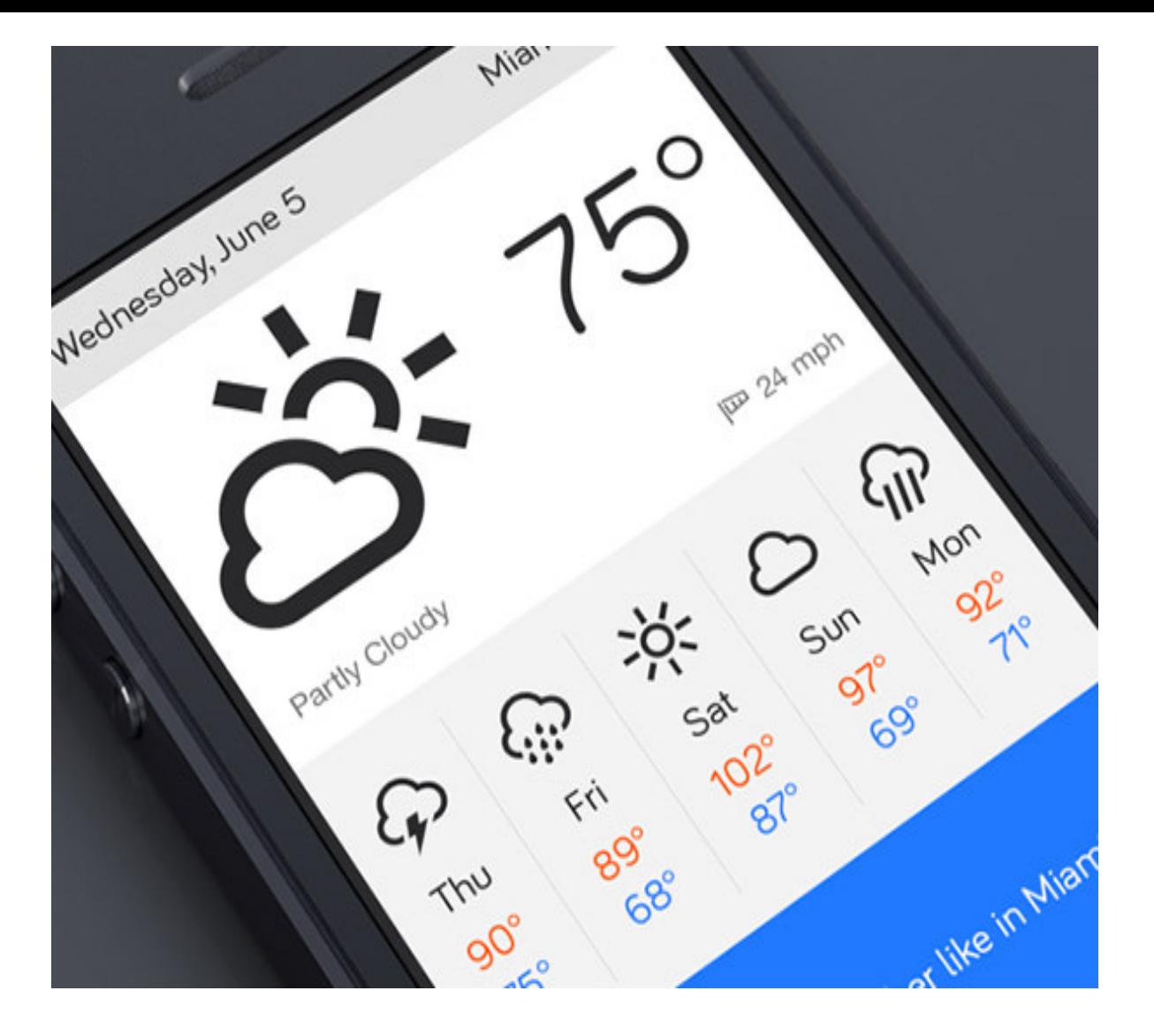

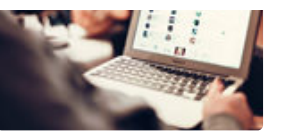

#### **Travel Websites Can Teach You**

**[UX Design: 10 Things](http://www.hongkiat.com/blog/ux-lessons-travel-sites/)**

[Anna Monus](http://www.hongkiat.com/blog/author/anna_monus/)

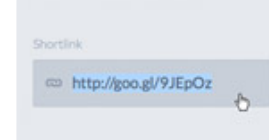

#### **[How to Auto-Highlight](http://www.hongkiat.com/blog/auto-highlight-text-user-click/) Text Upon User Click** [Thoriq Firdaus](http://www.hongkiat.com/blog/author/thoriq/)

[open in browser](http://pdfcrowd.com/redirect/?url=http%3a%2f%2fwww.hongkiat.com%2fblog%2fui-designer-portfolios%2f&id=ma-160204063215-b549cf3d) [PRO version](http://pdfcrowd.com/customize/) Are you a developer? Try out the **HTML to PDF API** [pdfcrowd.com](http://pdfcrowd.com)<sup>1</sup> pdfcrowd.com<sup>1</sup>

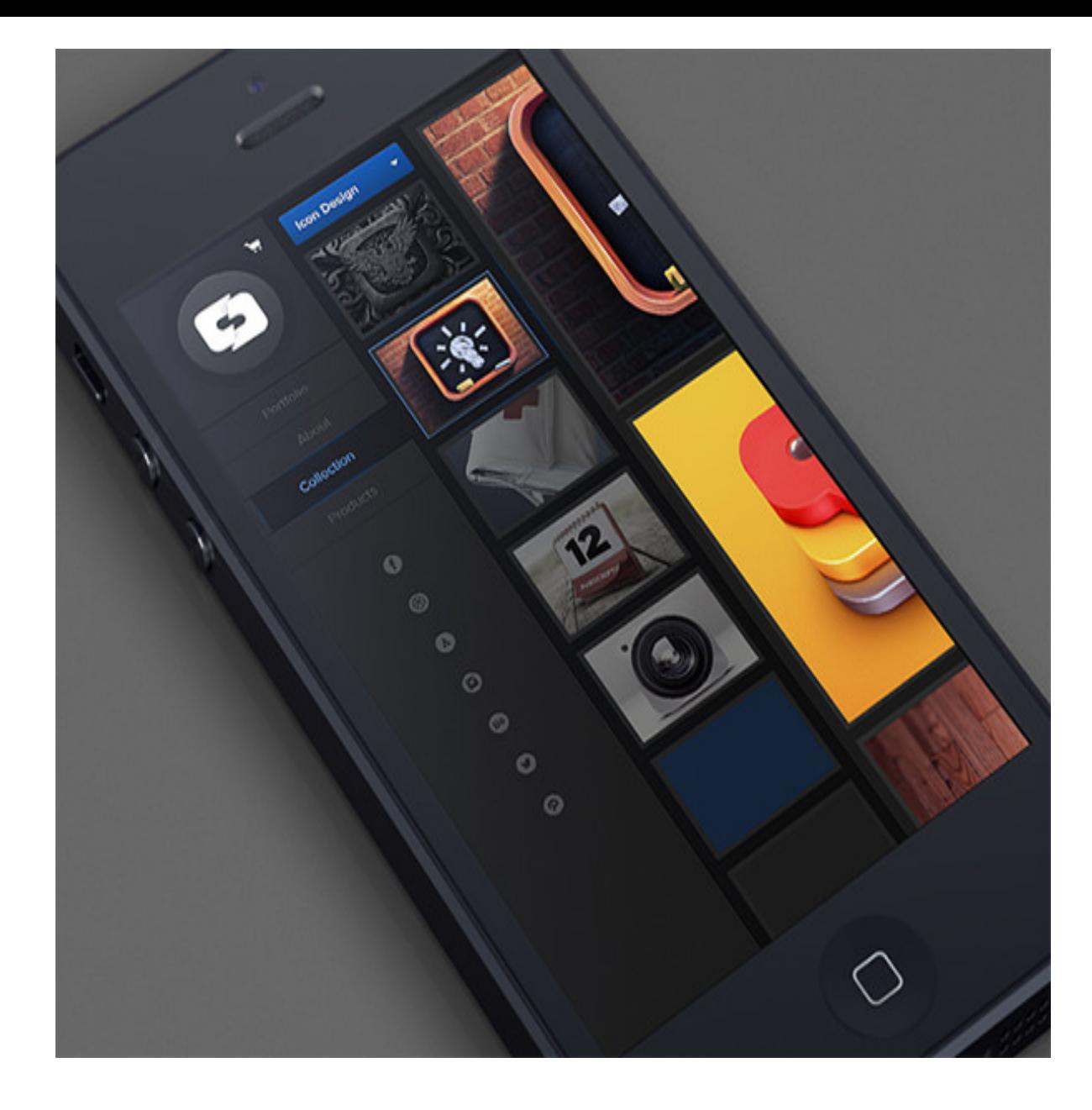

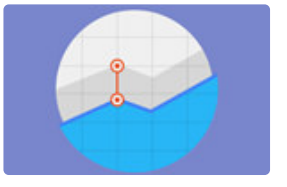

#### **How to Perform A [Cohort Analysis with](http://www.hongkiat.com/blog/performing-cohort-analysis/) Google Analytics [Guide]**

Joydeep Bhattacharya

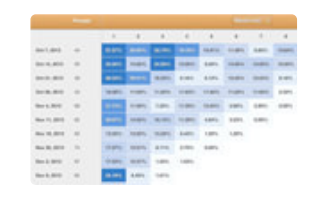

#### **[A Look Into: Cohort](http://www.hongkiat.com/blog/cohort-analysis-google-analytics/) Analysis in Google Analytics**

Joydeep Bhattacharya

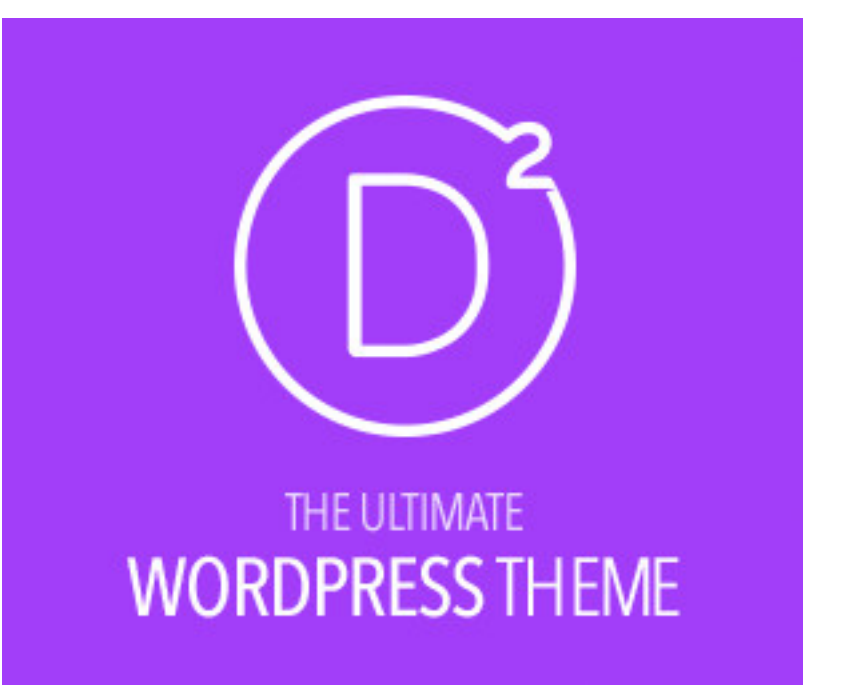

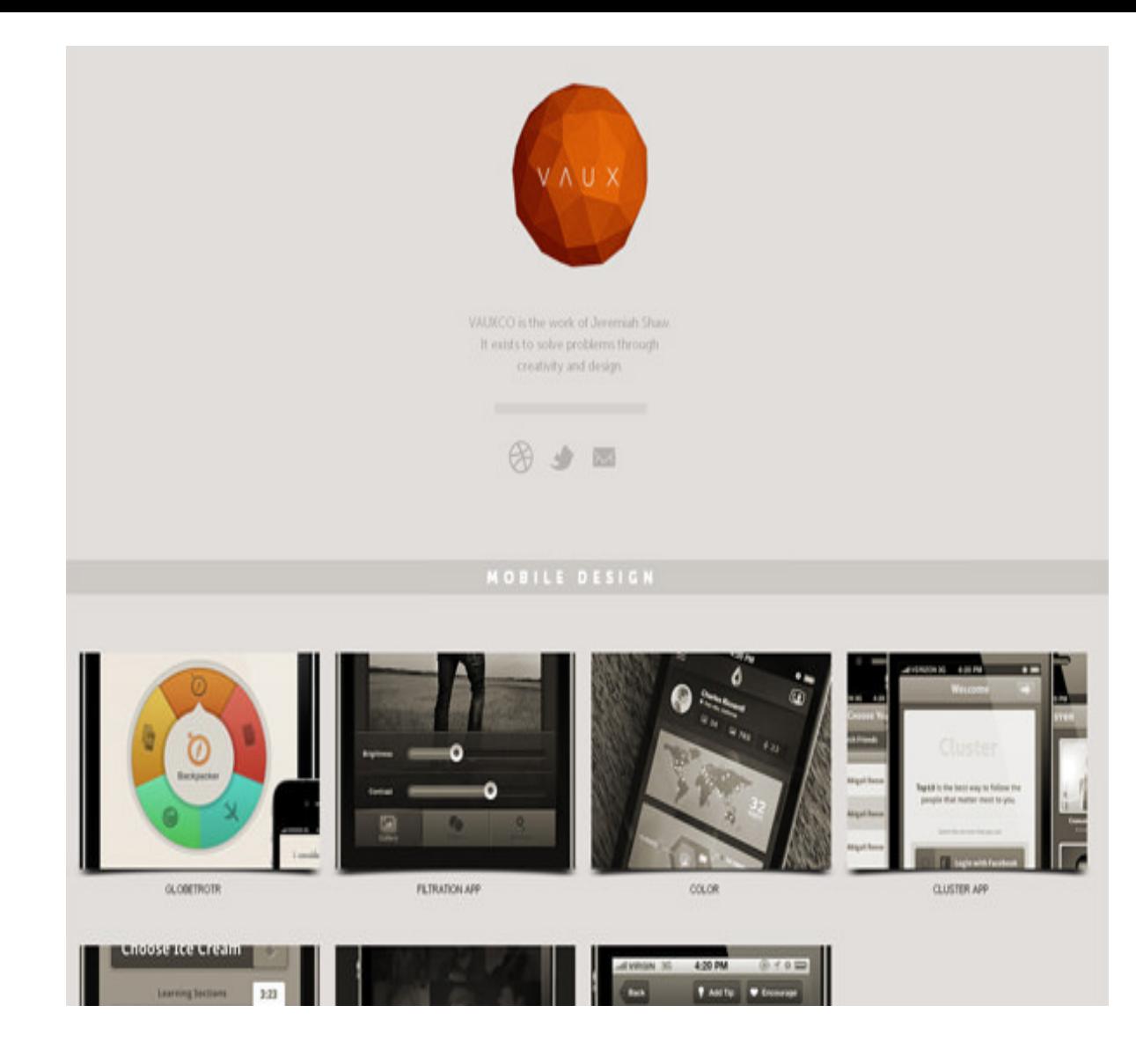

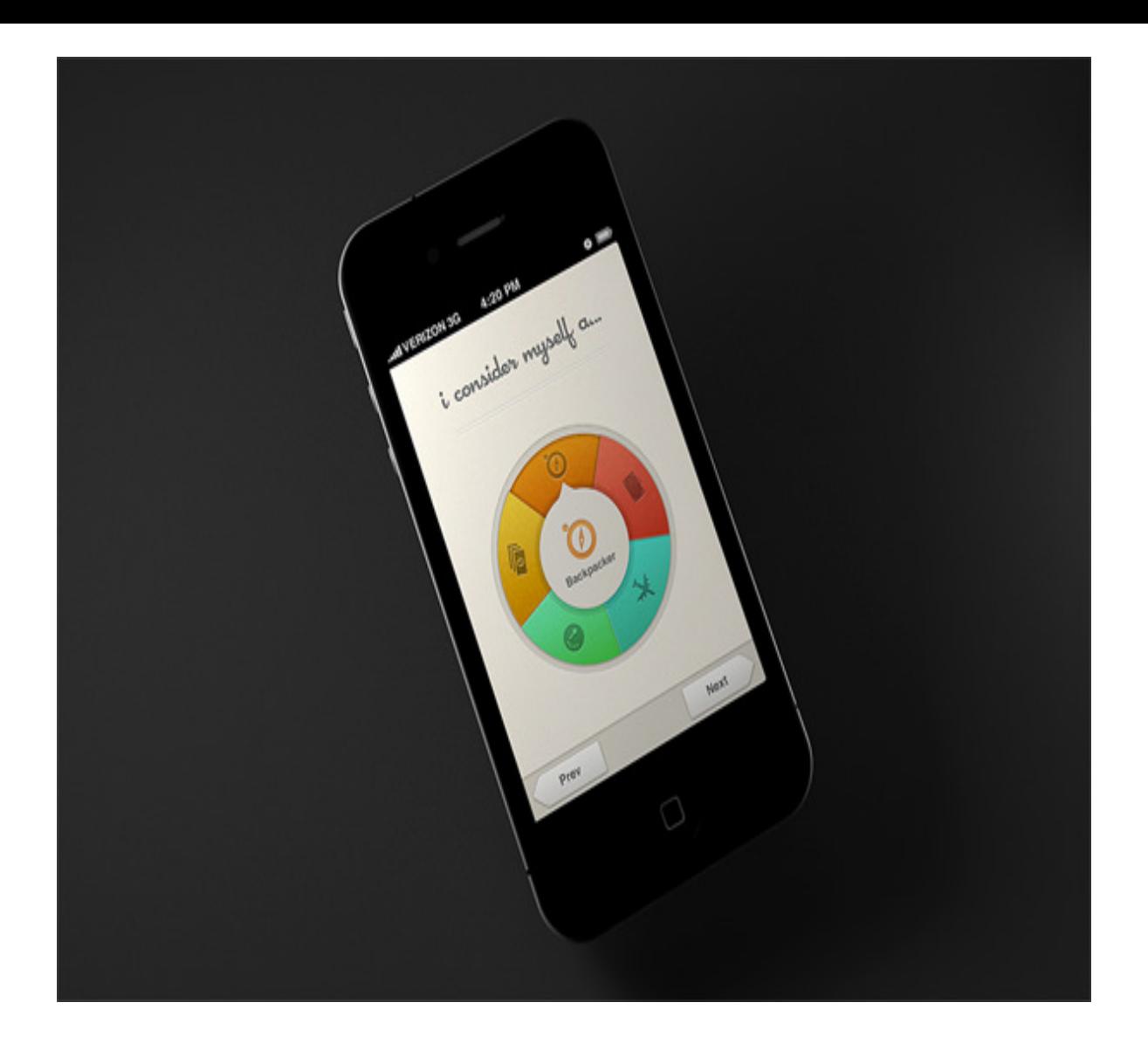

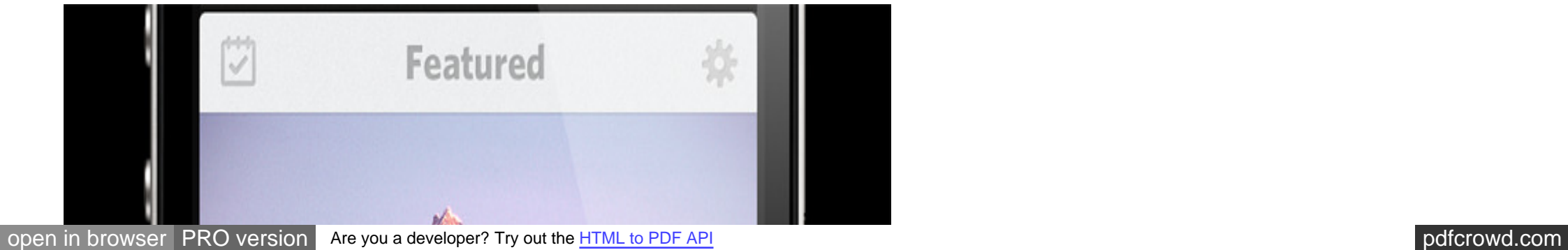

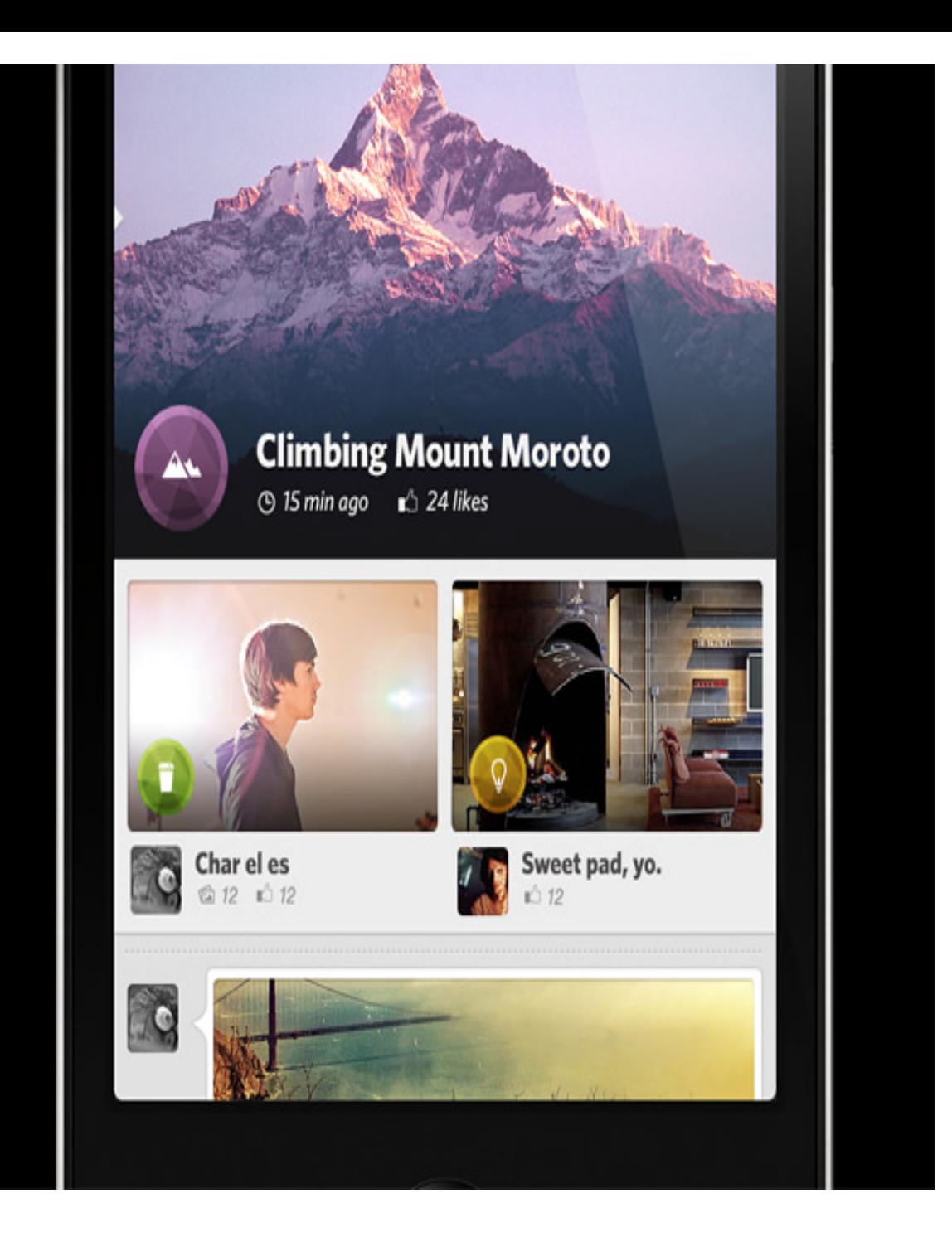

#### **[Cosmin Capitanu](http://radium.ro/)**

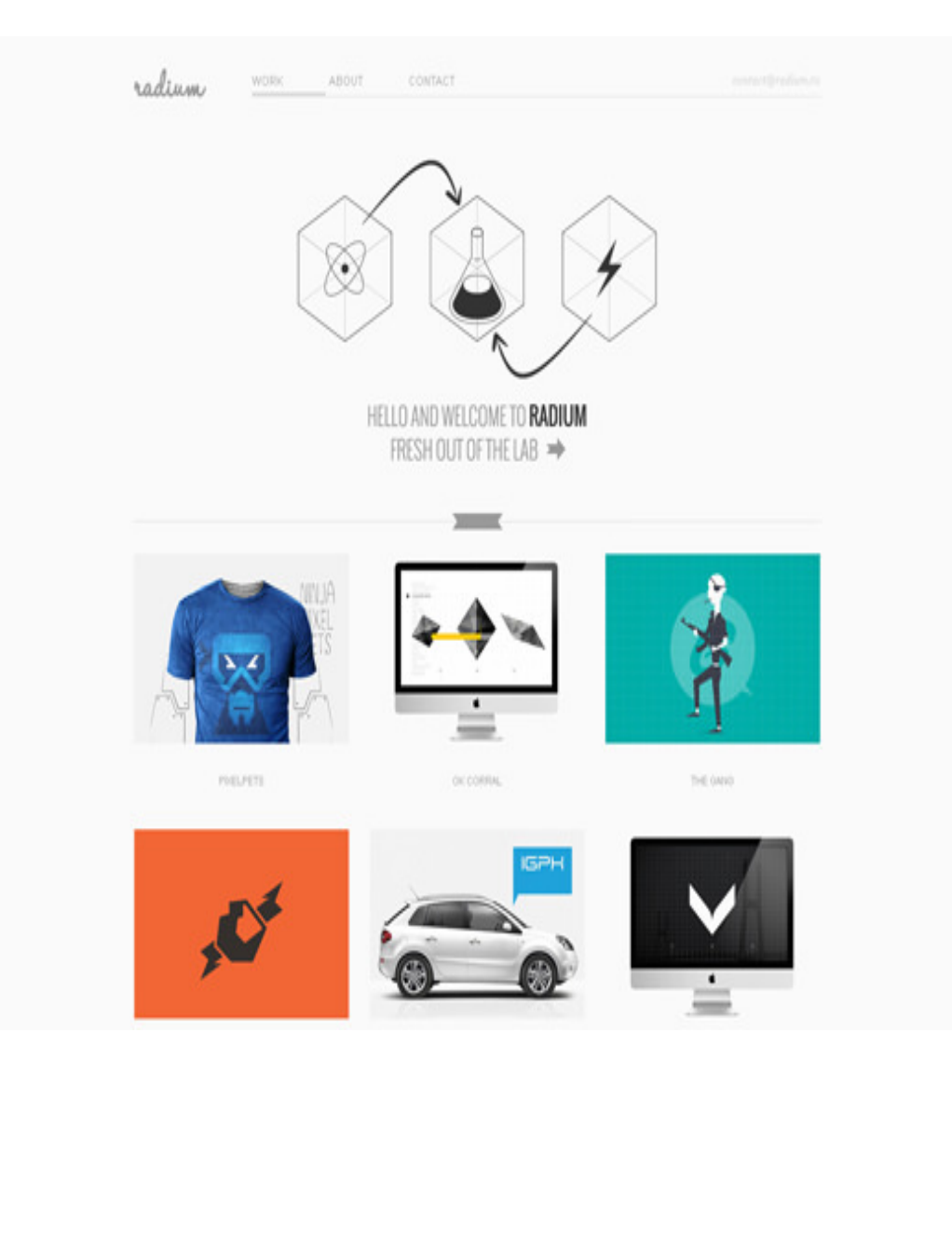

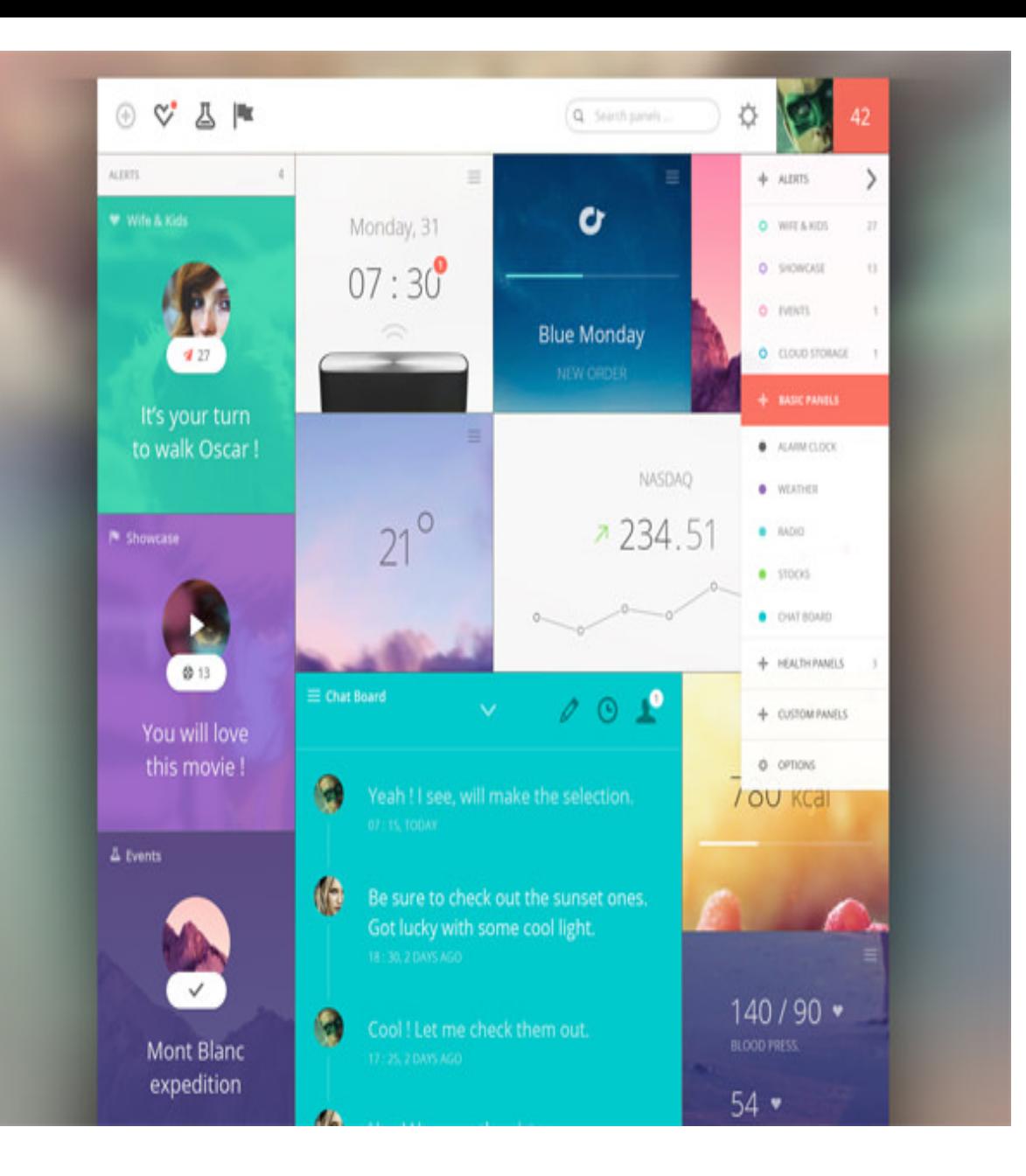

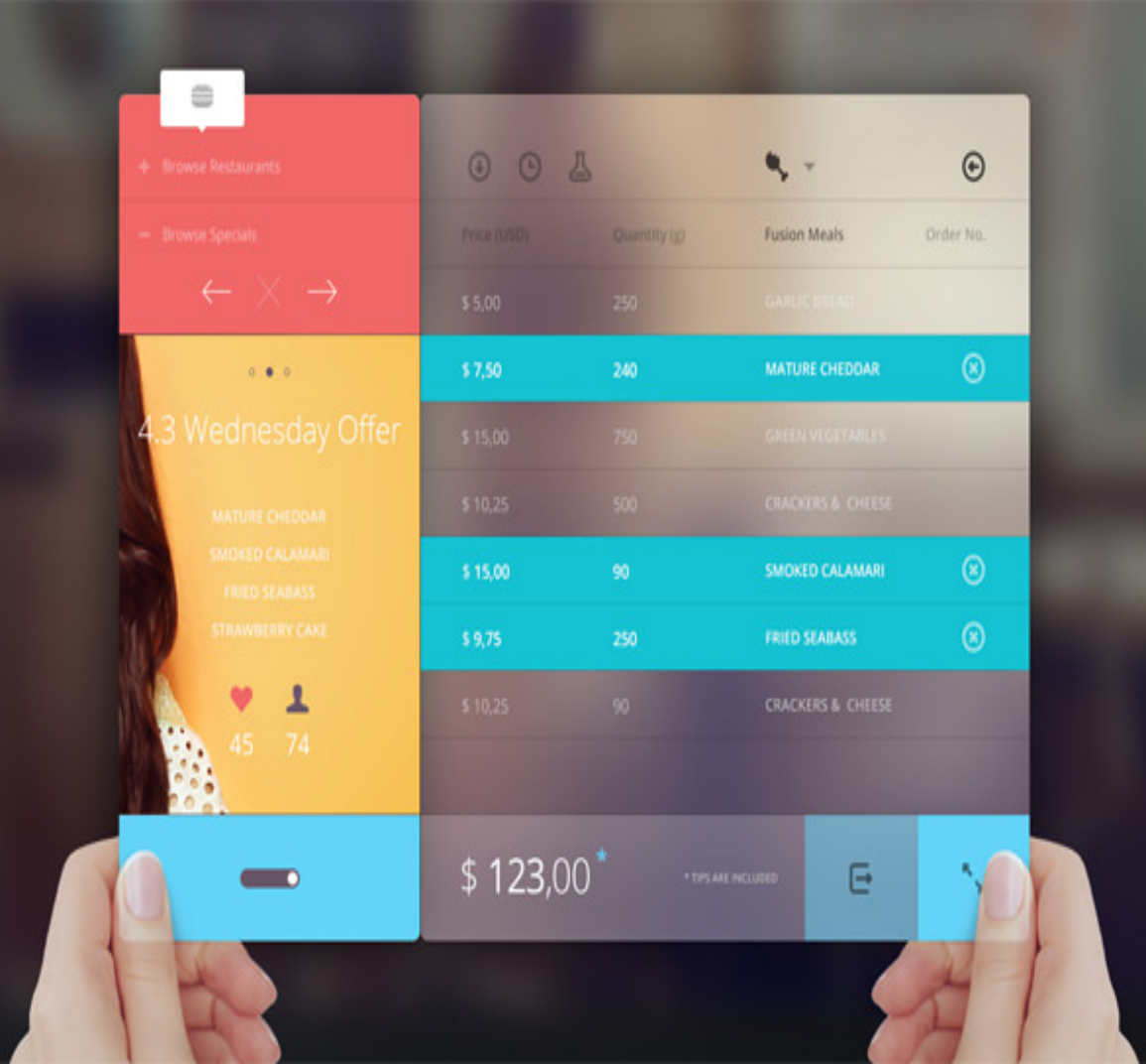

**[Mariusz Cie](http://mariusz.cc/)śla**

**BLOG** CONTACT **WORK ABOUT** 

M

# Hello, my name is Mariusz and I **DESIGN & BUILD**

web and mobile interfaces.

**SEE MY WORK** 

[open in browser](http://pdfcrowd.com/redirect/?url=http%3a%2f%2fwww.hongkiat.com%2fblog%2fui-designer-portfolios%2f&id=ma-160204063215-b549cf3d) [PRO version](http://pdfcrowd.com/customize/) Are you a developer? Try out th[e HTML to PDF API](http://pdfcrowd.com/html-to-pdf-api/?ref=pdf) [pdfcrowd.com](http://pdfcrowd.com)

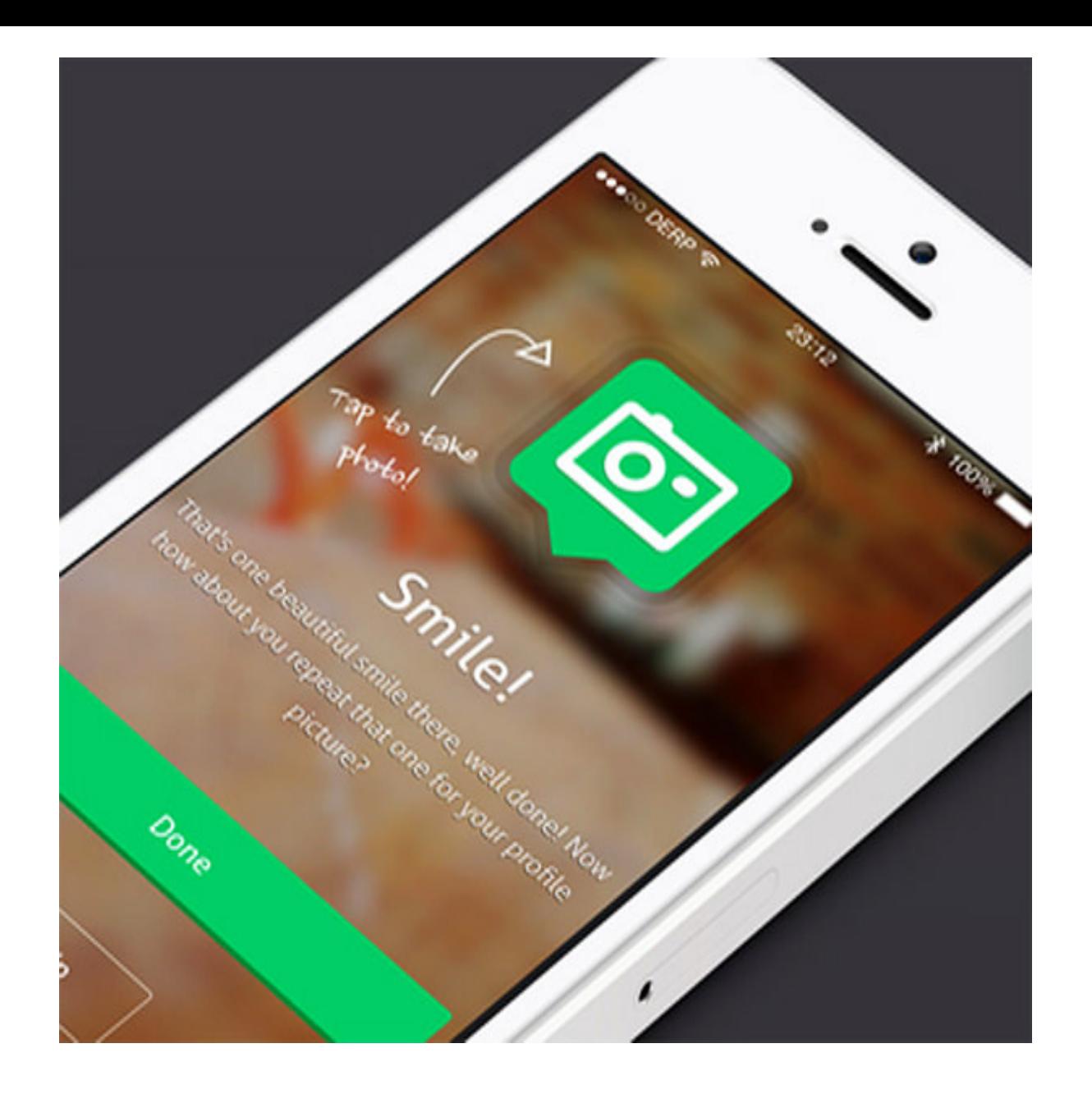

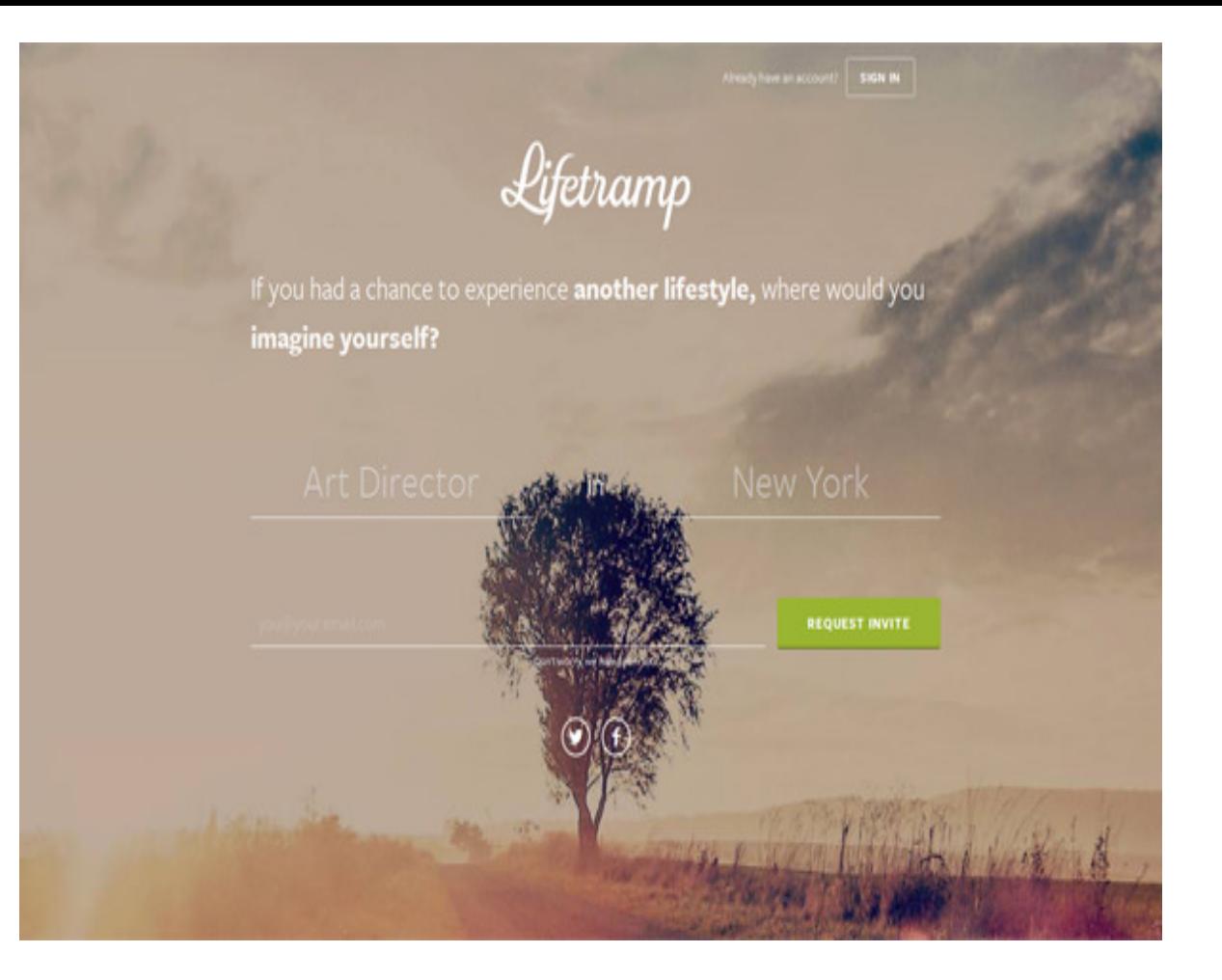

#### **[Flamy](http://fla.my/)**

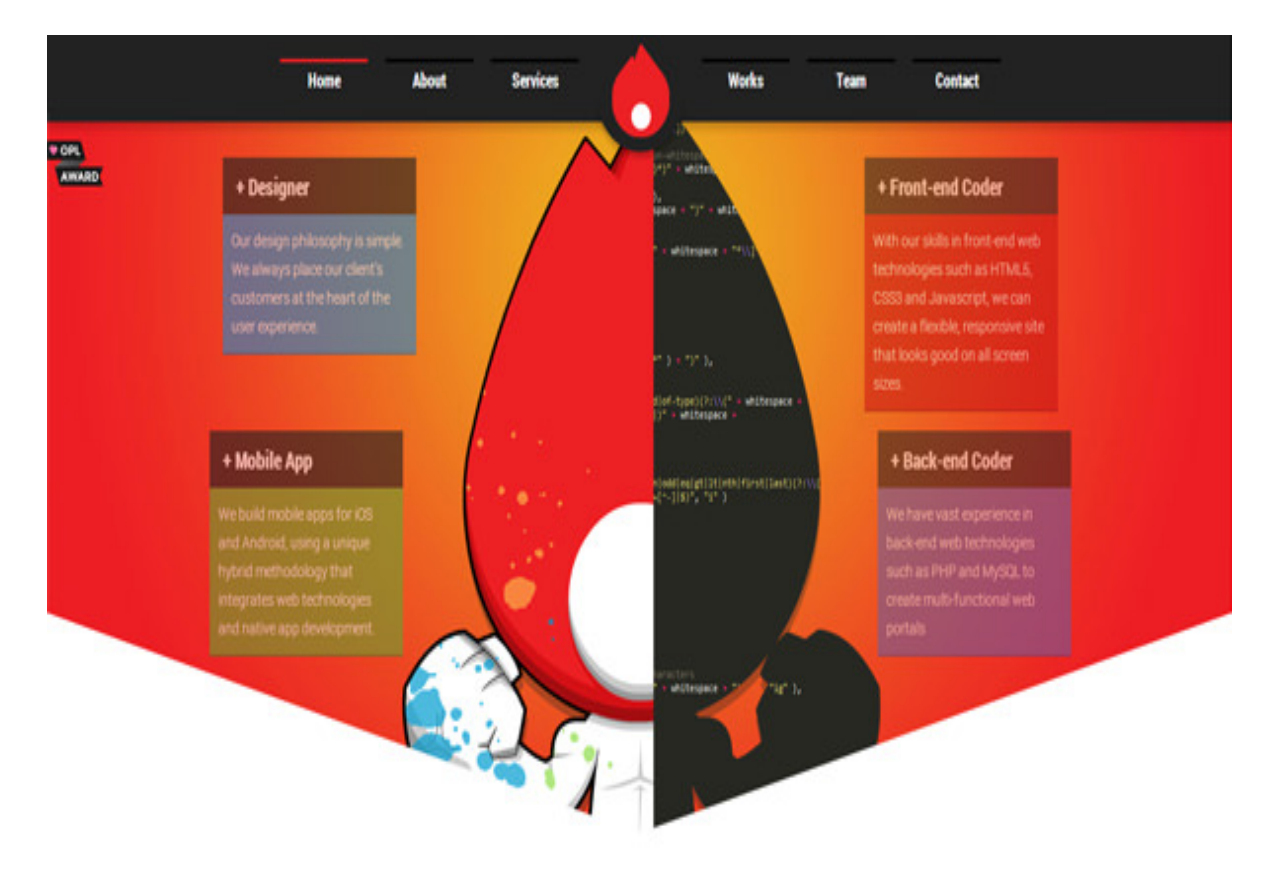

**FLAMY** Web + Design + Development

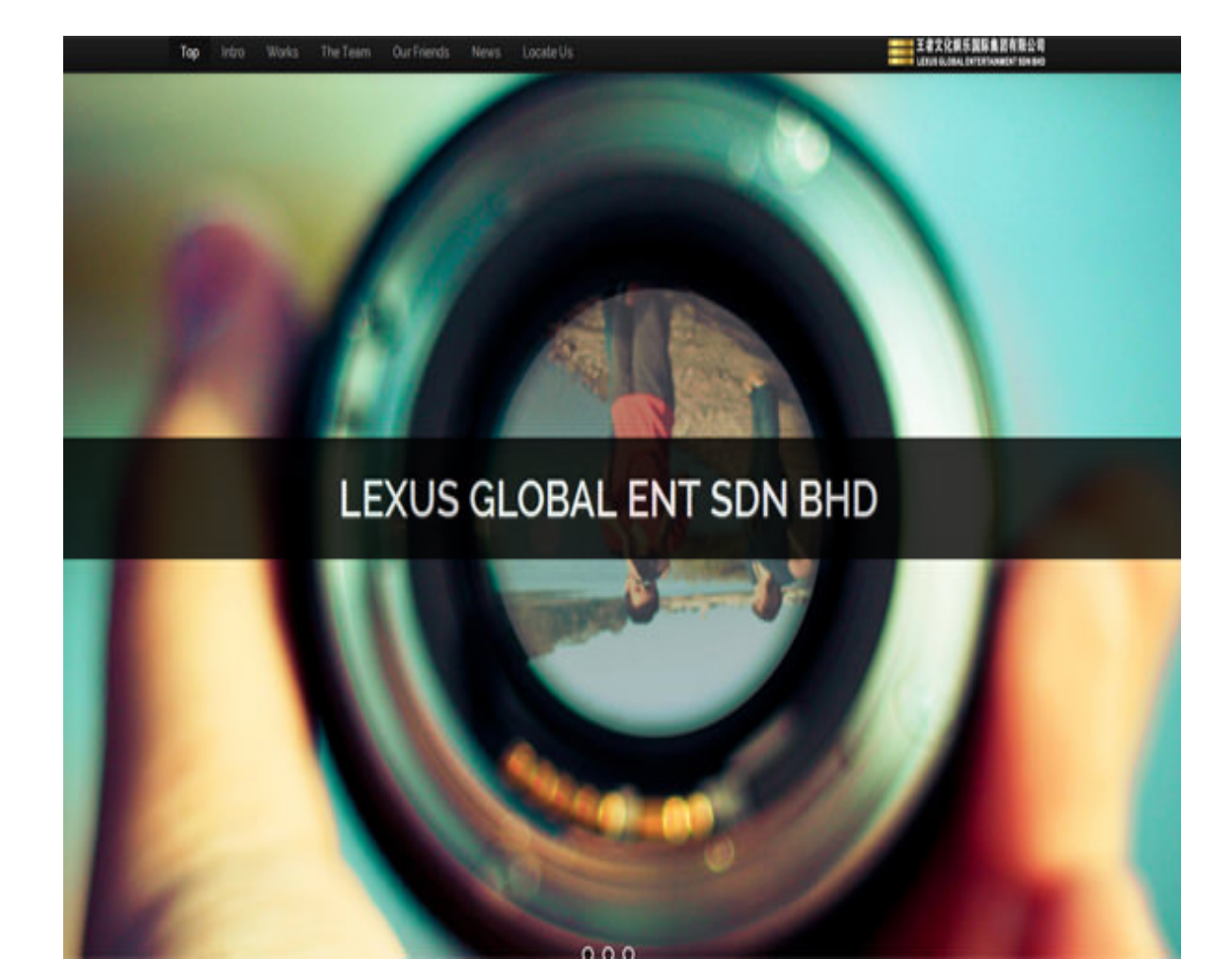

**[Miro Hristov](http://www.mirohristov.com/)**

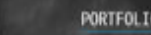

W

PORTFOLIO ABOUT CONTACT

HELLO THERE! I'M MIRO

# WEB DEVELOPER<br>HUX DESIGNER

 $\bullet$ 

OR 9 **AWARD** 

CSS Light

60% FRONT-END DEV - 30% UX & DESIGN - 10% BACK-END DEV

[open in browser](http://pdfcrowd.com/redirect/?url=http%3a%2f%2fwww.hongkiat.com%2fblog%2fui-designer-portfolios%2f&id=ma-160204063215-b549cf3d) [PRO version](http://pdfcrowd.com/customize/) Are you a developer? Try out th[e HTML to PDF API](http://pdfcrowd.com/html-to-pdf-api/?ref=pdf) position and the Second Local [pdfcrowd.com](http://pdfcrowd.com)

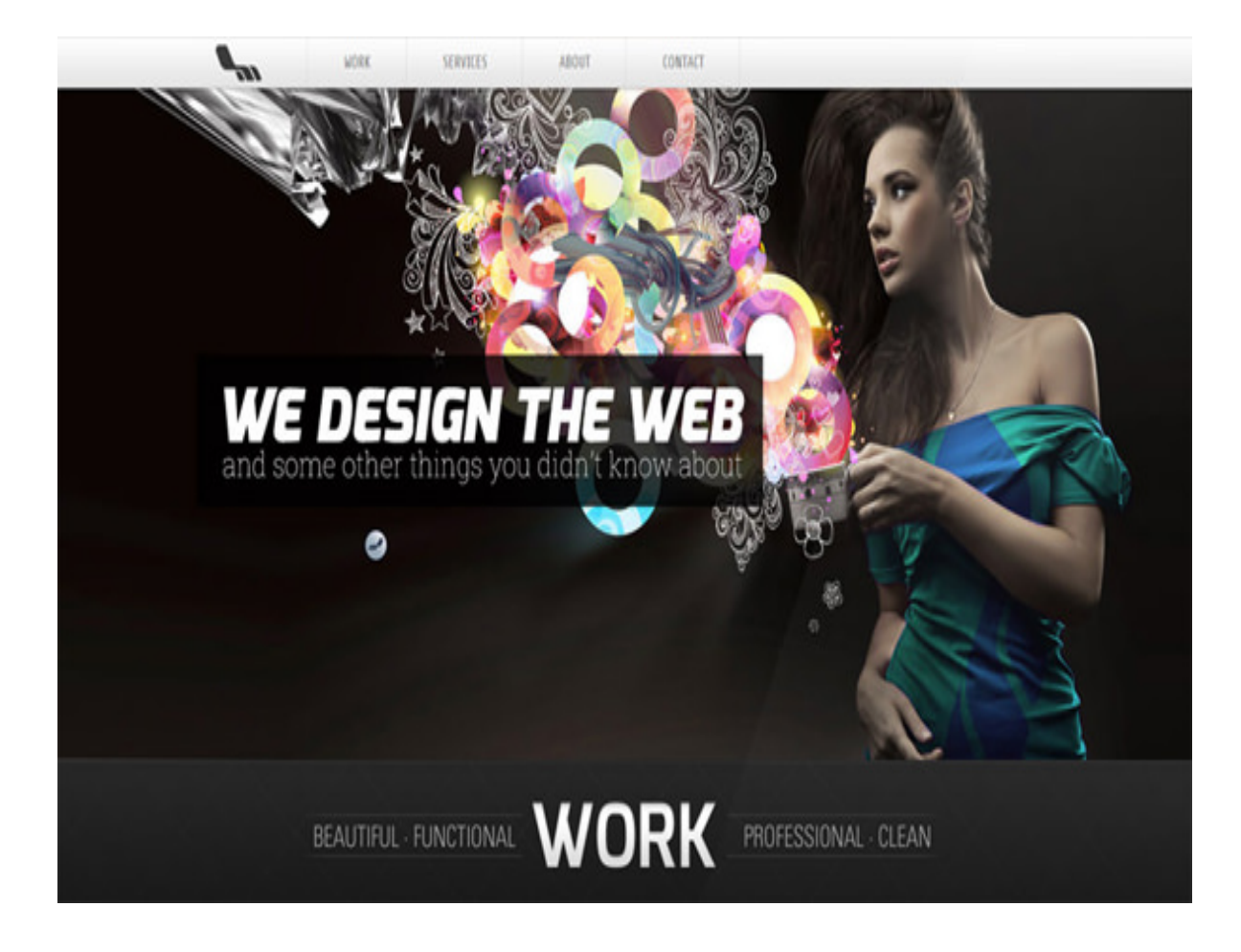

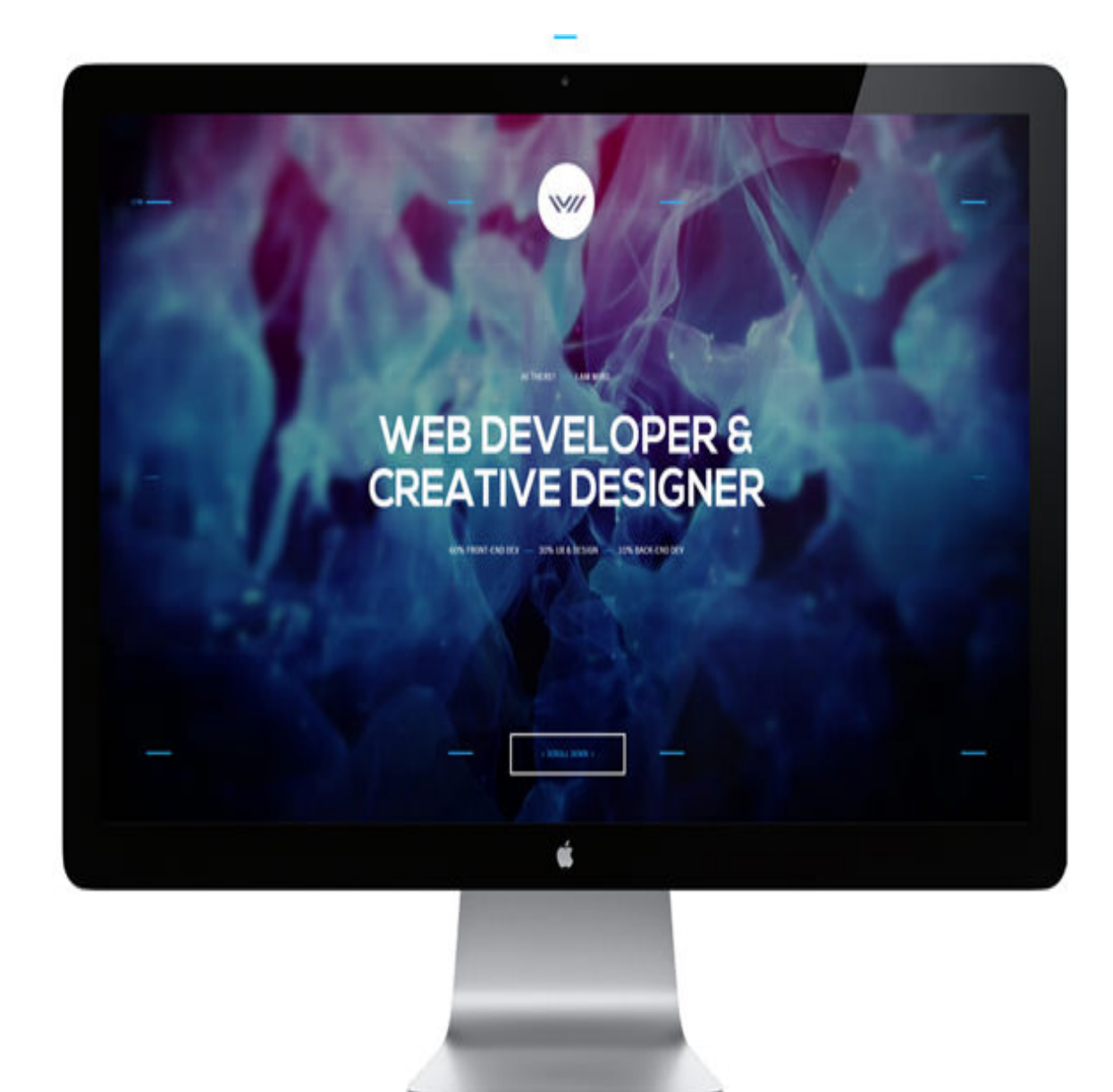

#### **[Vitor Pinho](http://vitor.cc/)**

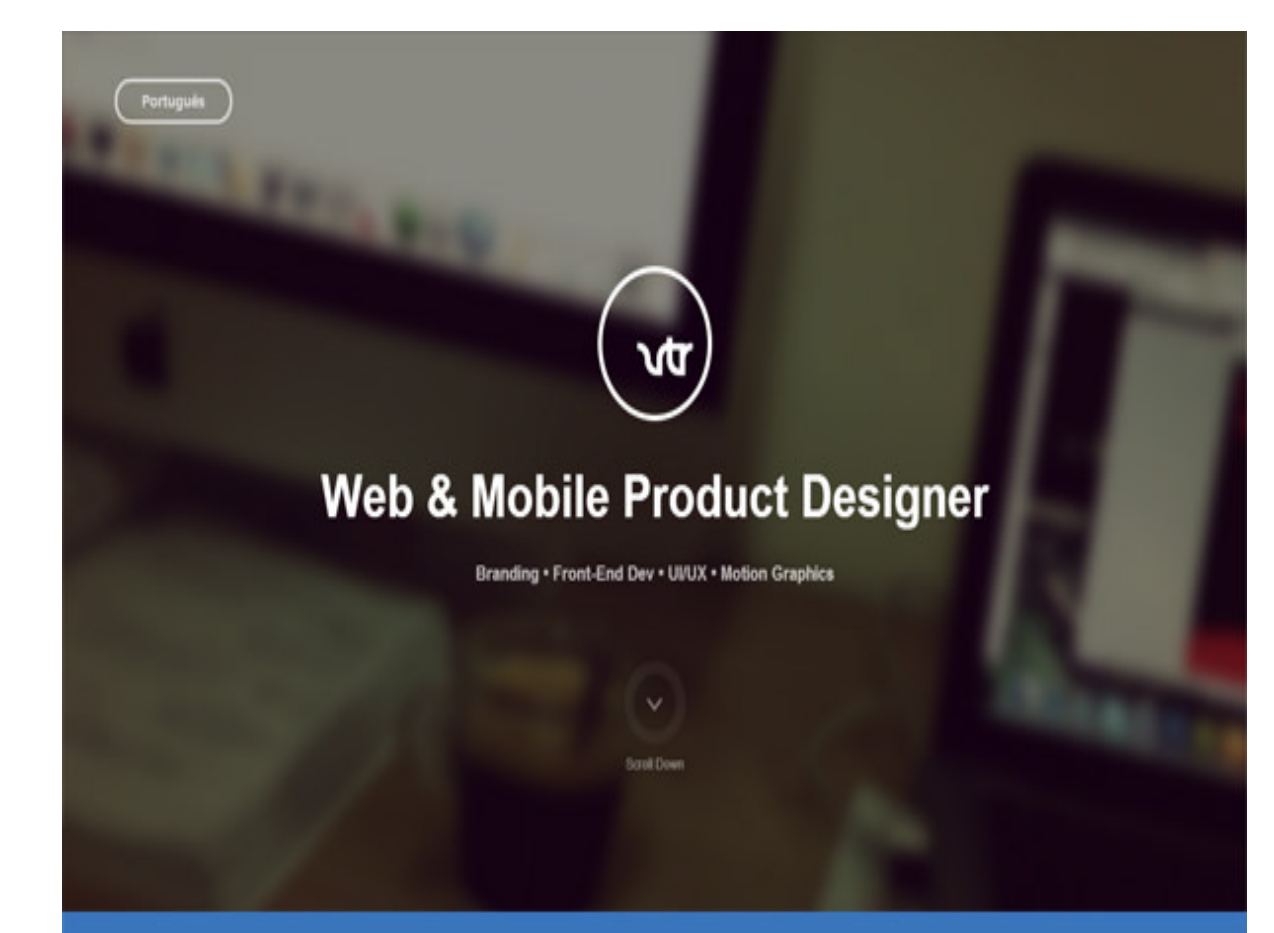

#### Hello.

I'm a Senior Product Designer based in Rio de Janeiro. I build awesome things for Web and Mobile. I hope you enjoy my work. If you have a new project or want to know more about Web/Mobile Stuff. Let me know, i'd love to help.

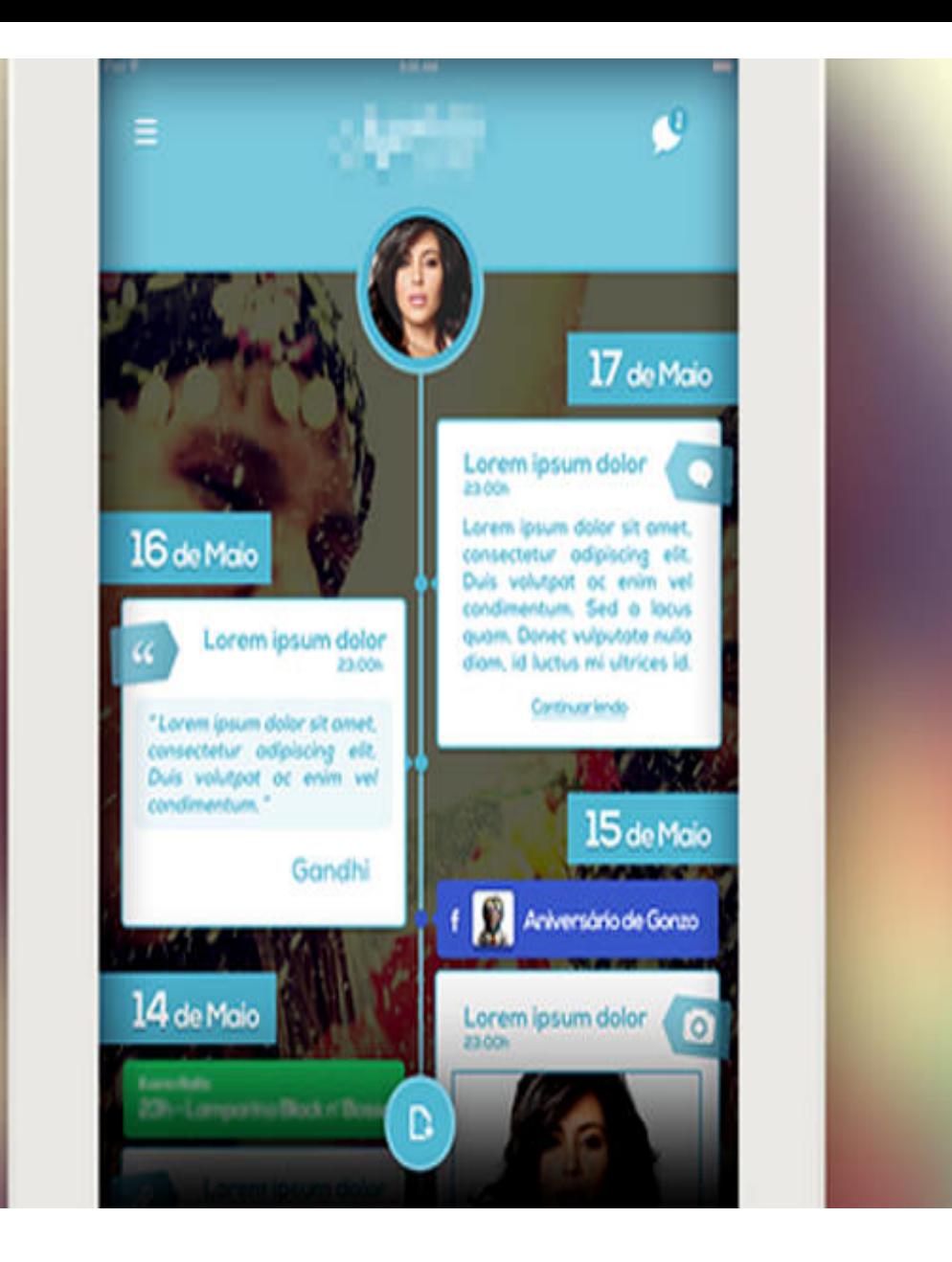

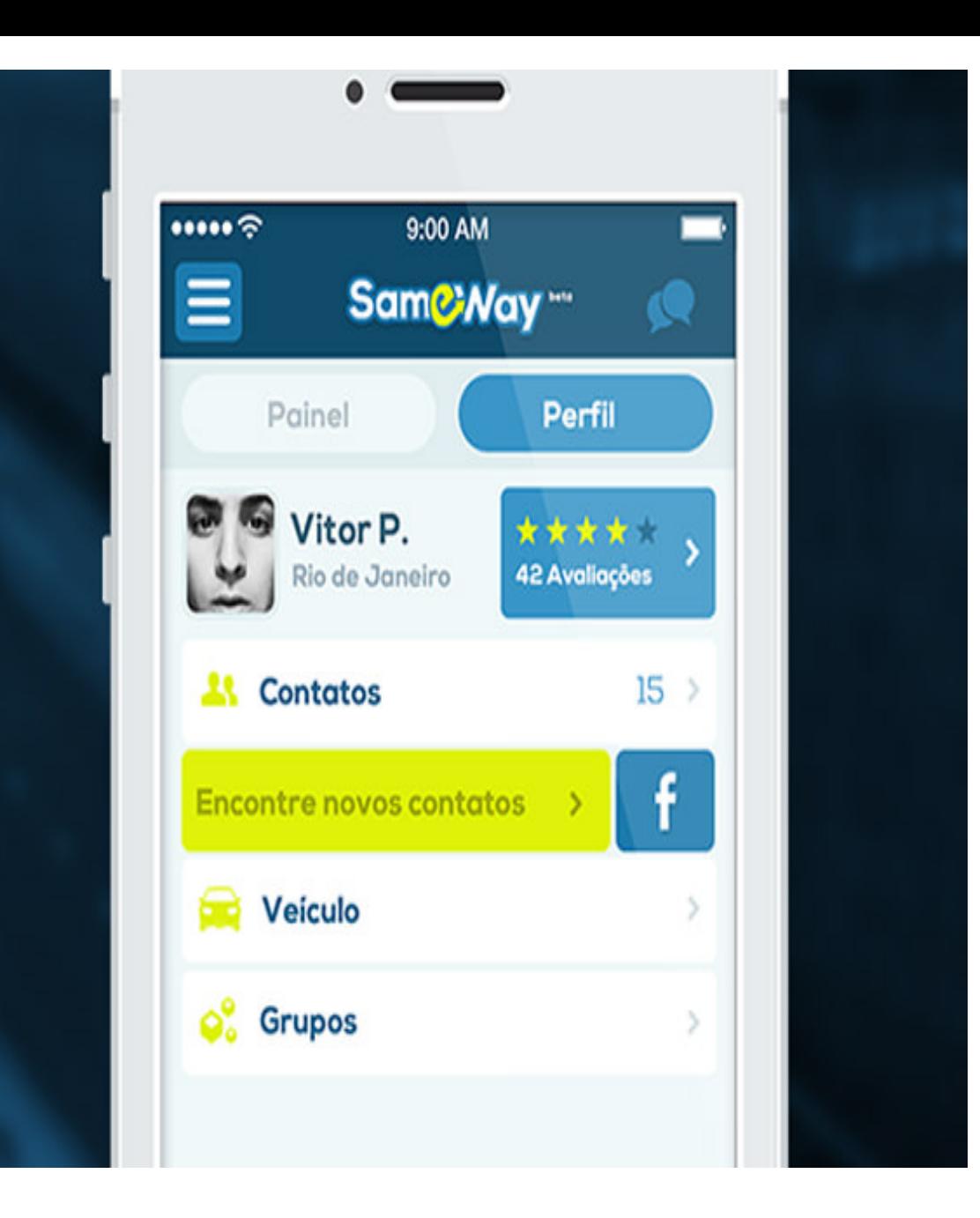

#### **[Aleks Faure](http://aleksfaure.com/)**

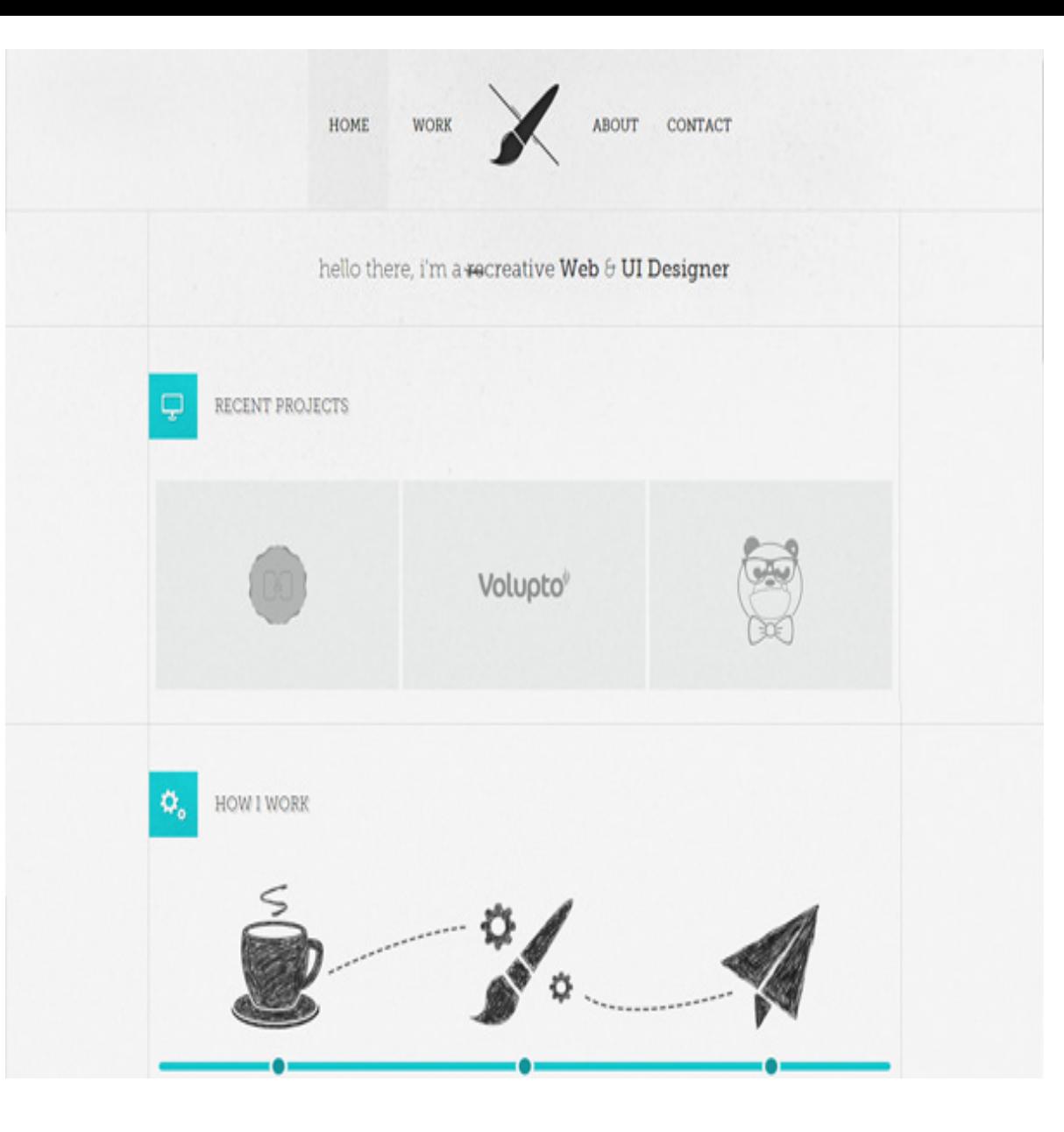

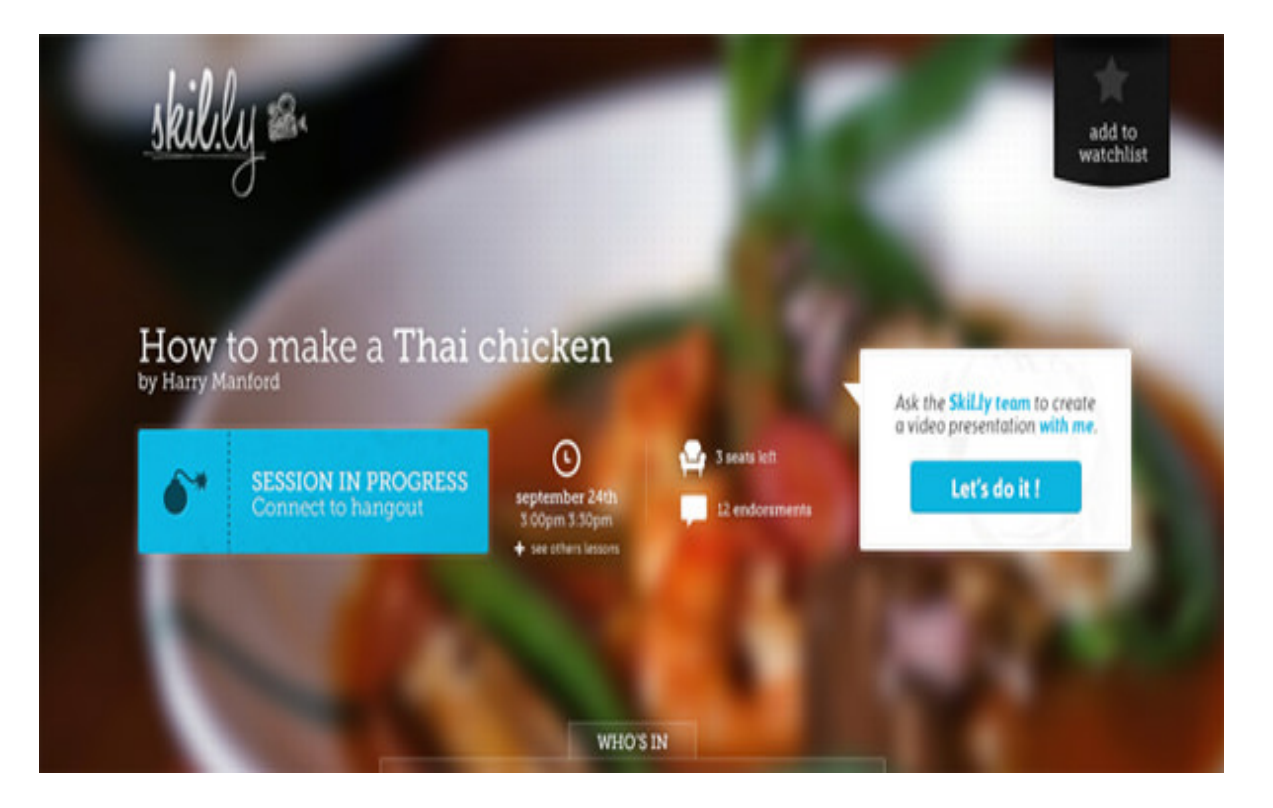

**[Jordan Flaig](http://www.jordanflaig.com/)**

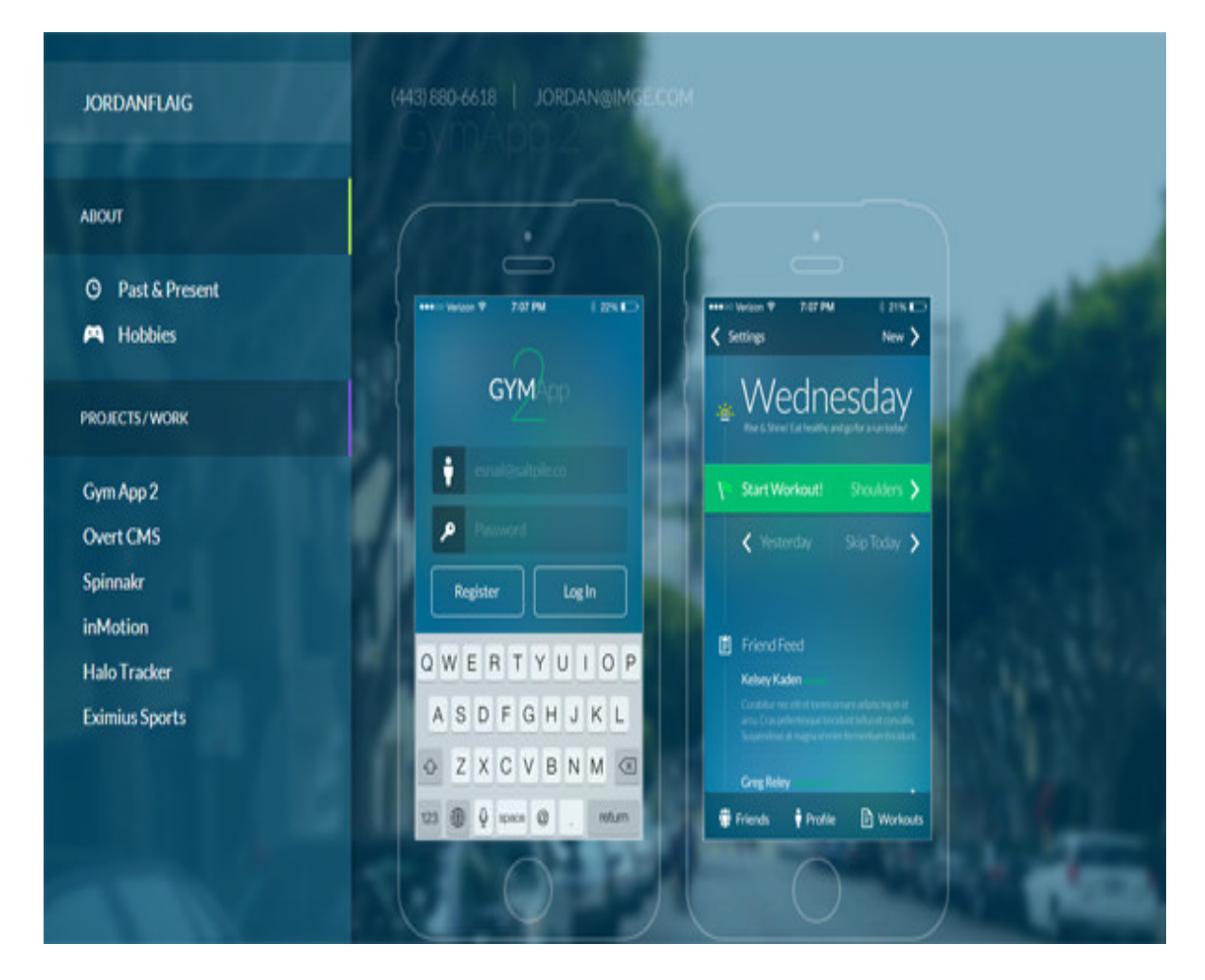

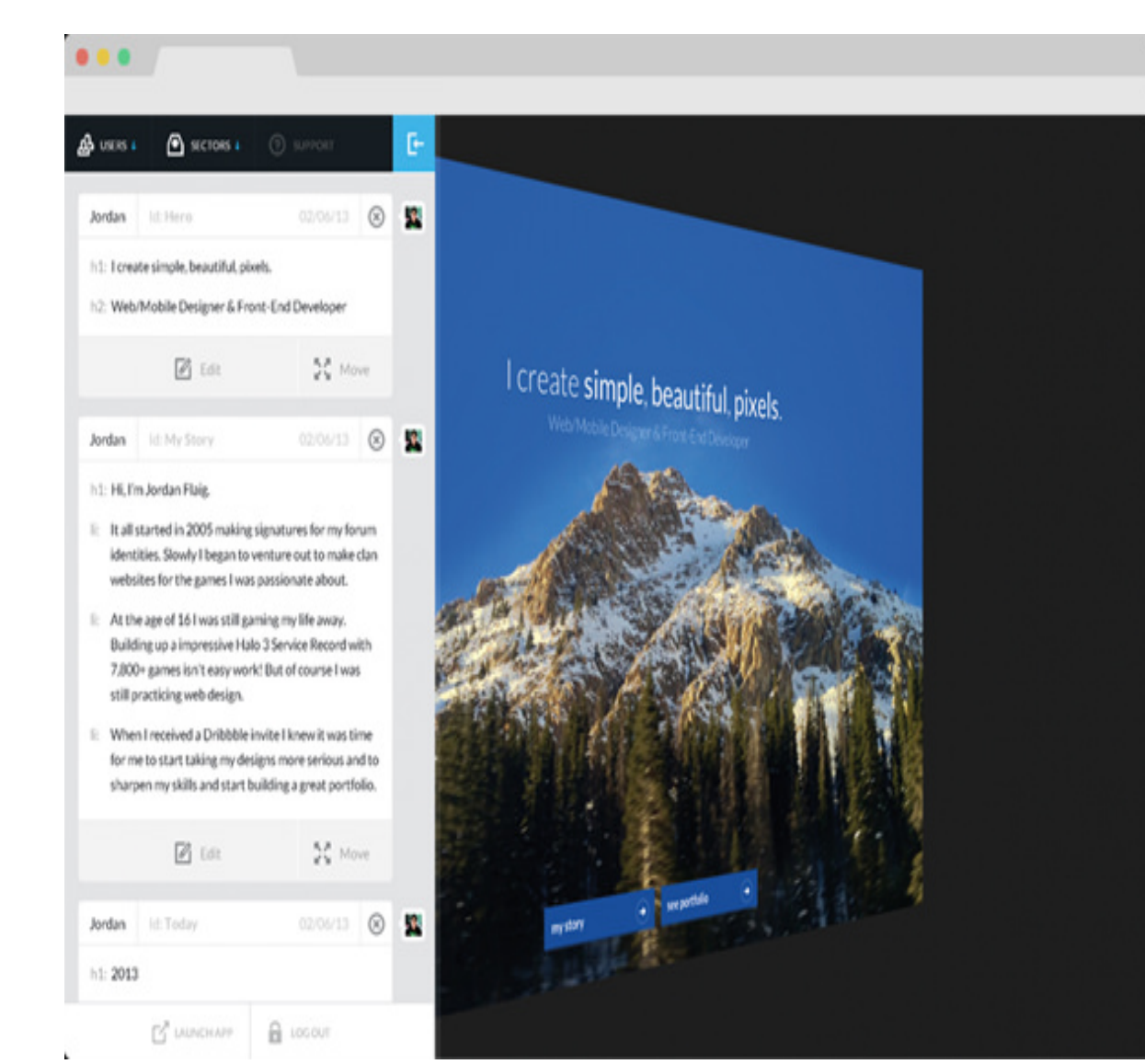

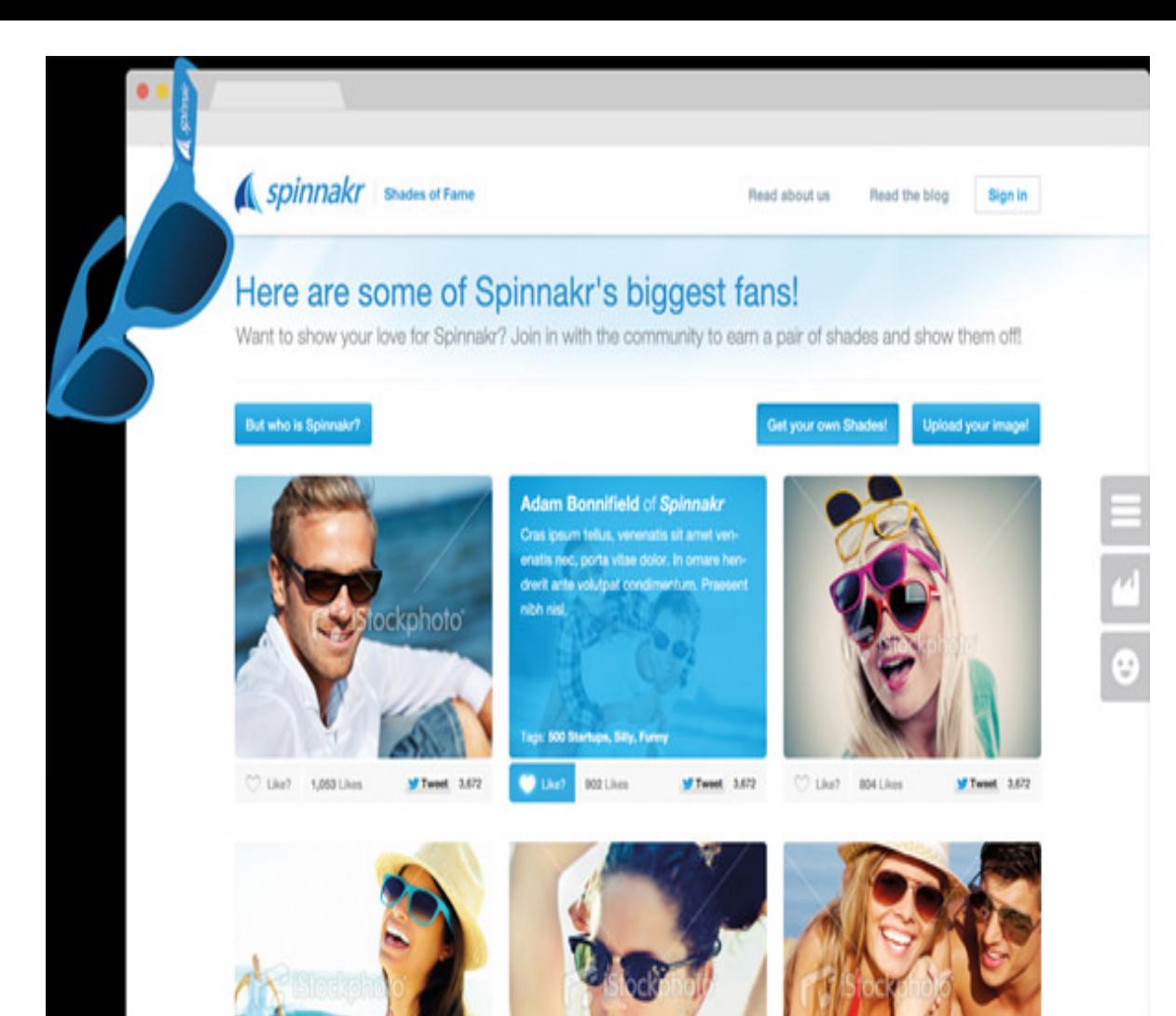

#### **[Dave Keller](http://www.davekellerportfolio.com/)**

Hi. I'm Dave Keller. I like to design easy-to-use and beautiful user interfaces and experiences.

E

Mobile & Web Projects

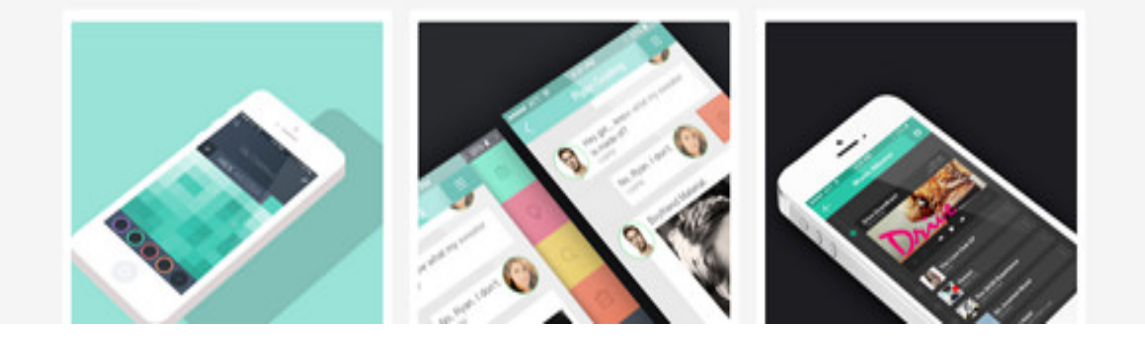

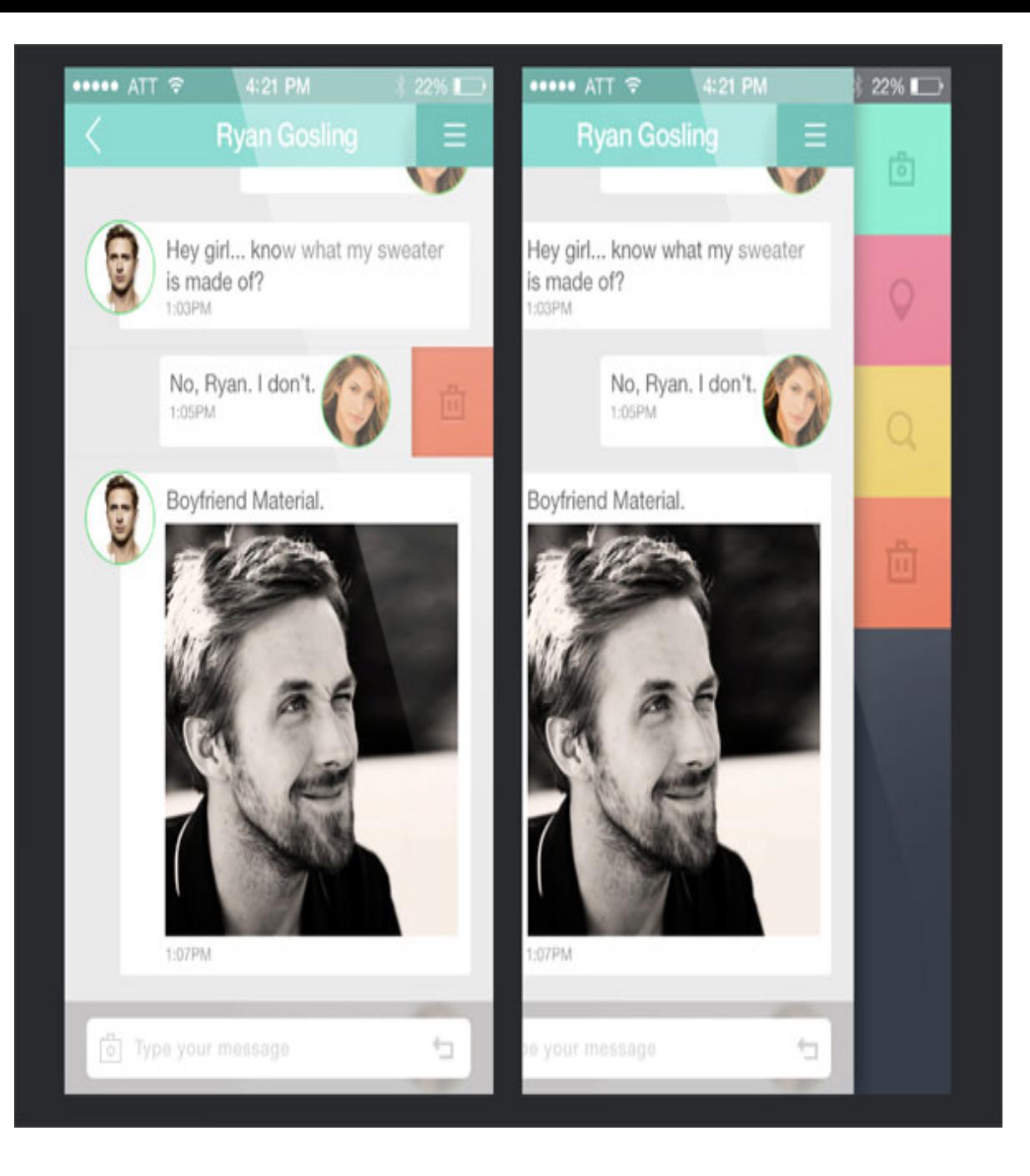

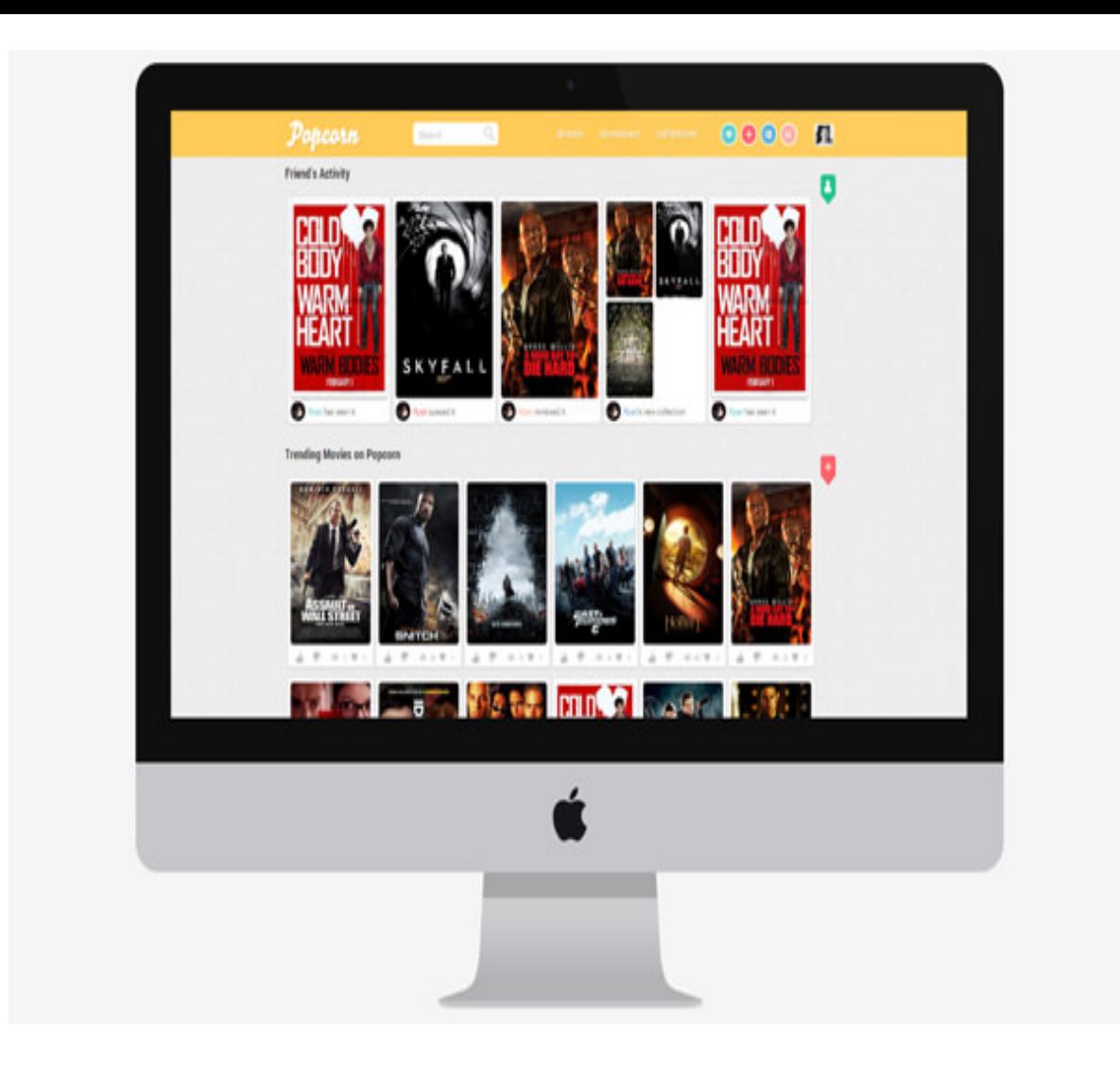

#### **[Cody Sielawa](http://www.helloimcody.com/)**

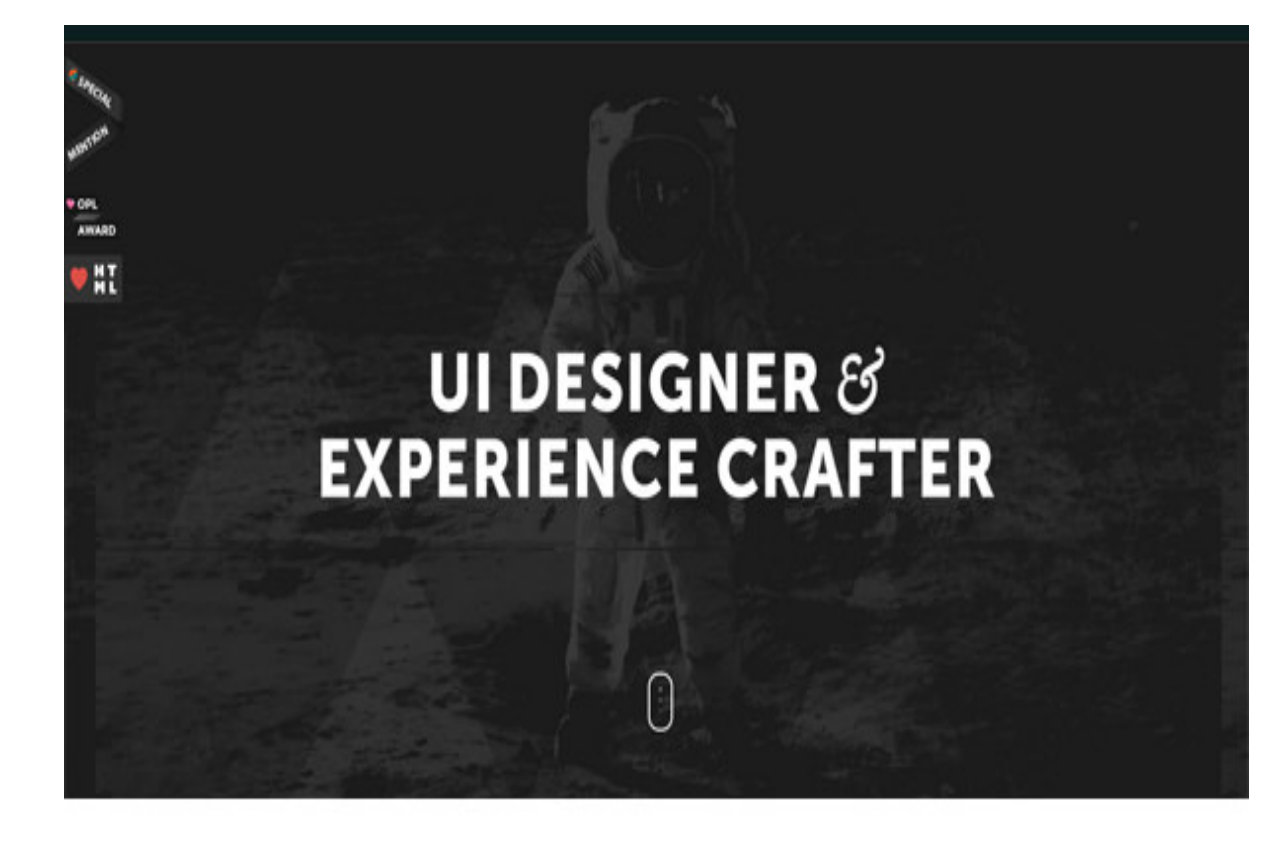

#### **PHILOSOPHY**

I believe in producing innovative media that fuels engagement between brands and their audiences. My passions are design & technology, and I want to utilize them to create genuine experiences for the web.

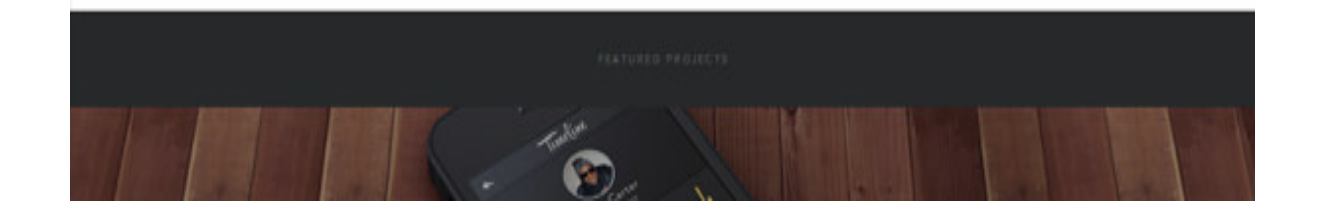

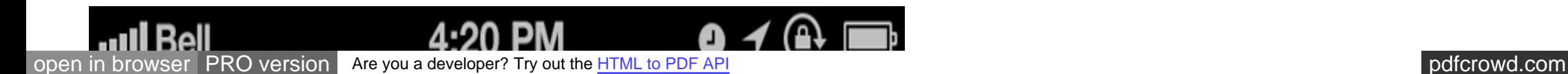

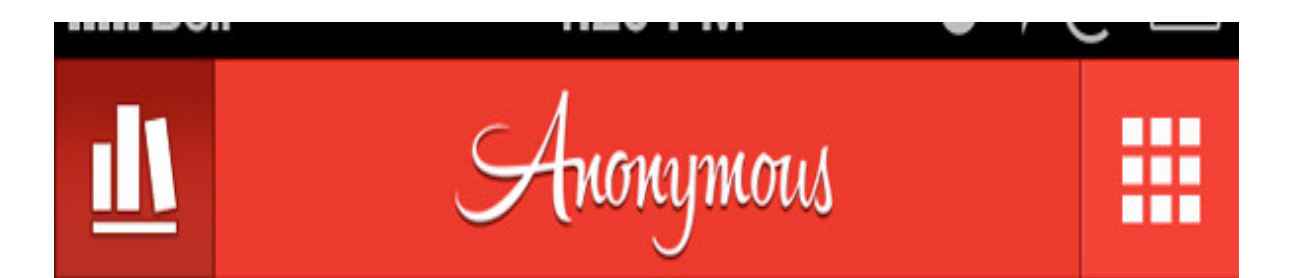

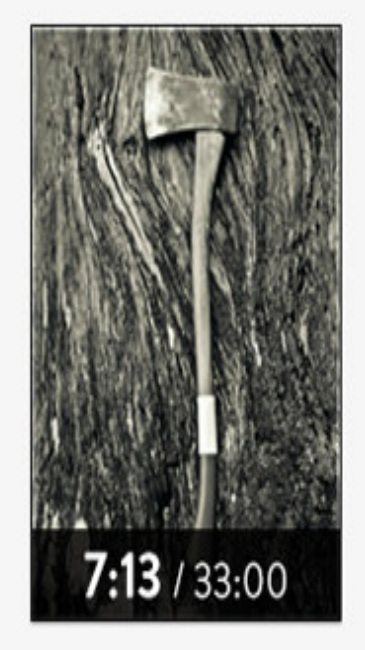

# **THE SYMBOLISM OF FREEMASONRY**

Albert Mackey

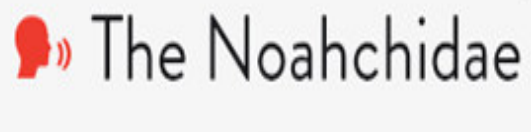

 $\circ$ 

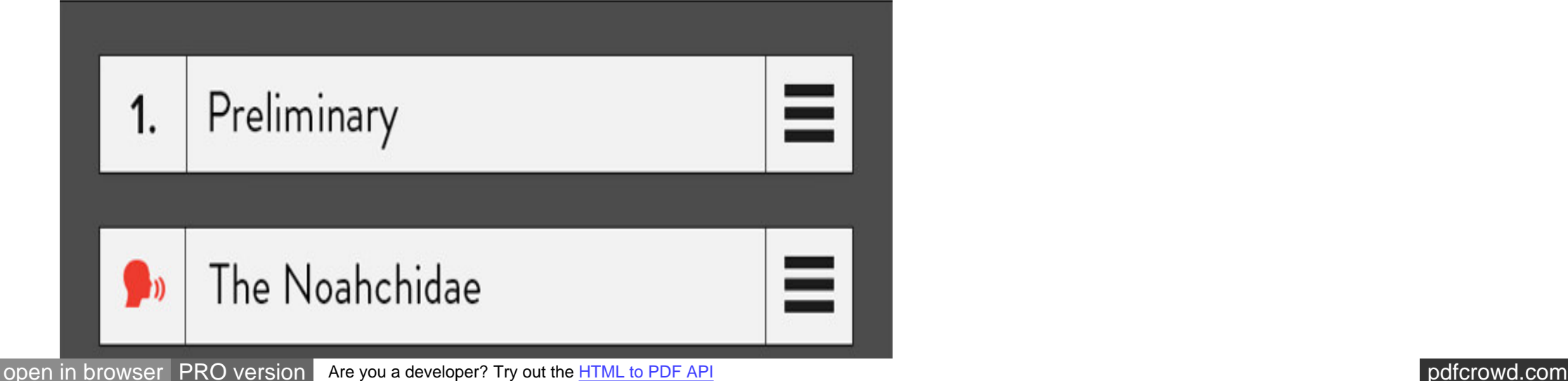

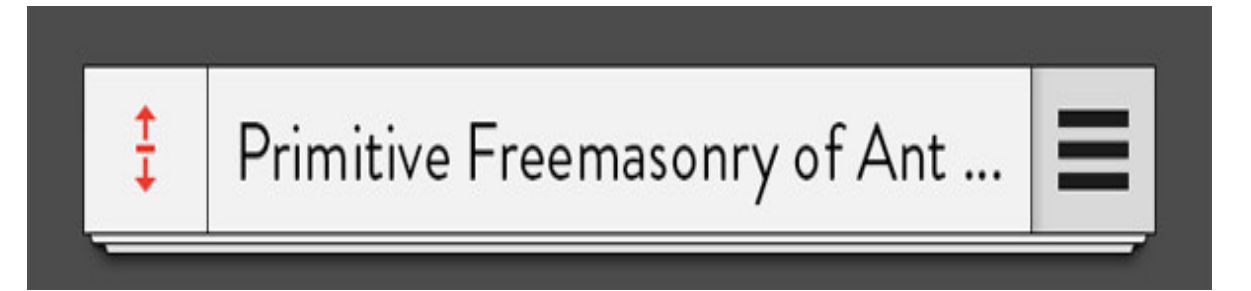

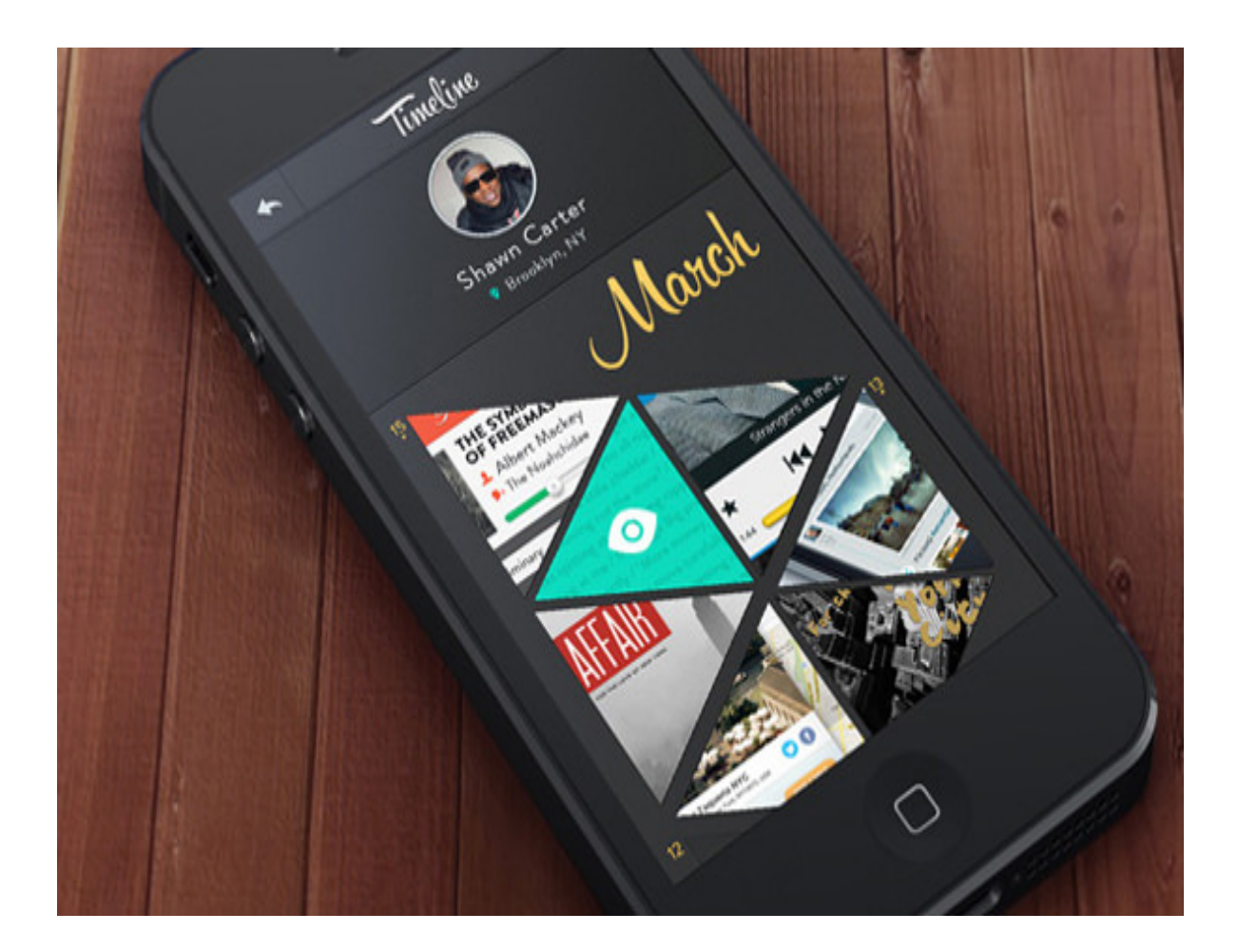

#### **[Leo Drapeau](http://leodrapeau.com/)**

[open in browser](http://pdfcrowd.com/redirect/?url=http%3a%2f%2fwww.hongkiat.com%2fblog%2fui-designer-portfolios%2f&id=ma-160204063215-b549cf3d) [PRO version](http://pdfcrowd.com/customize/) Are you a developer? Try out th[e HTML to PDF API](http://pdfcrowd.com/html-to-pdf-api/?ref=pdf) [pdfcrowd.com](http://pdfcrowd.com)

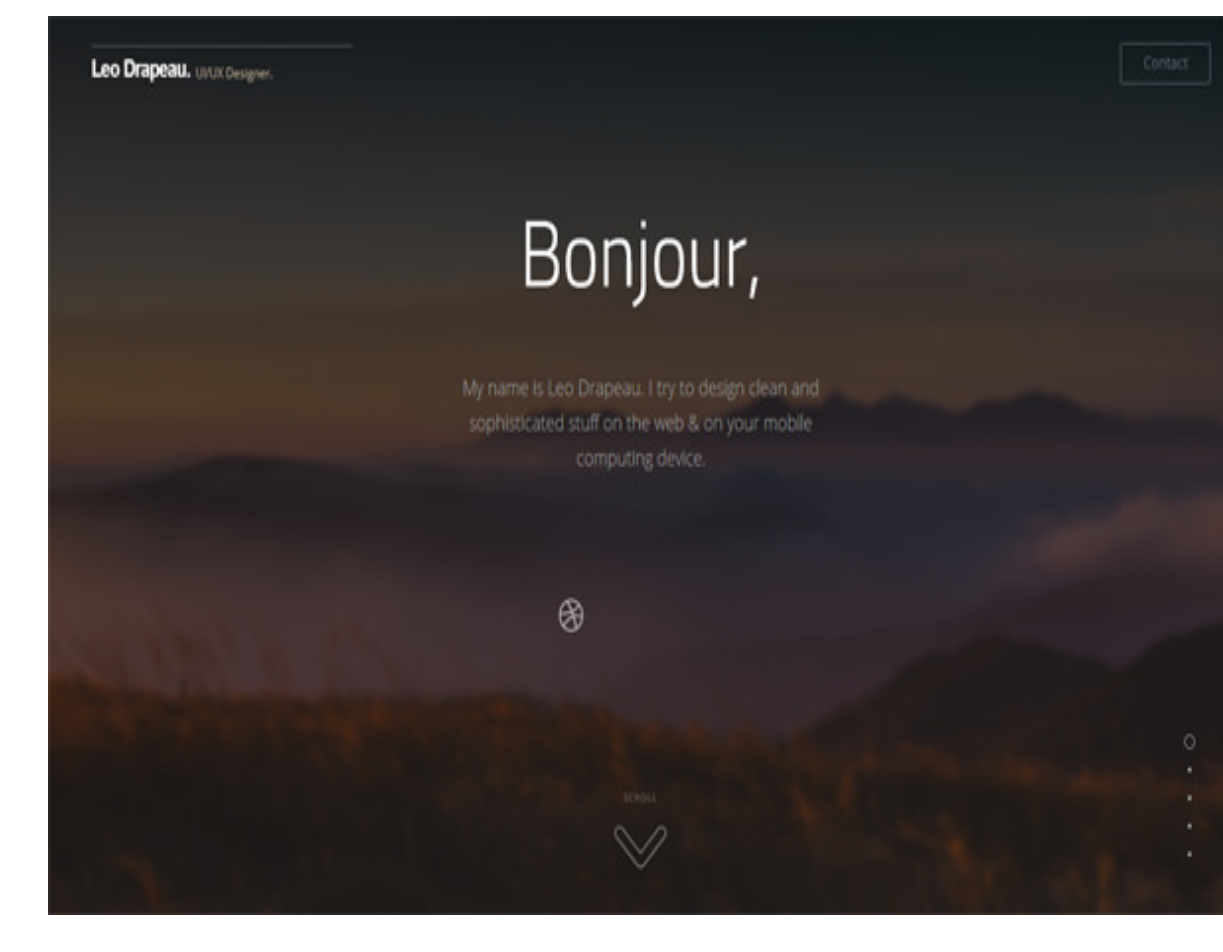

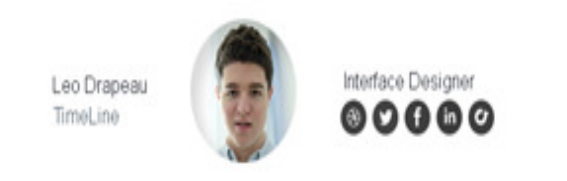

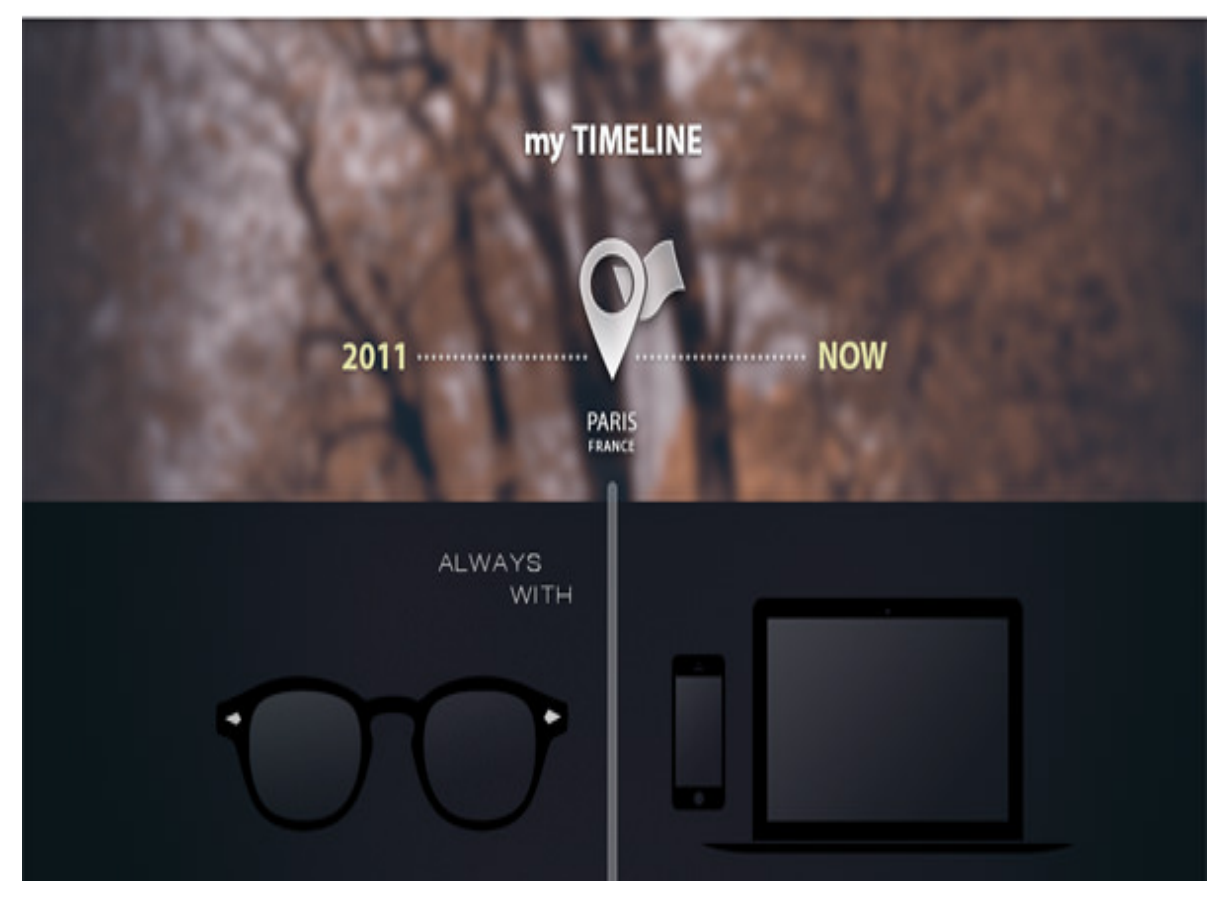

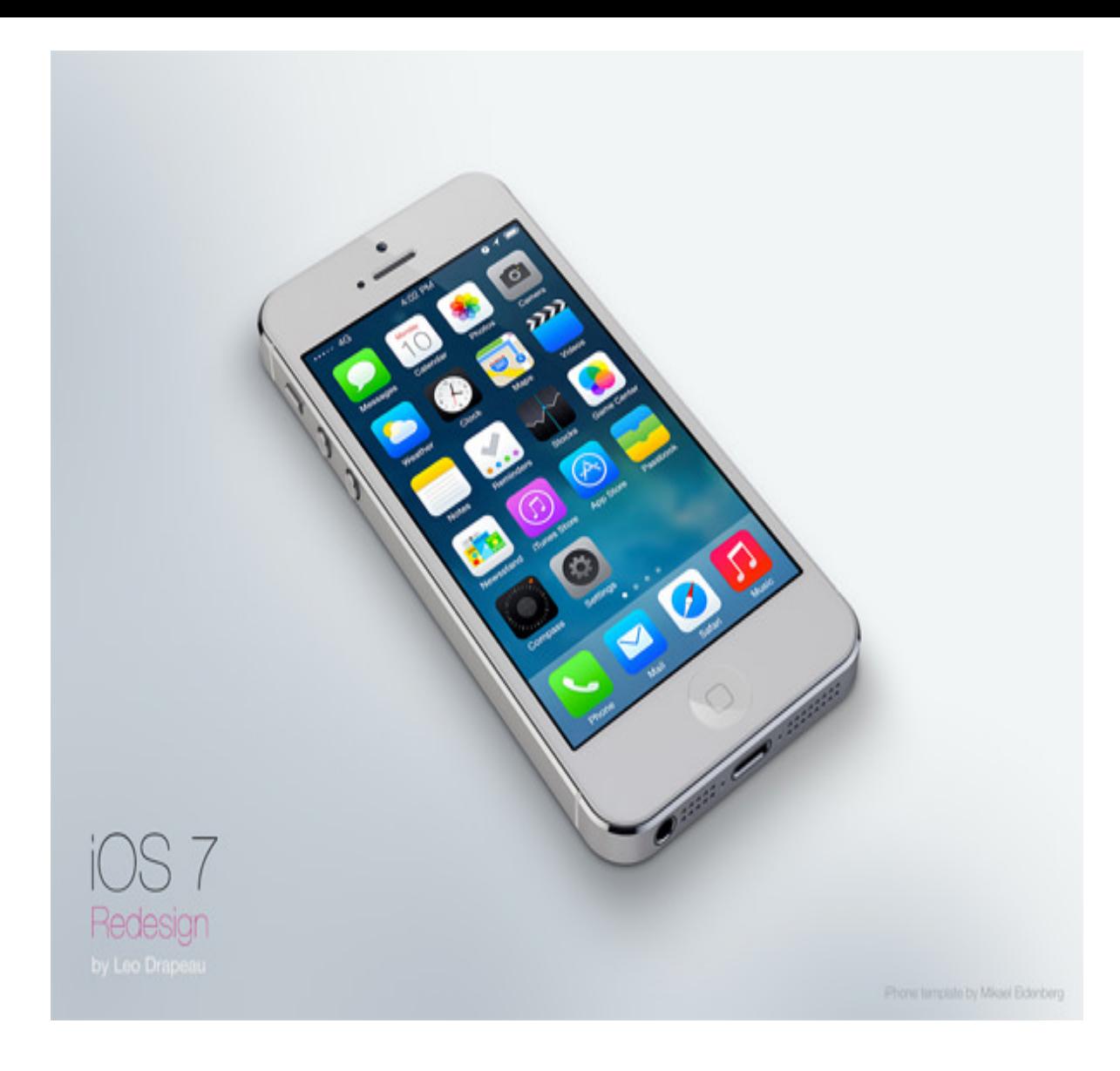

#### **[Jeff Broderick](http://brdrck.me/)**

[open in browser](http://pdfcrowd.com/redirect/?url=http%3a%2f%2fwww.hongkiat.com%2fblog%2fui-designer-portfolios%2f&id=ma-160204063215-b549cf3d) [PRO version](http://pdfcrowd.com/customize/) Are you a developer? Try out the **HTML to PDF API proper and the Section** [pdfcrowd.com](http://pdfcrowd.com)

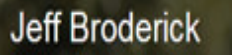

Speaker & Visual/UI Designer living in beautiful San Francisco,<br>California, Creative Director at ShopSavvy. Working on<br>Luxogram, Creator of 4cast.me, StratusApp, IOS Settings<br>Shortcuts & NoMoreBanding.com.

Layer Comps # Skeuomorphism in UI Goodbye Settings Shortcuts Dribbble Etiquette It's all in the details. 2 archived articles

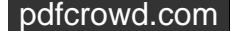

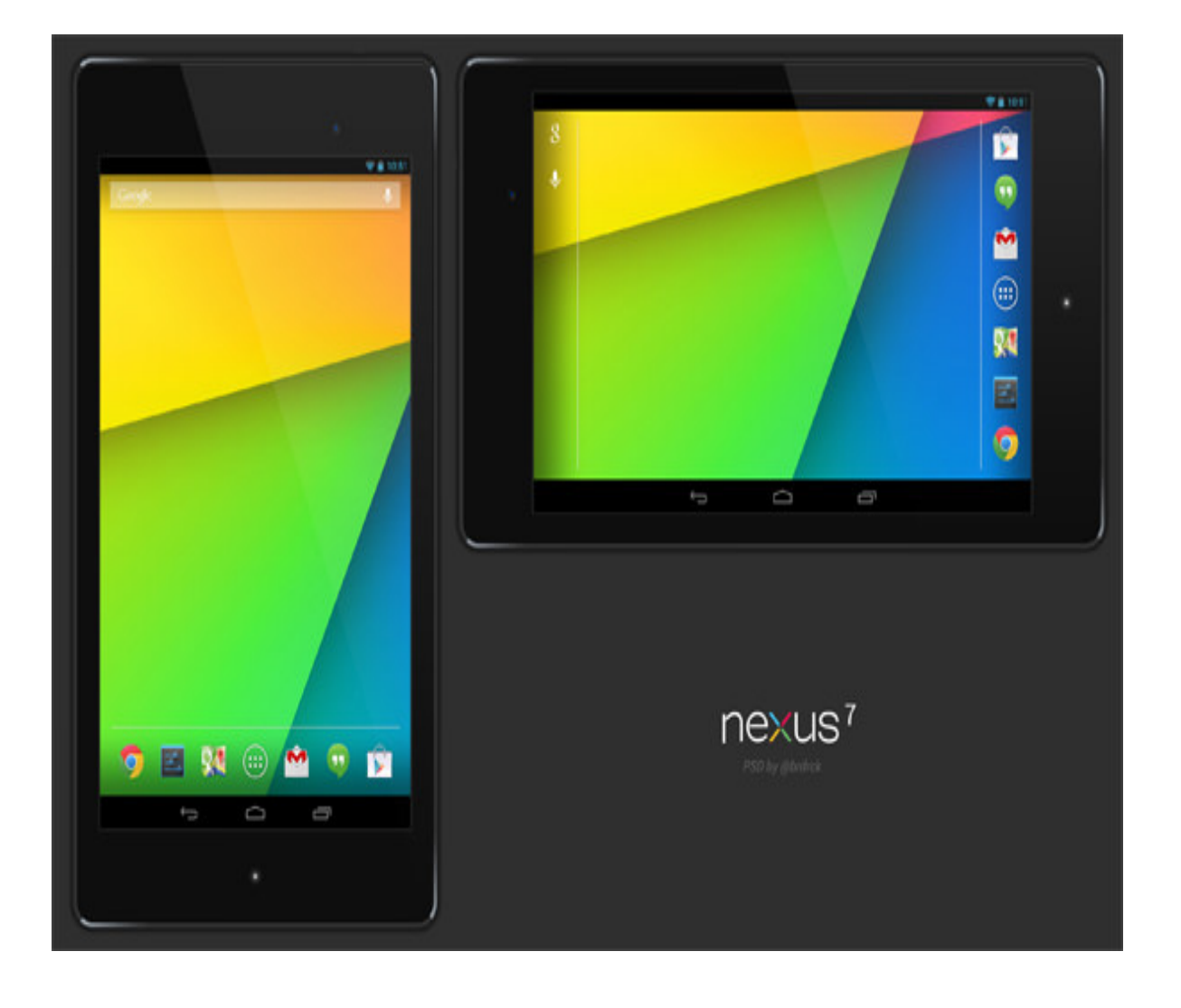

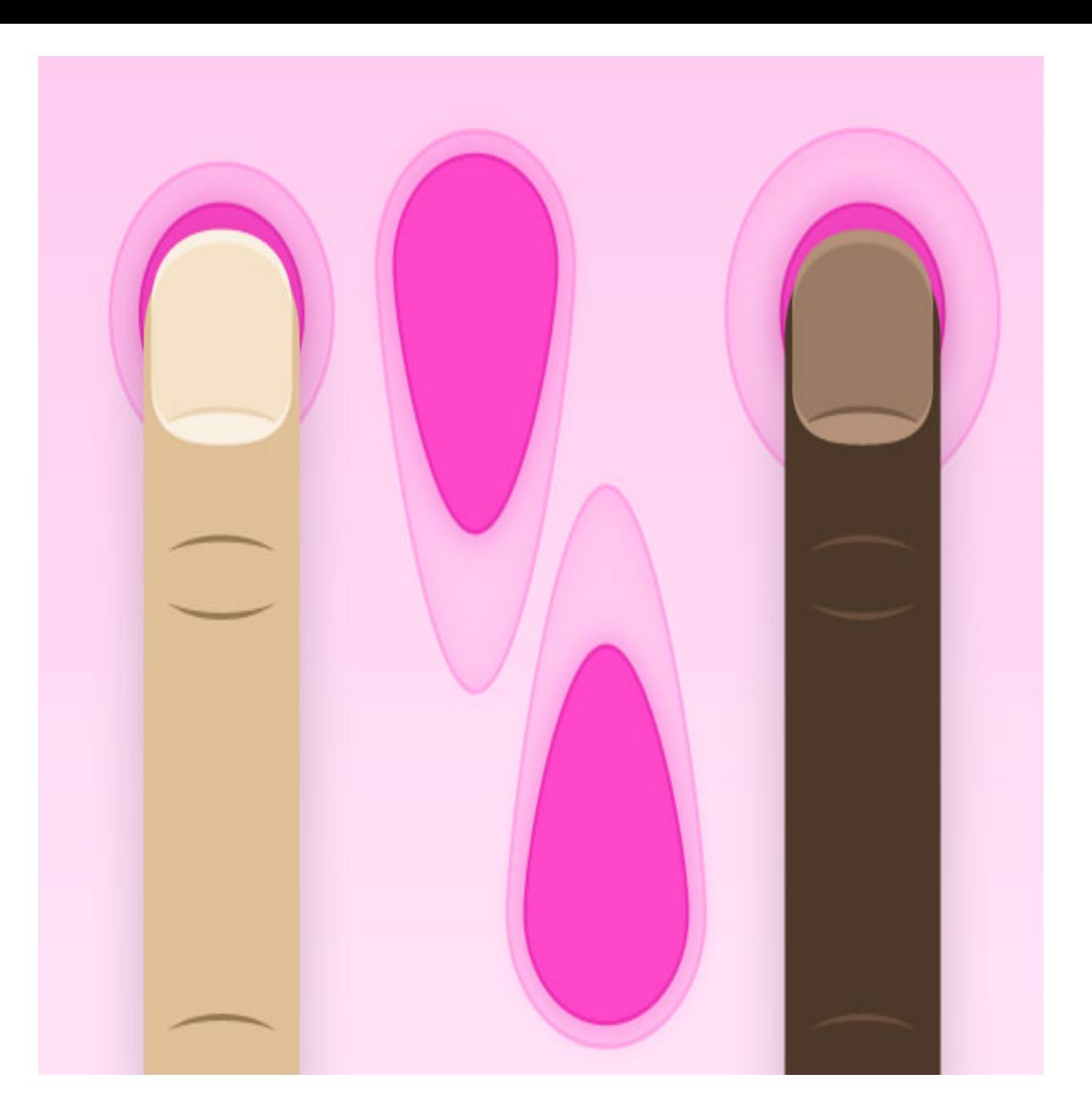

#### **[Jackie Tran Anh](http://jackietrananh.com/index.php)**

[open in browser](http://pdfcrowd.com/redirect/?url=http%3a%2f%2fwww.hongkiat.com%2fblog%2fui-designer-portfolios%2f&id=ma-160204063215-b549cf3d) [PRO version](http://pdfcrowd.com/customize/) Are you a developer? Try out the **HTML to PDF API proper and the Section** [pdfcrowd.com](http://pdfcrowd.com)

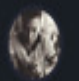

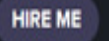

#### Fresh, Unique & Pixel-Perfect Design

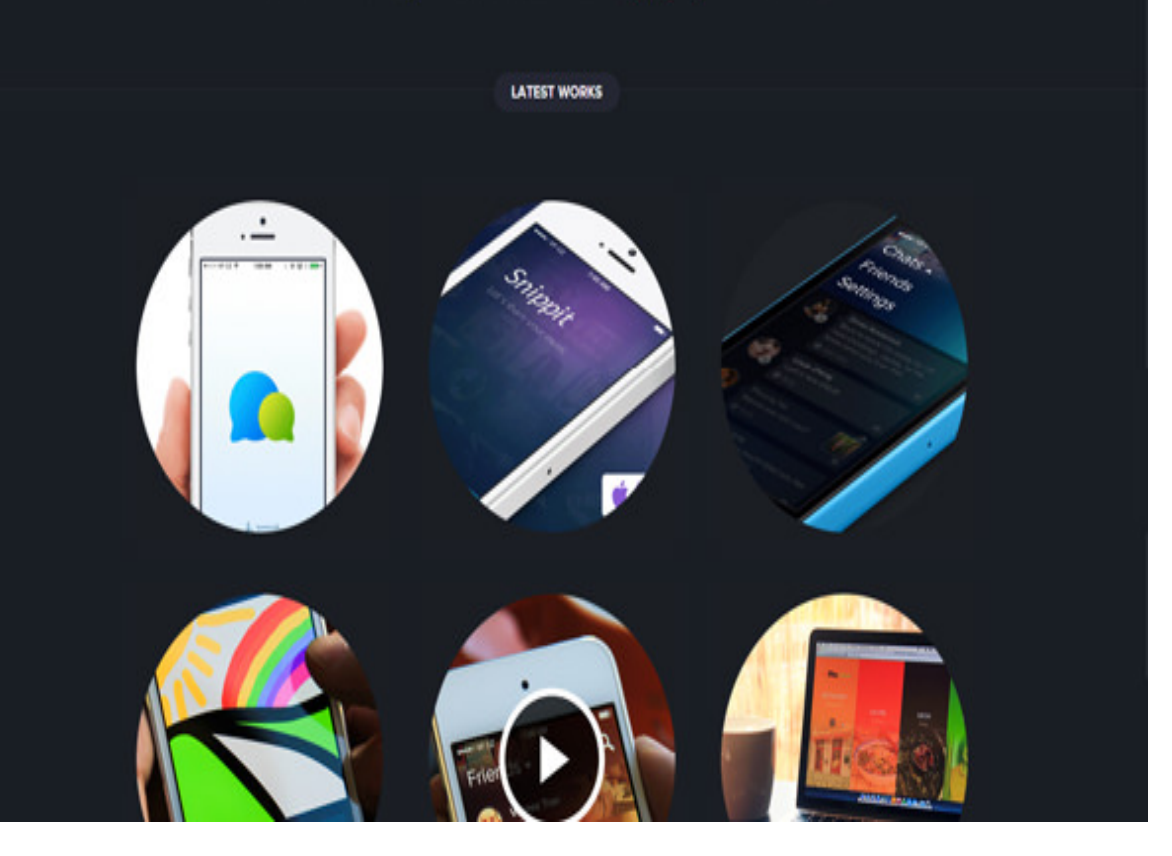

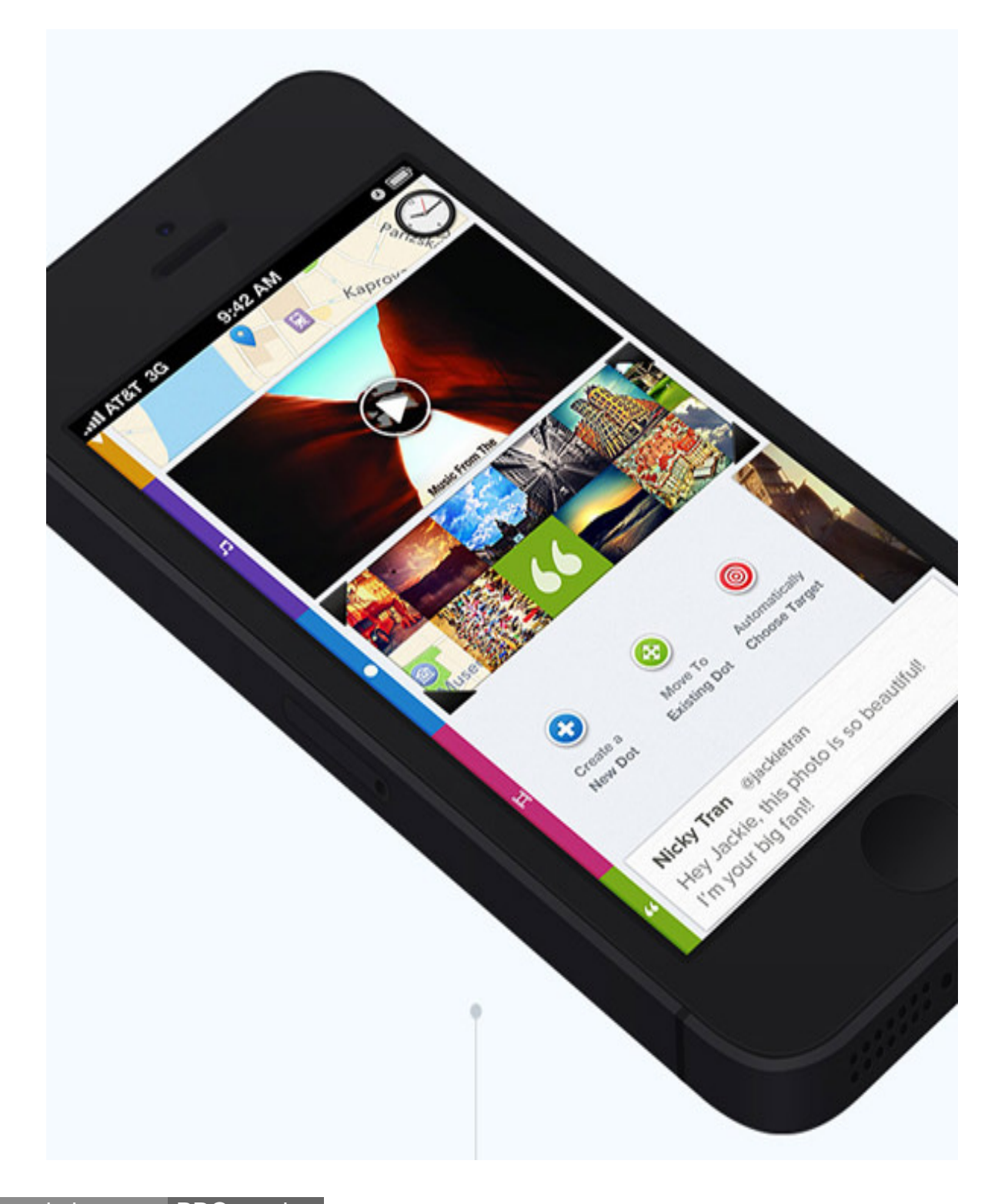

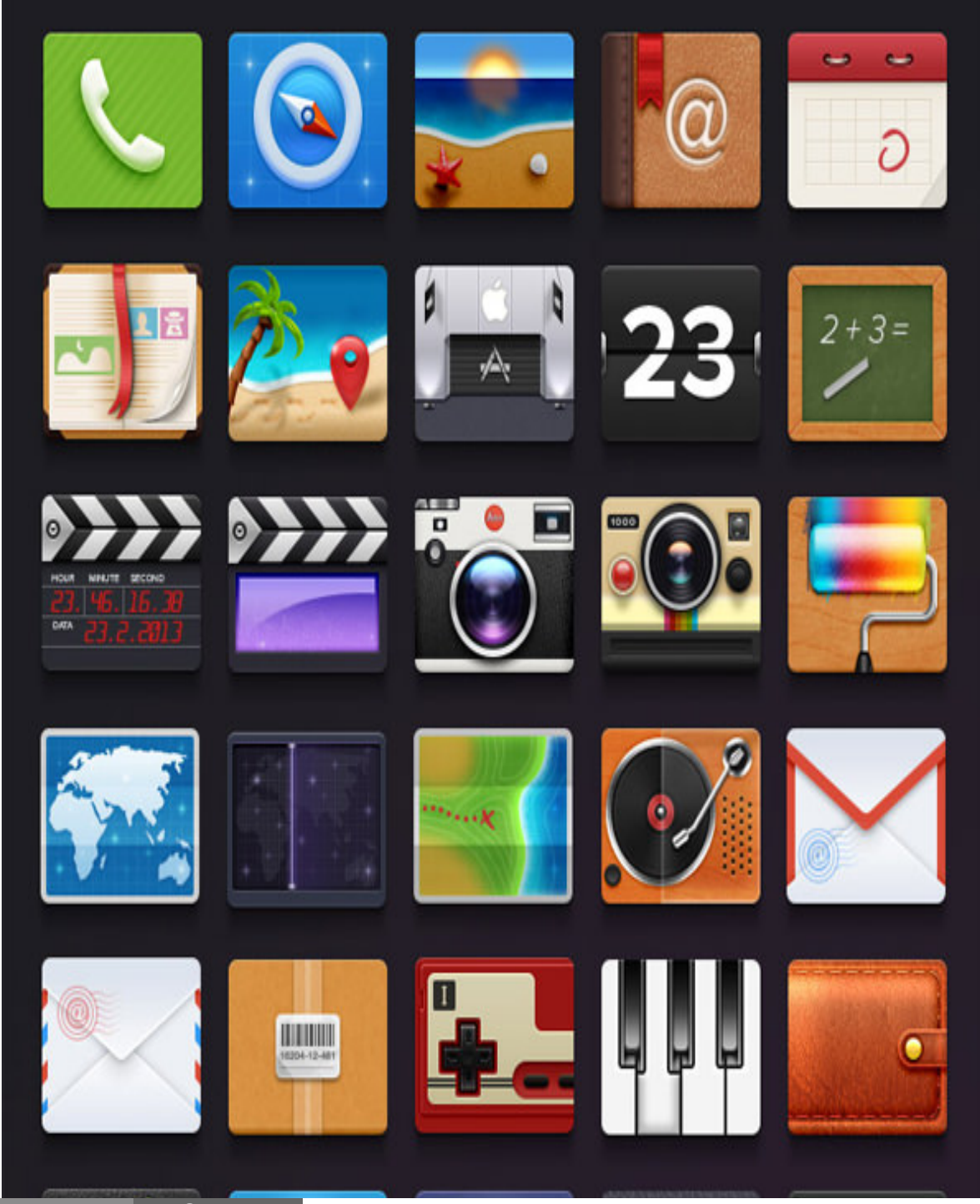

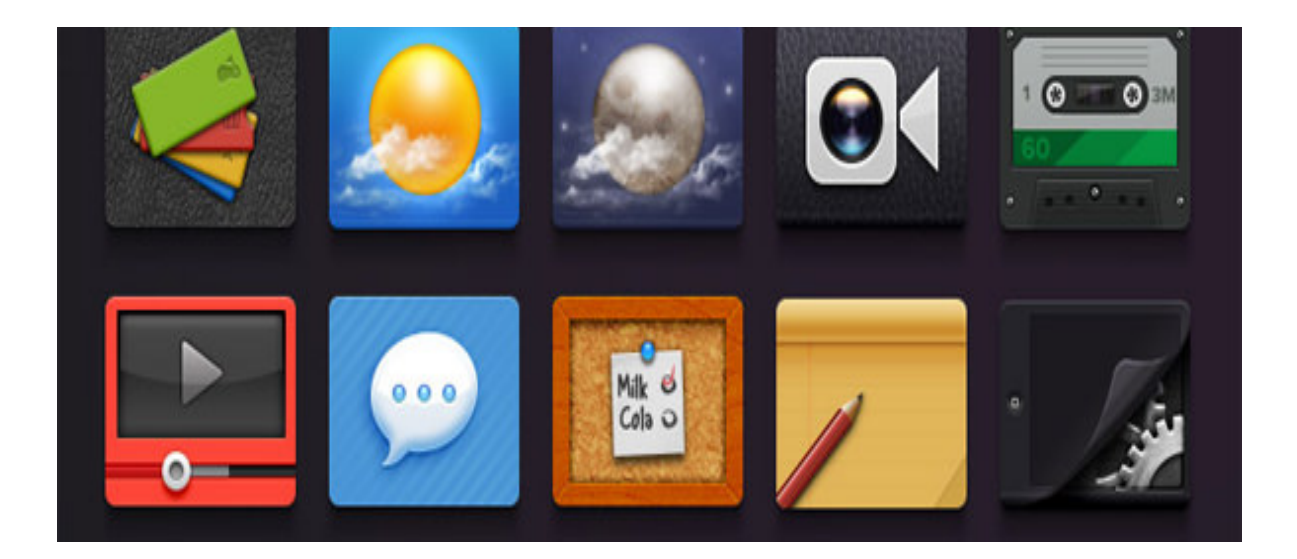

#### **[Ramotion](http://ramotion.com/)**

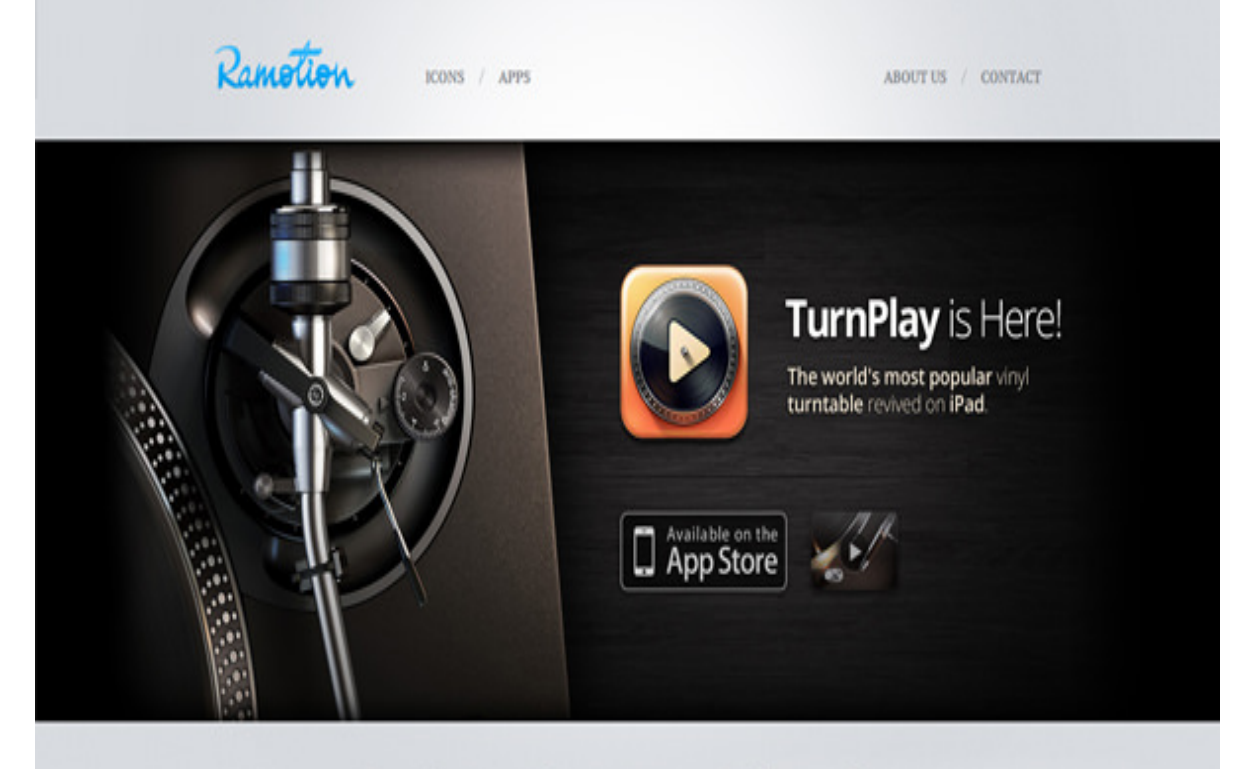

## We make interfaces and develop apps

Ramotion is all about icons and mobile apps. We love to make client's ideas happen!

Six eye-catching icons available for download.

**Testimonial** loons are amazing! Fabio Sasso

M loss design is a craft that requires some incredible amount of skills. Ramotion Google Inc.

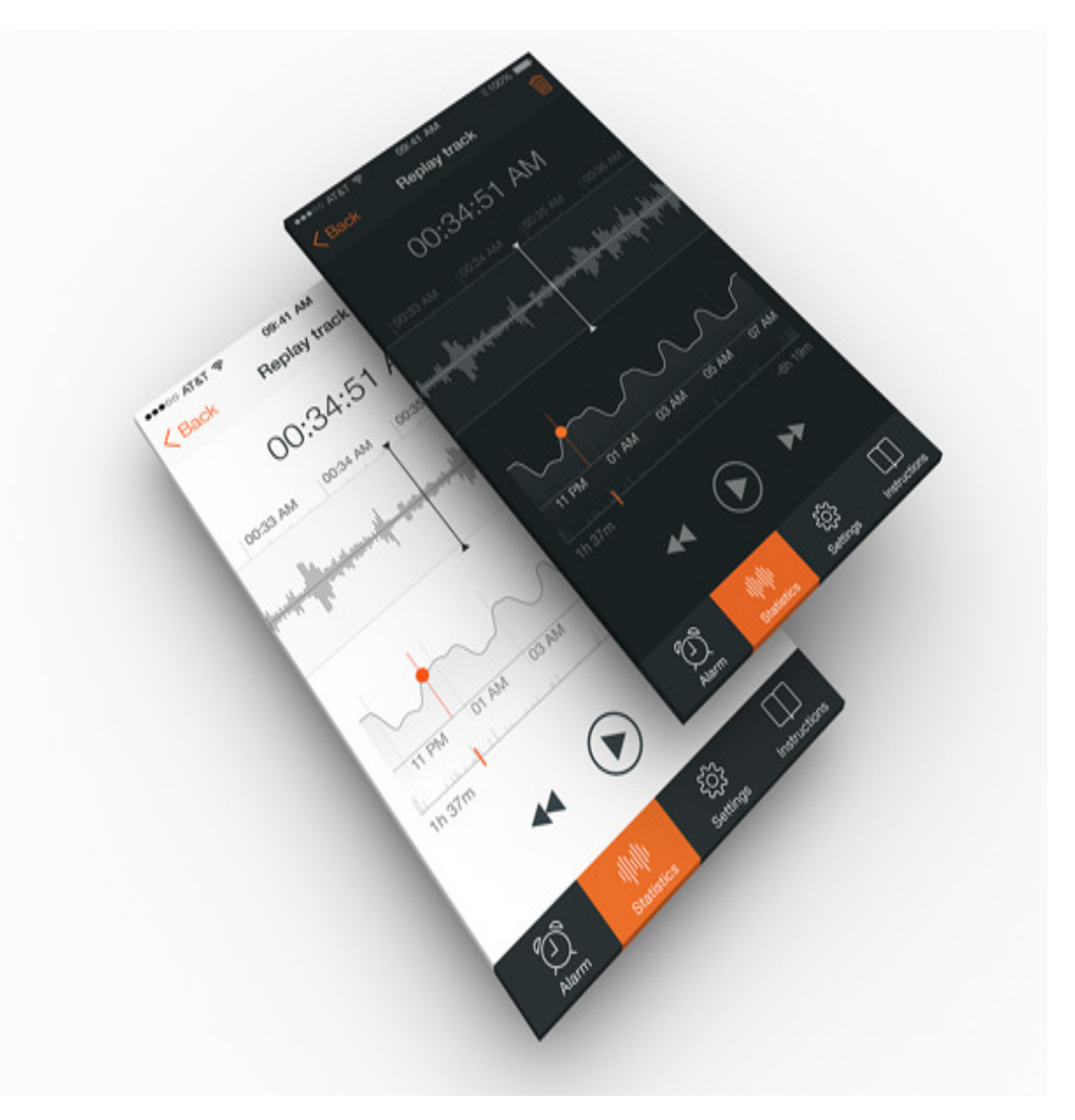

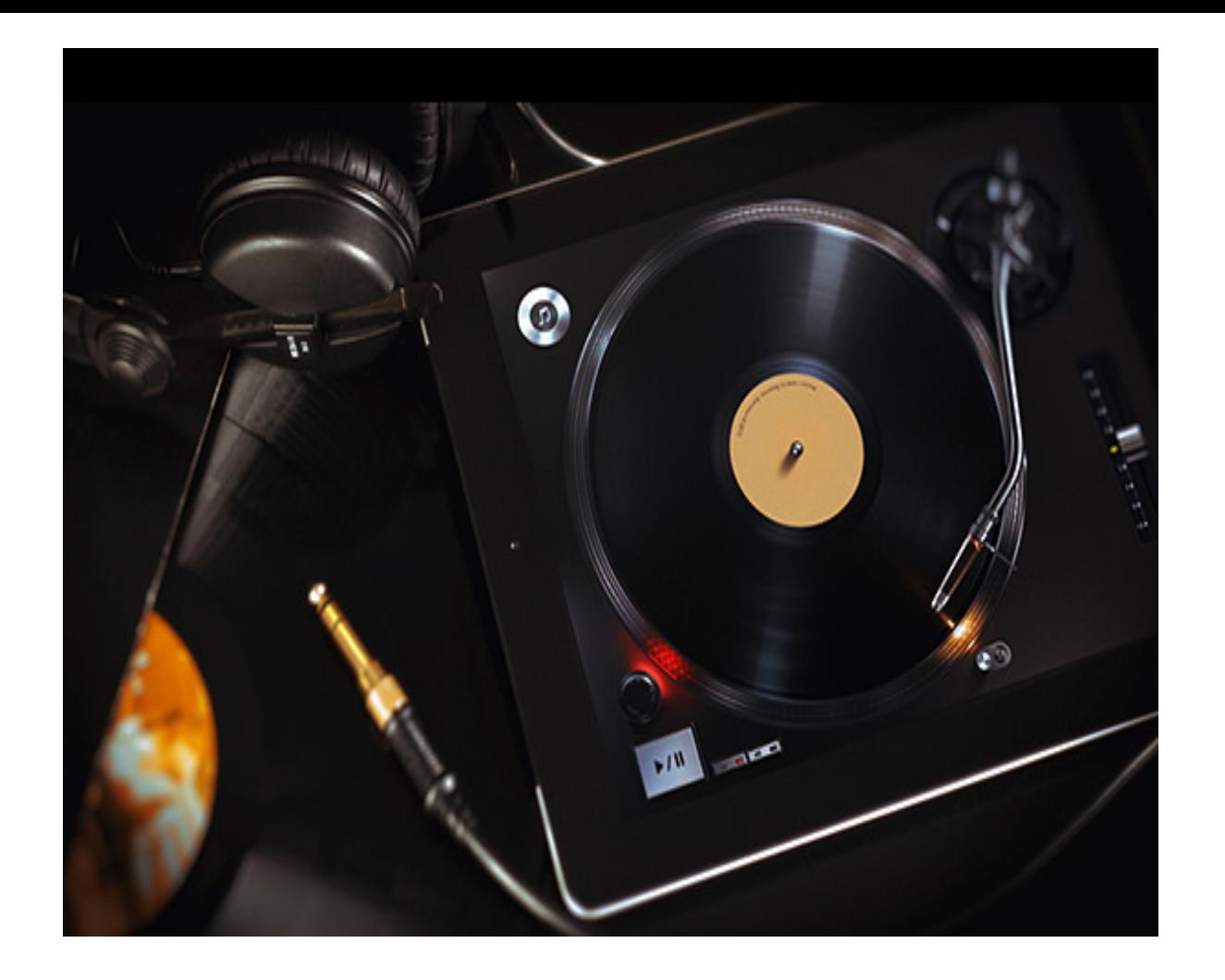

#### **[Nacho](http://portfolio.nacho.io/)**

**NACHO** Email & GTalk Bigg Behance Pinterest Dribline Twitter Shourne  $\alpha$ Design creates value

My name is Ignacio Giri aka Nacho. I'm a UNUX Designer & Information Architect helping to make a better internet.

I'm currently in Lea-Angeles, California. Having the most exciting experience of my life and my eareer Rosario, Argentina.

Occasionally, I play the guitar, watch movies, buy expensive tech gadgets. Also, I'm a fan of **Rosario Central** 

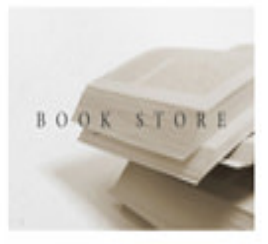

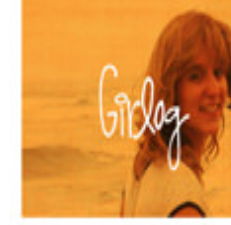

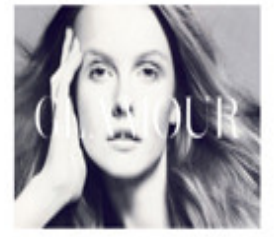

**Book Store Hordpress Theme** 

Wordpress Theme for Only

Glamour **Magazine Theme** 

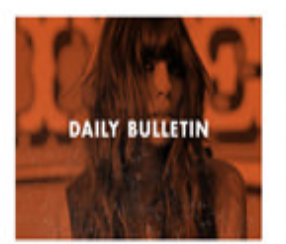

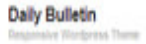

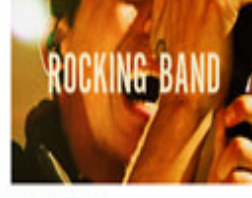

**Rocking Band** Theme for a Rock Band Wright

Girlog

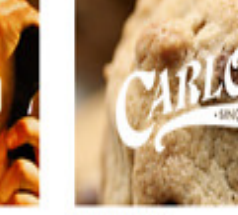

Carlo's Bakery Snor 1910

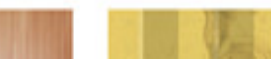

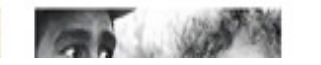

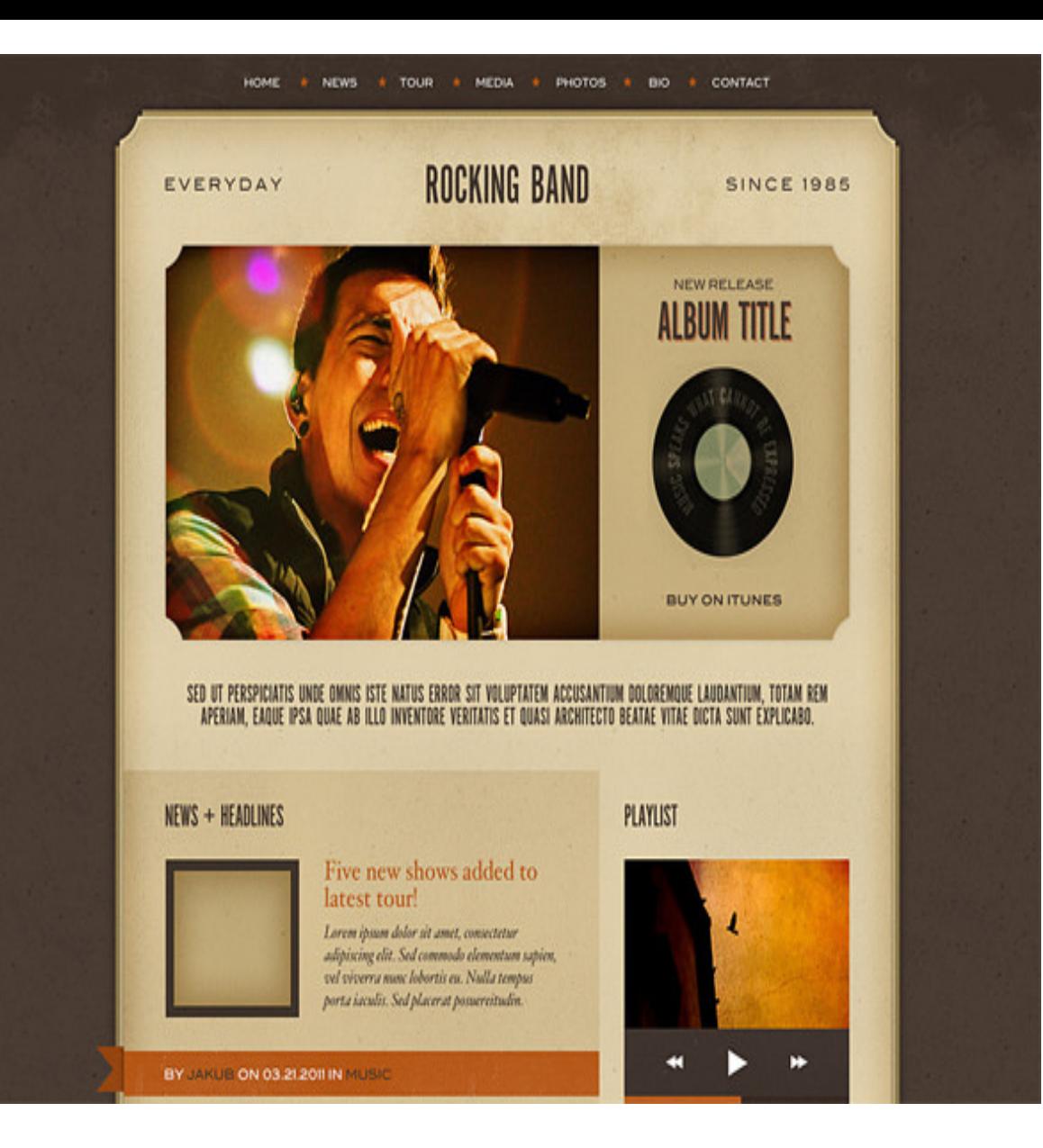

## Discover all my secr

**FASHION & PHOTOS** 

hen ipsum dolor sit amet, consectetur adipiscing elit. Proin id justo lorem, eget placerat larem. Phasellus mollis posuere tartor, ac conque massa commodo vel. Duis rutrum justo ouctor tellus egestos a cursus turpis faucibus. Vestibulum vitae est quis ligula adipiscing rutrum a sit amet arci. Proin ullamcarper eleifend ipsum, eu hendrerit risus imperdiet sed.

Phasellus cursus consectetur metus, sed vulputate sapien ullamcorper nec. Praesent mattis libera id igssum tristique varius. Integer imperdiet, uma quis rutrum impercliet, erat orci varius nisl, a fermentum libero sapien rhoncus turpis. Nam velit turpis, tempor id commodo ut, consequat ut arcu. Sed lorem elit, tincidunt vel laculis eget, luctus eget metus. Aliquam erat volutpat. Donec eleifend adia eu quam congue non condimentum lea posuere.

 $\bigcirc$ 

 $\odot$ 

 $\widehat{\mathbb{O}}$ 

#### **MAKING LOVE IS LIFE** DONEC ELEIFEND ODIO EU OUAM CONGUE NON CONDIMENTUM LEO POSUERE.

Lorem ipsum dolor sit amet, consectetur adipiscing elit. Nulla semper blandit aliquet. Nunc in auctor nisl. Suspendisse luctus justo quis sapien rutrum vel pretium enim condimentum. In sodales, justo ut commodo luctus, est metus dopibus lorem, sit amet congue est massa ut arci. Nunc consequat, leo sed congue volutpot, nibh tellus varius urna, a pellentesque orci elit sit amet enim.

Morbi at lectus vitae diam varius condimentum in a lorem. Phasellus feugiat justo vel quam pellentesque eget pharetra risus dignissim. Sed malesuada commodo est sed tincidunt. Quisque diam felis, pellentesque a venenatis eu, ullamcorper nec urna. Aenean imperdiet ornare nibh, ut ultrices tortor accumsan et. Donec ante tellus, consectetur nec arnare vel, aliquet eget erat. Nulla sapien velit, aliquam vitae commodo a, fringilla et turpis.

#### **[Guilherme Bento](http://guibento.com/)**

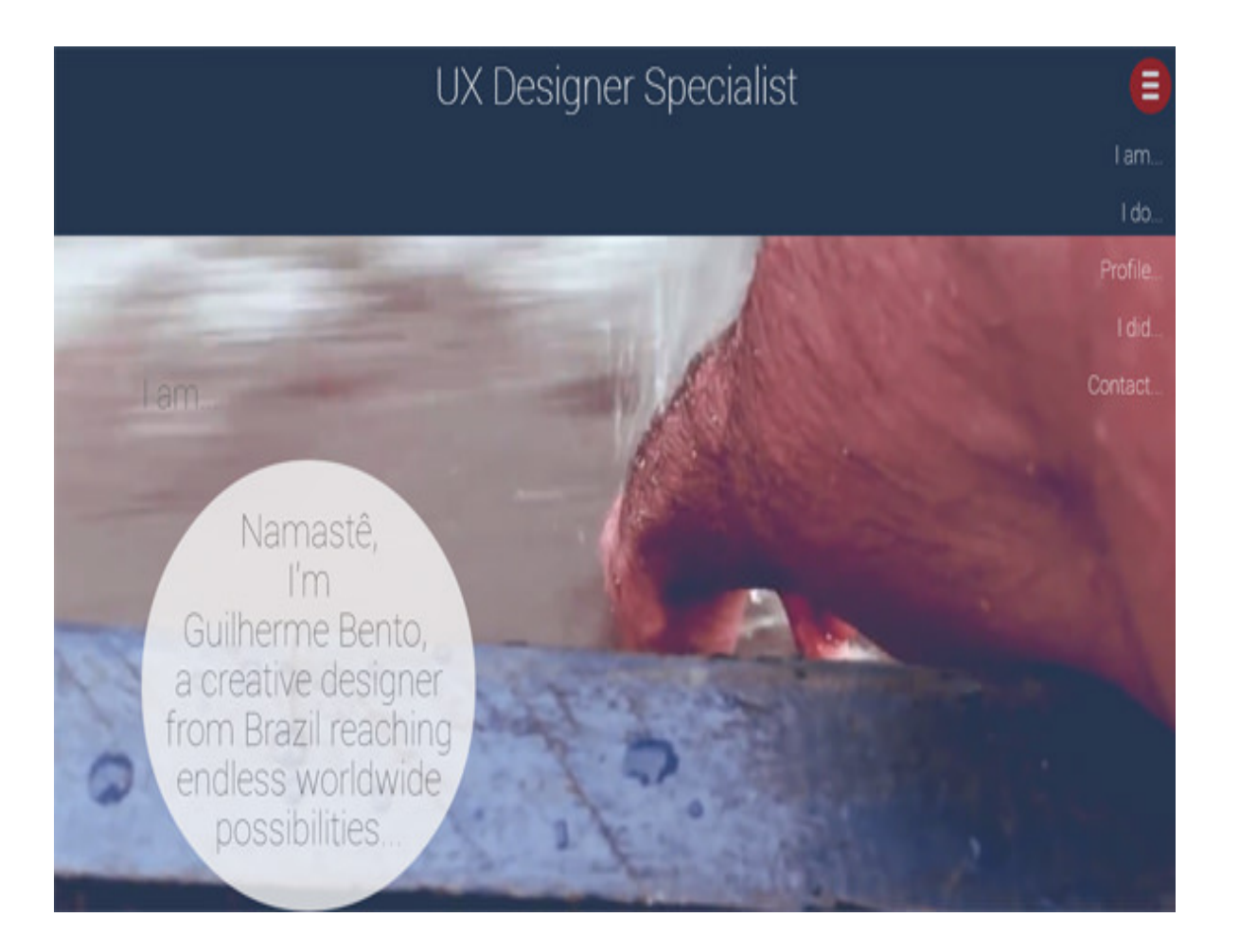

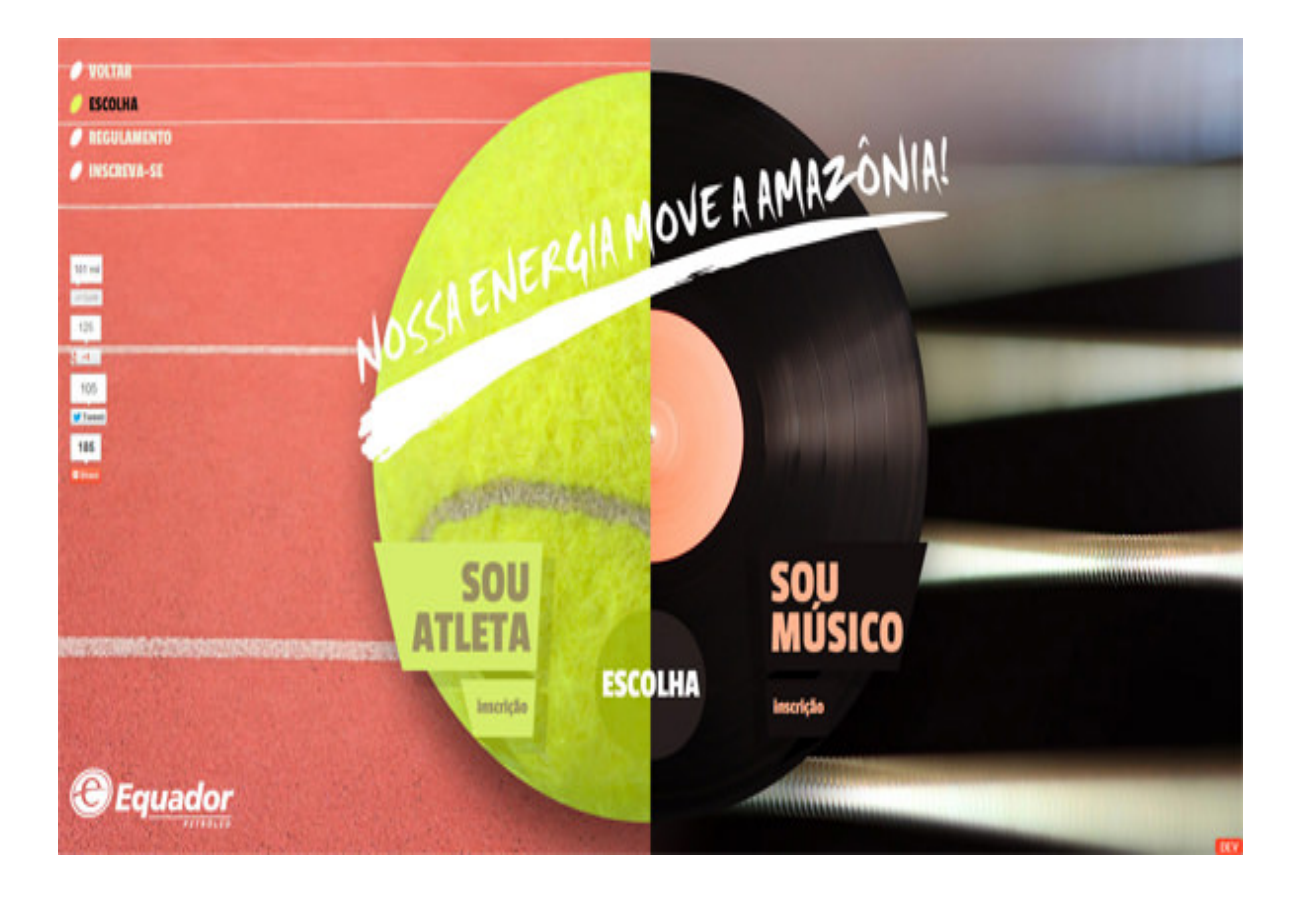

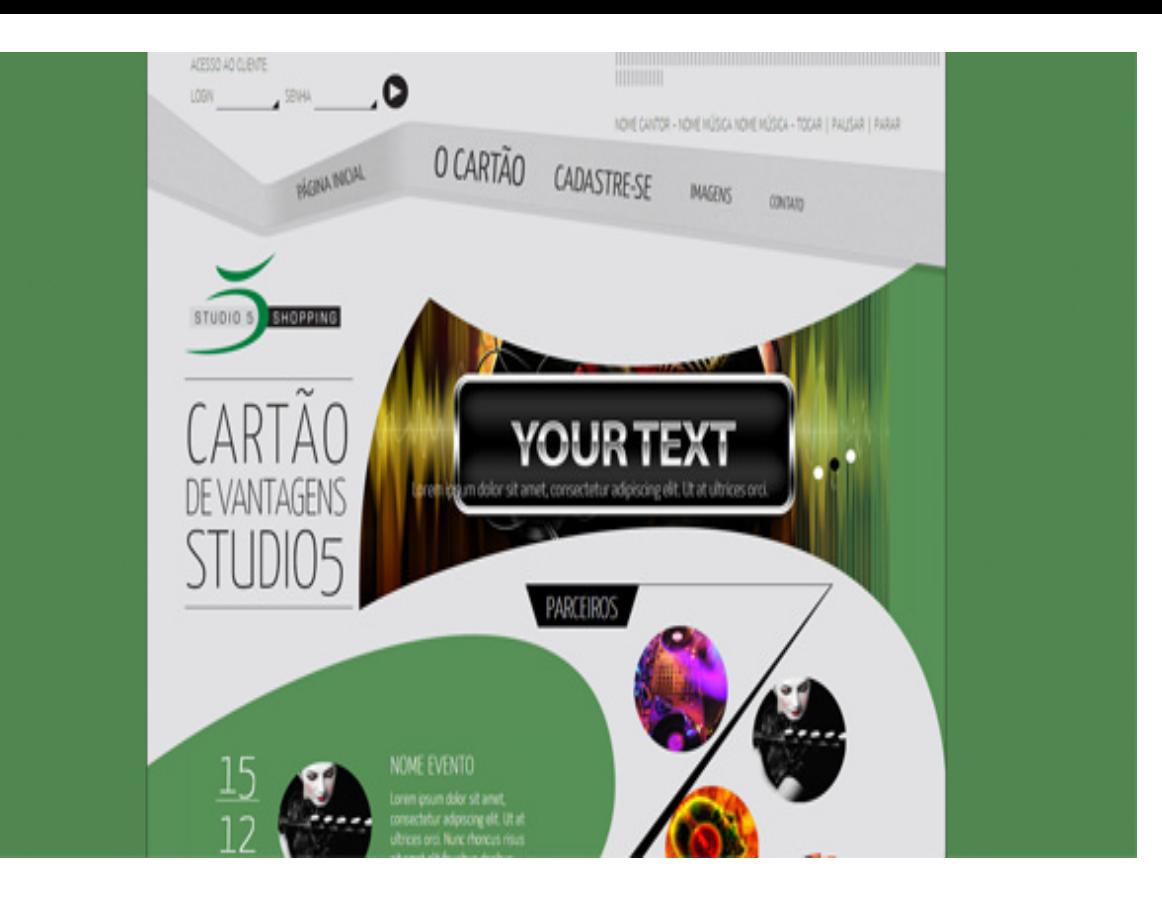

#### **[Julien Renvoye](http://www.julienrenvoye.com/)**

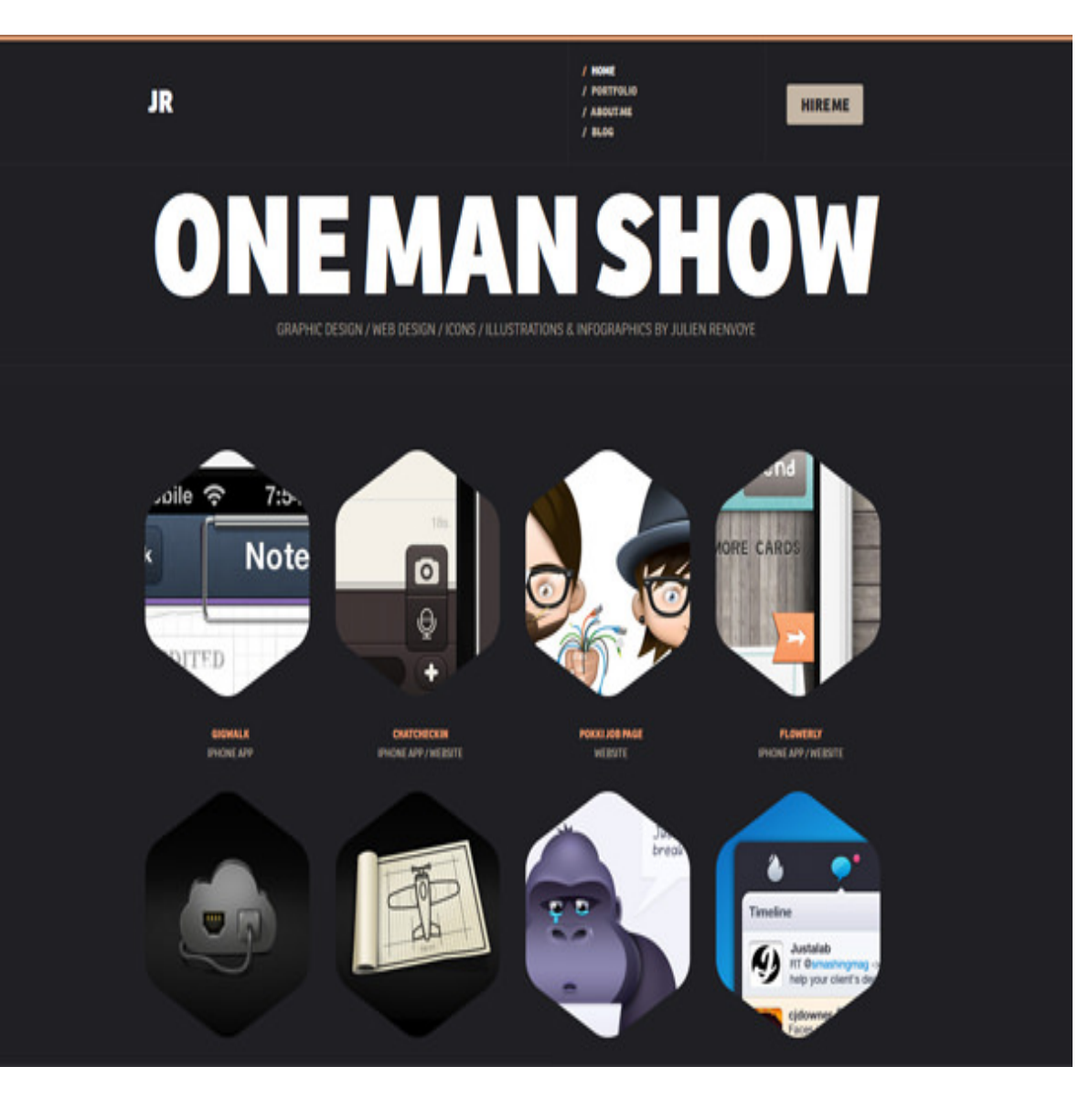

## The Pokki Job Section.

Pokki was looking to hire amazing people inspired to reinvent how to use the desktop on windows. For that they needed a job page showing how fun and passionate the team is.

#### **SEE LIVE**

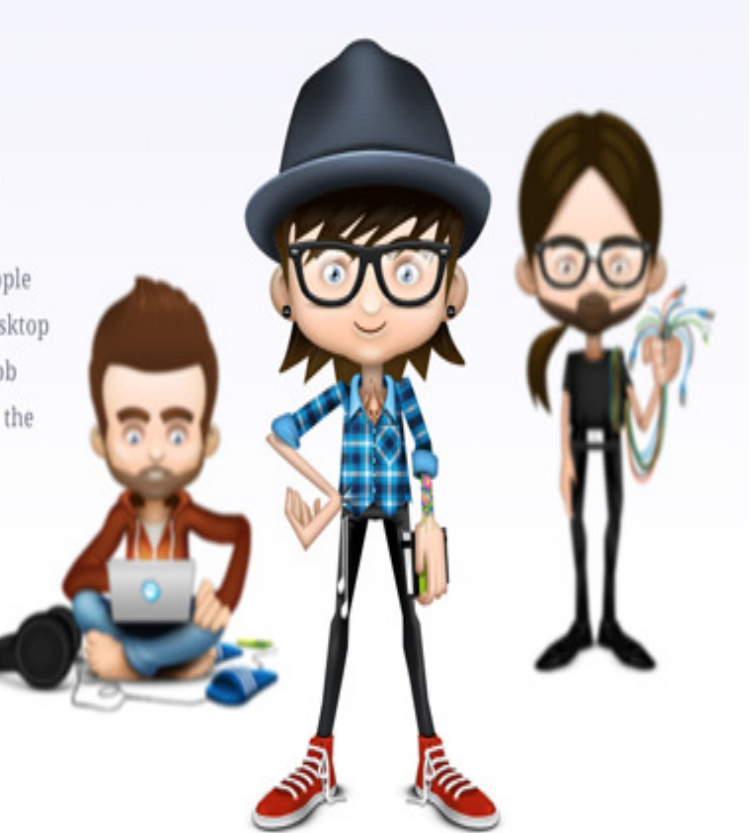

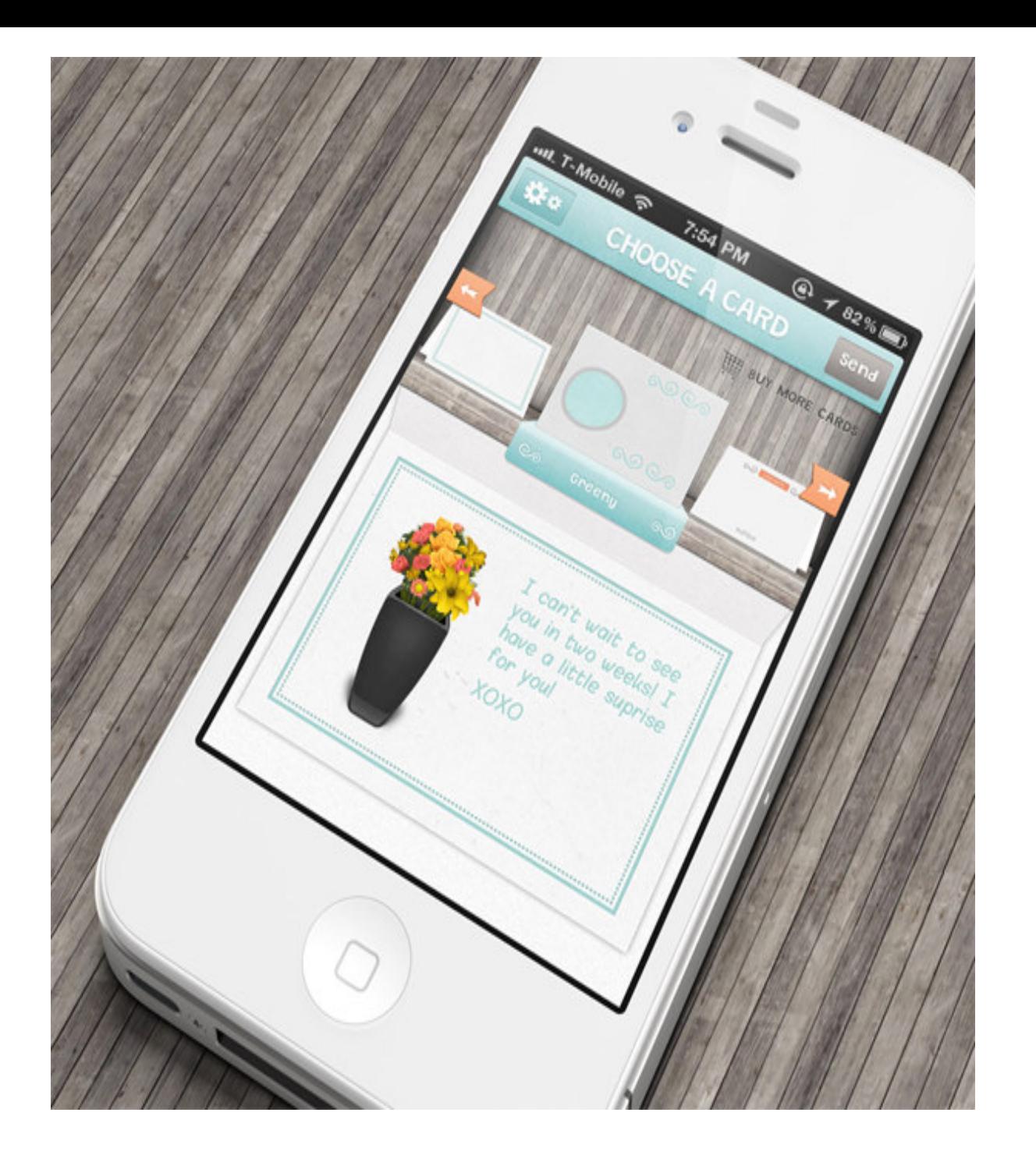

#### **[Anthony Anderson](http://an.thony.co.uk/#)**

[open in browser](http://pdfcrowd.com/redirect/?url=http%3a%2f%2fwww.hongkiat.com%2fblog%2fui-designer-portfolios%2f&id=ma-160204063215-b549cf3d) [PRO version](http://pdfcrowd.com/customize/) Are you a developer? Try out the **HTML to PDF API proper and the Section** [pdfcrowd.com](http://pdfcrowd.com)

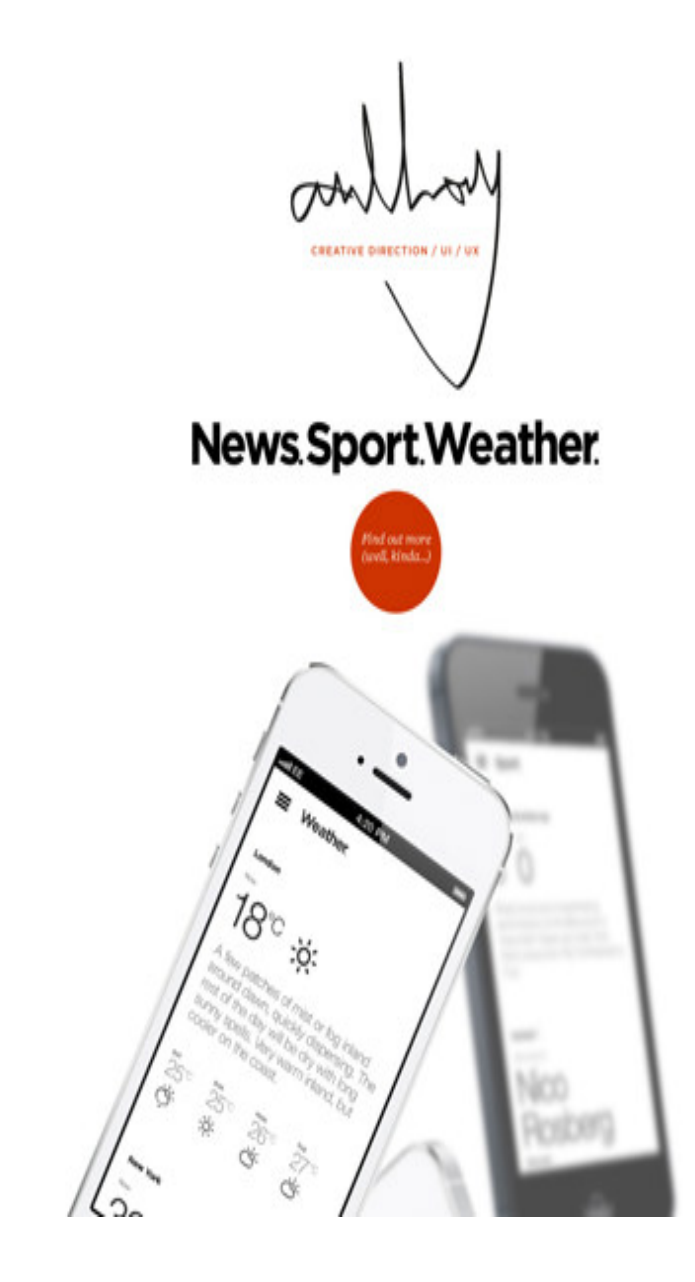

**V COL**<br>AWARD

#### $\mbox{UI}\xspace$  experiments. Trying out a few fold features for a project

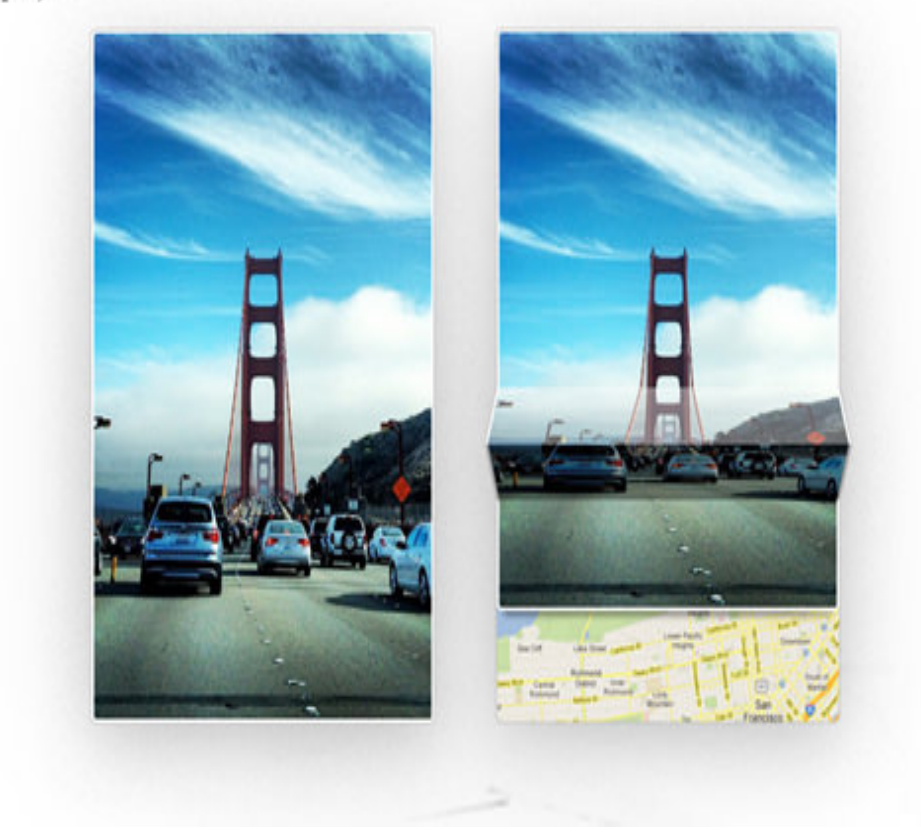

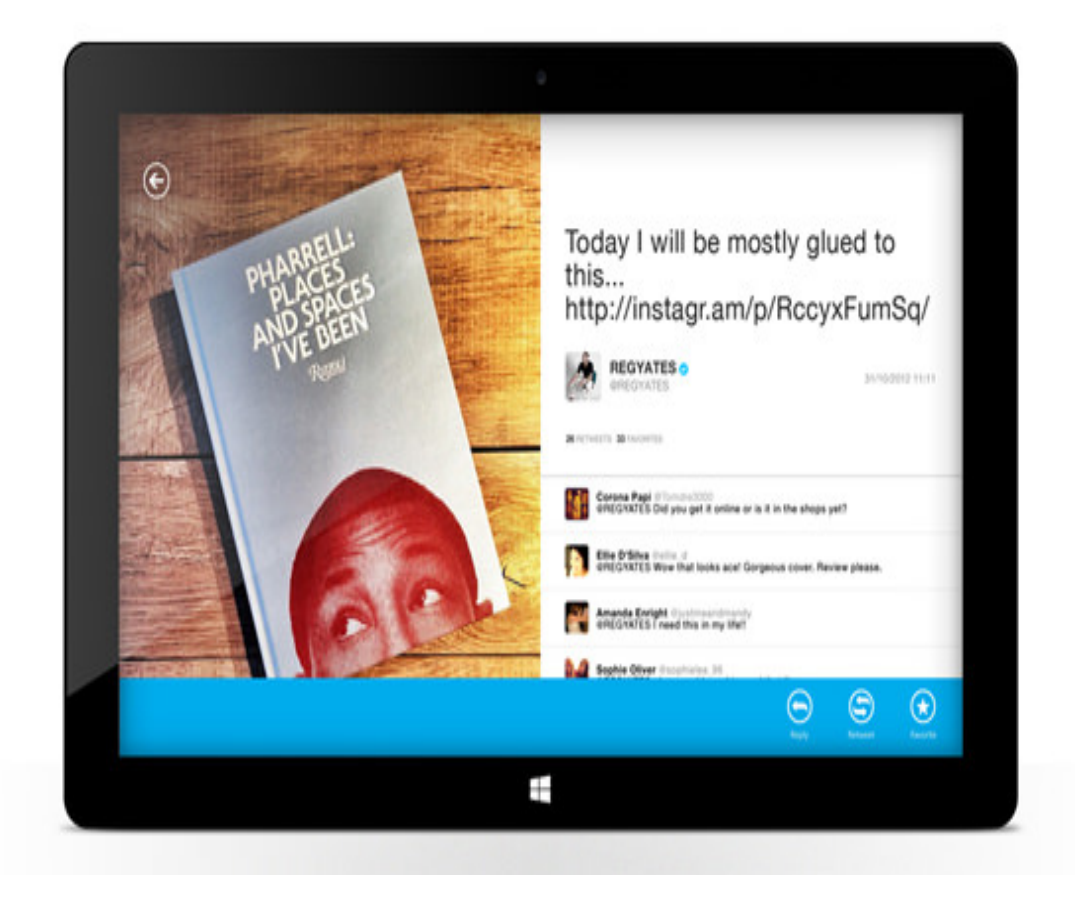

#### **[Érik Guittière](http://www.rkgttr.com/index.php)**

#### CONTACT

## Hello. I'm Érik. I'm a User eXperience Practitioner

## FRESH PROJECTS

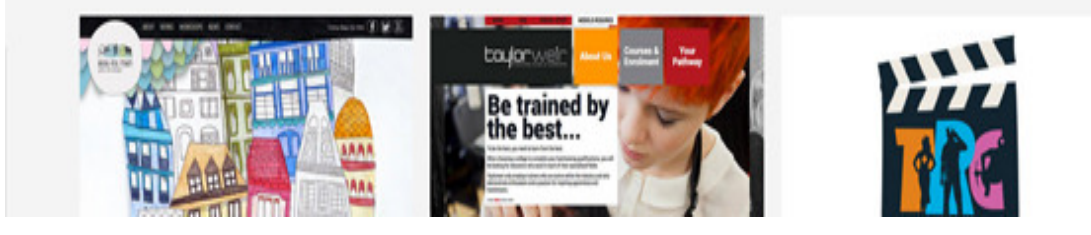

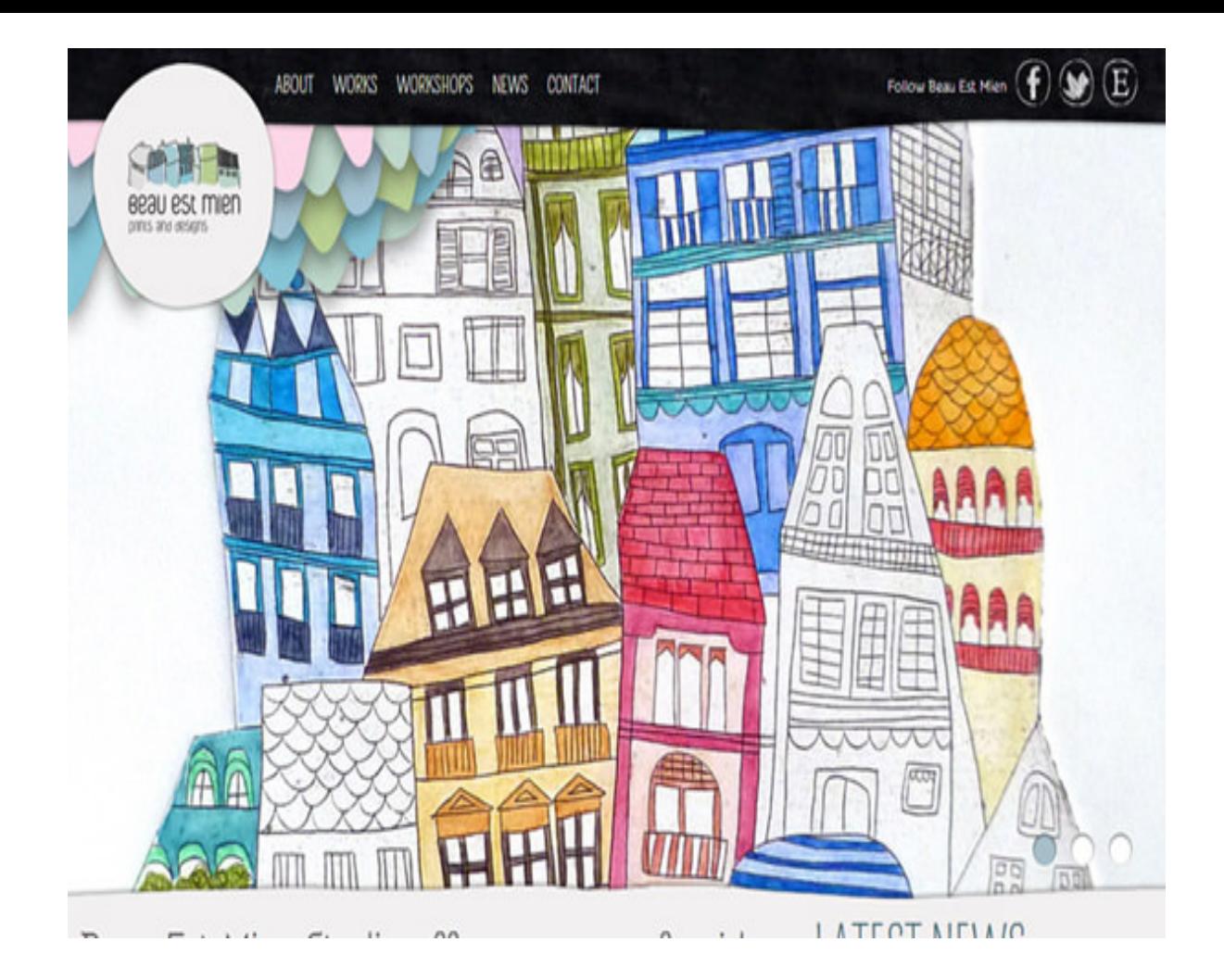

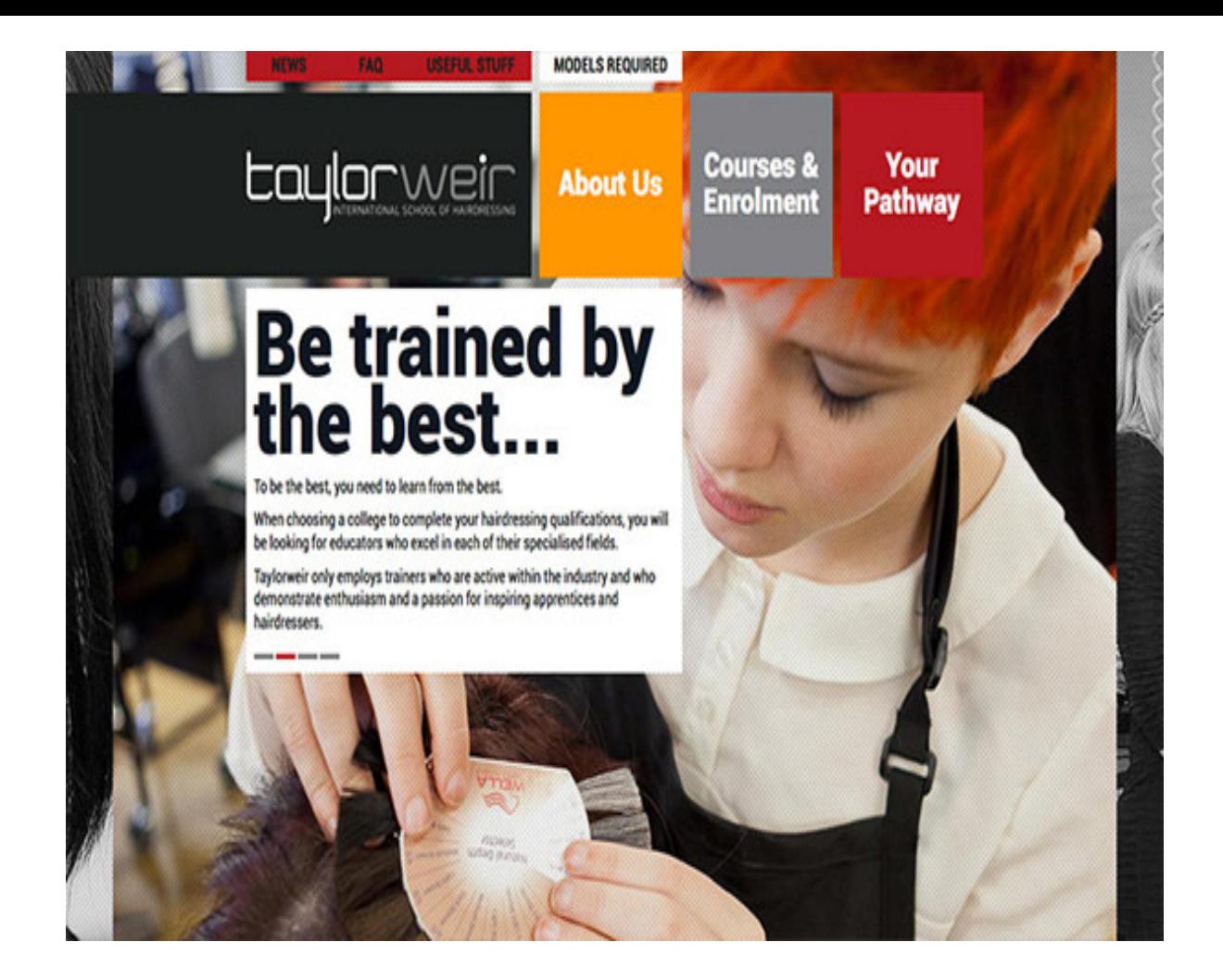

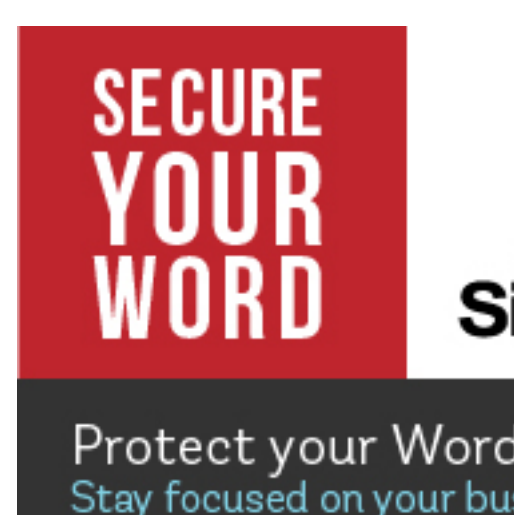

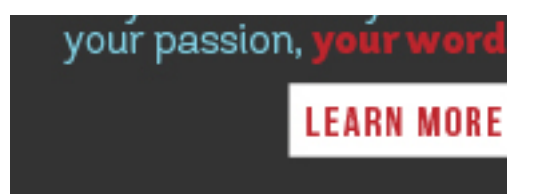

Read more posts on: [portfolio](http://www.hongkiat.com/blog/tag/portfolio/)

### **Download Premium Design Resources**

AD BY FEDERATED MEDIA

[open in browser](http://pdfcrowd.com/redirect/?url=http%3a%2f%2fwww.hongkiat.com%2fblog%2fui-designer-portfolios%2f&id=ma-160204063215-b549cf3d) [PRO version](http://pdfcrowd.com/customize/) Are you a developer? Try out th[e HTML to PDF API](http://pdfcrowd.com/html-to-pdf-api/?ref=pdf) position of the ATML to PDF API [pdfcrowd.com](http://pdfcrowd.com)

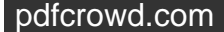

[About](http://www.hongkiat.com/blog/about-us/) [Advertise](http://www.hongkiat.com/blog/advertise/) [Contact](http://www.hongkiat.com/blog/contact/) [Submit Tips](http://www.hongkiat.com/blog/submit-news-tips/) [Authors](http://www.hongkiat.com/blog/authors/) [Write for Us](http://www.hongkiat.com/blog/write-for-us/) [Publishing Policy](http://www.hongkiat.com/blog/publishing-policy/) [Privacy](http://www.hongkiat.com/blog/privacy-policy-for-hongkiatcom/) [Sitemap](http://www.hongkiat.com/blog/sitemap.xml)

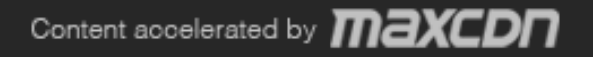

Proudly hosted by  $\searrow$ exaby